# **ESCUELA SUPERIOR POLITECNICA DEL LITORAL**

### **Facultad de Ingeniería en Mecánica y Ciencias de la** producción

"Diseño y construcción de una micro turbina a gas para modelos de aviones a escala usando el rotor de un turbo compresor".

### **TESIS DE GRADO**

Previo a la obtención del título de:

## **INGENIERO MECANICO**

Presentada por:

JosÈ Francisco Villalobos Toro

GUAYAQUIL - ECUADOR

AÑO: 2007

## **AGRADECIMIENTO**

A Dios y a todas las personas que de uno u otro modo colaboraron en la realización de este trabajo y especialmente en el Ing. Jorge Duque Rivera Director de tesis, por su invaluable ayuda.

# **DEDICATORIA**

Mi madre,

A mi hermano,

Y a mi hermana.

# **TRIBUNAL DE GRADUACION**

 $\overline{\phantom{a}}$  , which is a set of the set of the set of the set of the set of the set of the set of the set of the set of the set of the set of the set of the set of the set of the set of the set of the set of the set of th Ing. Ernesto Martínez L. DELEGADO DECANO FIMCP PRESIDENTE Y VOCAL

 $\overline{\phantom{a}}$  , which is a set of the set of the set of the set of the set of the set of the set of the set of the set of the set of the set of the set of the set of the set of the set of the set of the set of the set of th Ing. Jorge Duque R. DIRECTOR DE TESIS

 $\overline{\phantom{a}}$  , which is a set of the set of the set of the set of the set of the set of the set of the set of the set of the set of the set of the set of the set of the set of the set of the set of the set of the set of th Ing. Eduardo Orcés P. VOCAL

### **DECLARACION EXPRESA**

ìLa responsabilidad del contenido de esta Tesis de Grado, me corresponde exclusivamente; y el patrimonio intelectual de la misma a la ESCUELA SUPERIOR POLITECNICA DEL LITORAL"

(Reglamento de Graduación de la ESPOL)

\_\_\_\_\_\_\_\_\_\_\_\_\_\_\_\_\_\_\_\_\_\_\_\_\_\_\_\_\_\_\_\_\_\_\_\_\_\_\_

Sr. José Francisco Villalobos Toro

#### **RESUMEN**

Desde sus inicios el aeromodelismo ha basado el sistema de propulsión de sus modelos en motores alternativos (de pistón) capaces de dar giro a una pequeña hélice; estos motores se han usado en la creación de los modelos que tratan de imitar a los aviones jet (impulsados por turbinas a gas). Un grupo de personas dedicadas al pasatiempo de volar aviones dirigidos por control remoto decide ofrecer un mayor realismo a este tipo de modelos y propone la idea de construir una máquina no alternativa que por su tamaño permita ser alojada dentro de ellos y cumpla con el objetivo principal de impulsarlos.

El presente trabajo expone la ingeniería básica del proyecto, la selección de materiales, elección de los métodos de construcción, el proceso de construcción, las pruebas de funcionamiento y el análisis de costos de una micro turbina que cumpla con el objetivo antes expuesto.

El diseño de cada una de las partes que componen la micro turbina estará basado en las características de operación que ofrezca el rotor centrifugo (usado en turbo cargadores de motores sobrealimentados) inicialmente seleccionado de un grupo existente en el mercado local. La selección de los materiales de cada parte y la elección del método más adecuado para la construcción se describe en el proceso de diseño y construcción. Una vez obtenidas las características dimensionales de cada uno de las partes se procede a la realización de los planos de construcción en un programa asistido por computadora. El proceso de construcción de cada una de las partes se planificó para que se lleve a cabo en máquinas - herramientas convencionales operadas por personas calificadas.

La recolección de datos se llevó a cabo en un banco de pruebas, construido especialmente para que permita evaluar las características de la máquina y su capacidad de crear el empuje necesario para mantener en vuelo durante un intervalo de tiempo a un avión a escala de tamaño mediano controlado por mandos remotos. Los datos experimentales obtenidos en las pruebas realizadas se comparan con los datos teóricos calculados en la fase de diseño del proyecto.

En el análisis económico se especifican los valores necesarios para el término del presente proyecto.

# **INDICE GENERAL**

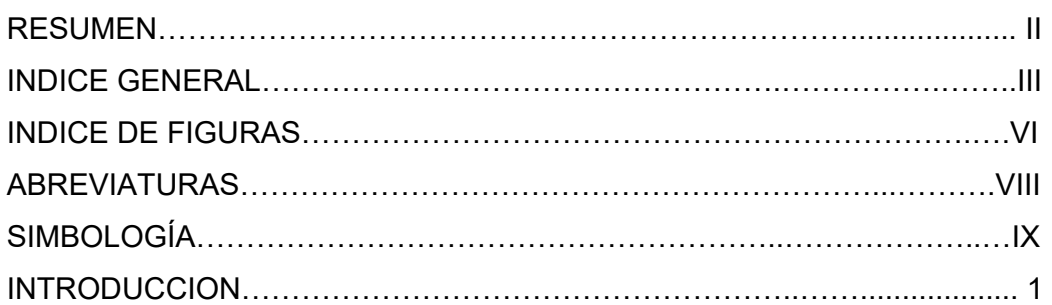

### CAPITULO 1

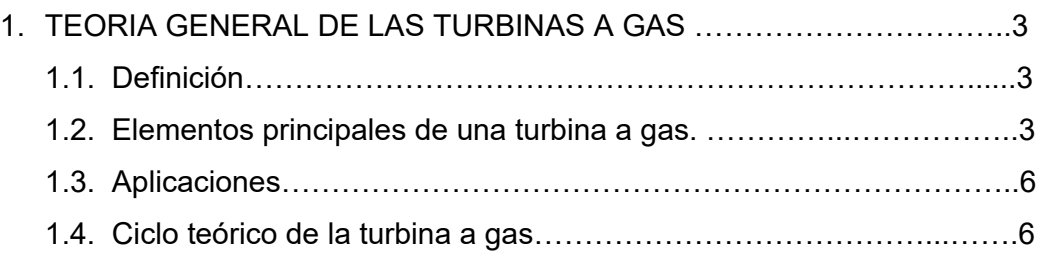

### CAPITULO 2

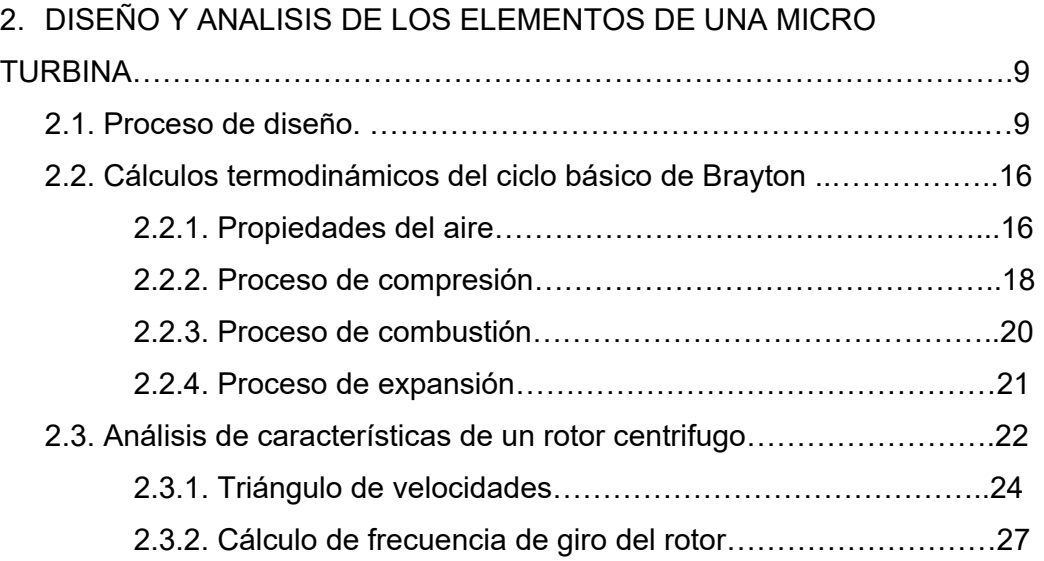

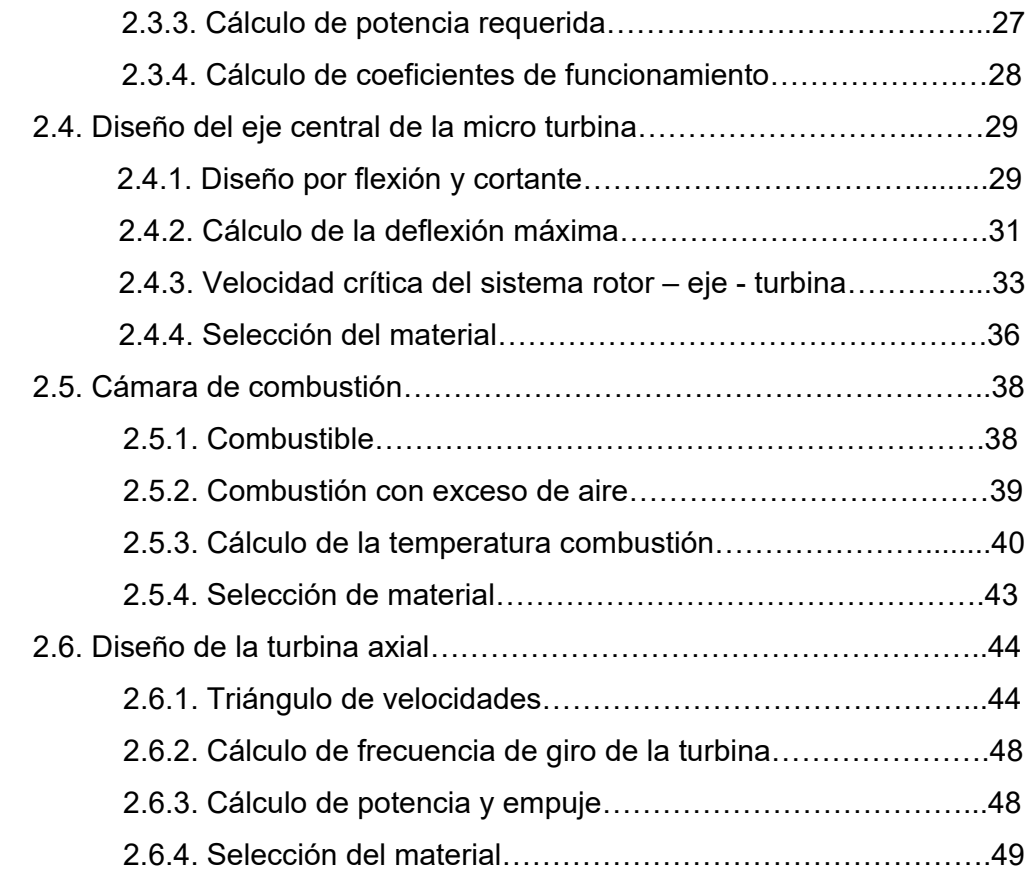

### CAPITULO # 3

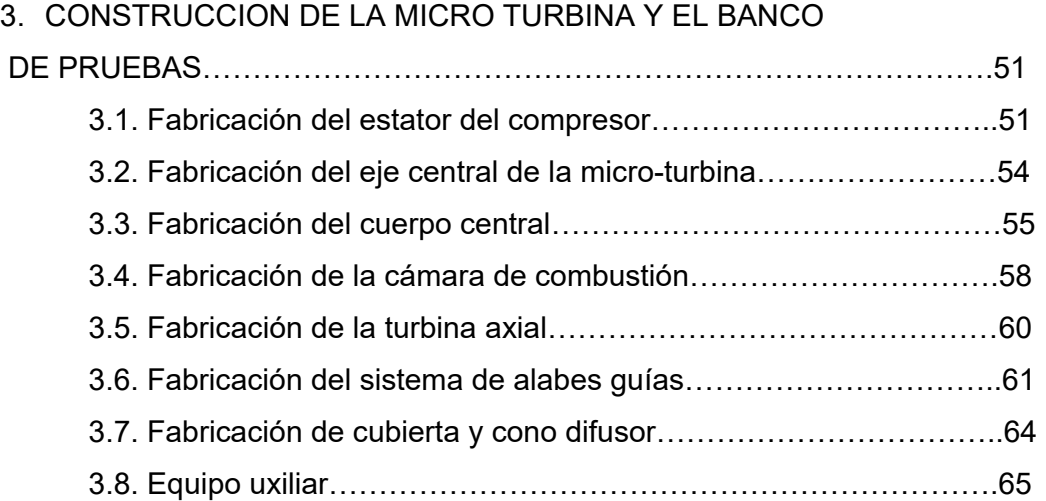

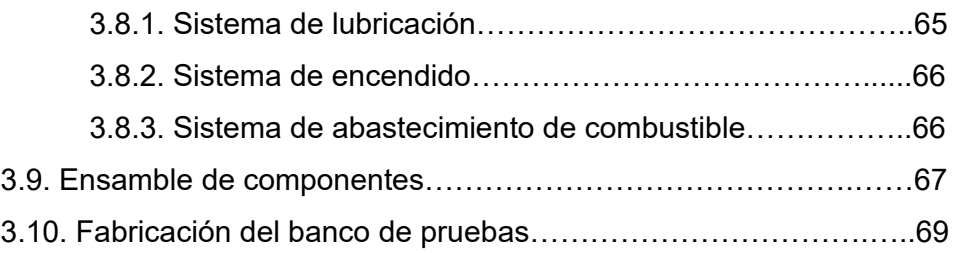

#### CAPITULO # 4

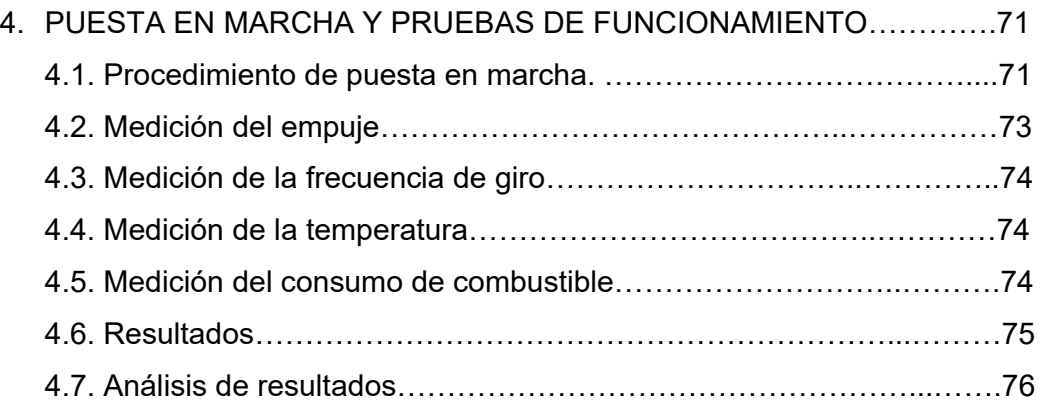

### CAPITULO # 5

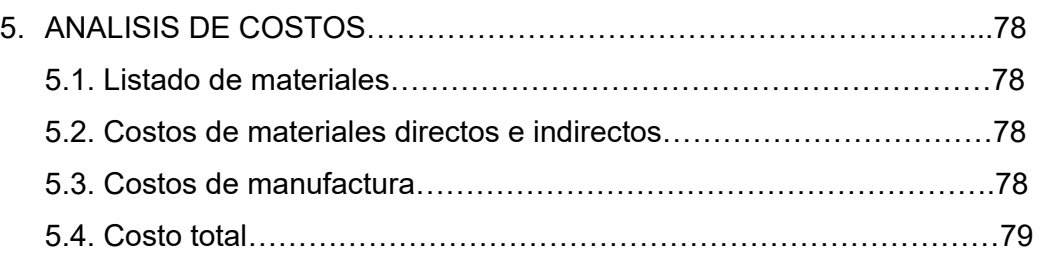

CAPÌTULO #6 6. CONCLUSIONES Y RECOMENDACIONESÖÖÖÖÖÖÖÖÖÖÖÖ.80

BIBLIOGRAFIA ANEXOS

# **INDICE DE FIGURAS**

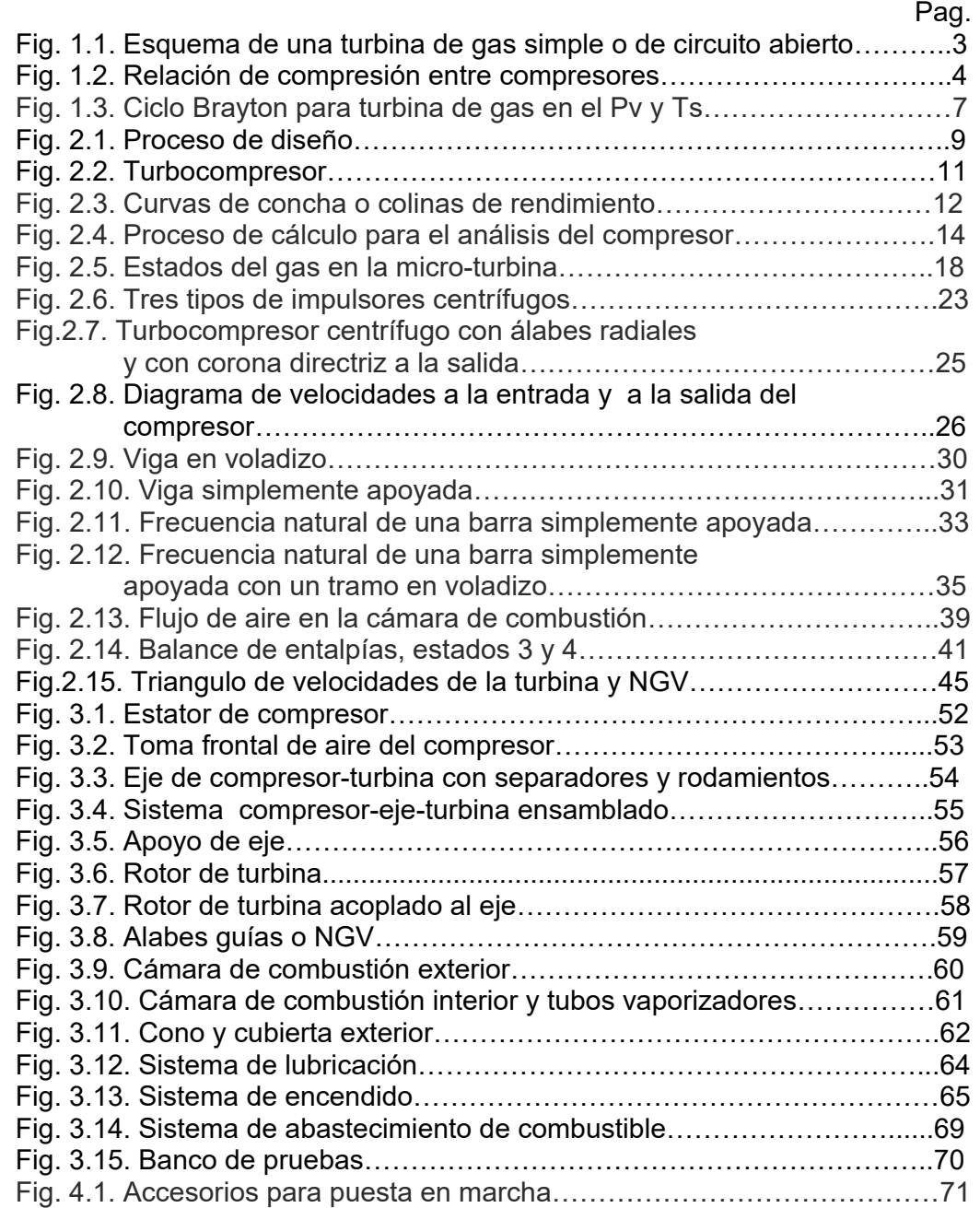

# **ABREVIATURAS**

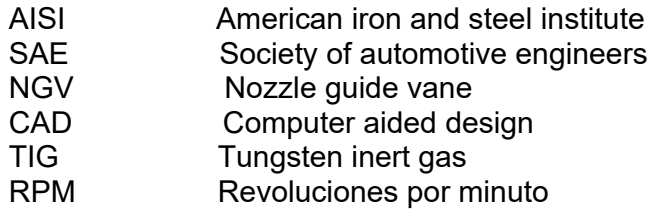

# **SIMBOLOGÍA**

- α Angulo
- β Angulo
- φ Coeficiente de flujo
- η Rendimiento
- $\mu$  coeficiente de presión
- $\pi$  grado de compresión, grado de expansión
- ρ densidad
- τ factor de alabe
- $<sub>ω</sub>$  frecuencia de rotación</sub>
- a área
- b ancho
- C carbono
- c velocidad del sonido
- c1 distancia al centroide del compresor
- c2 distancia al centroide de la turbina
- Cp calor especifico a presión **Constante**
- n número de alabes
- O oxígeno
- p presión
- Q caudal volumétrico
- R constante del gas
- rel relación de mezcla
- Cv calor especifico a volumen constante
- D diámetro mayor
- d diámetro menor
- ∆h cambio de entalpía
- e espesor
- e1 parámetro de compresión
- e2 inverso del parámetro de compresión
- E módulo elástico, empuje
- Gr grado de reacción
- H hidrógeno
- h altura
- I momento de inercia
- K relación de calores específicos
- L distancia
- m gasto de masa por segundo, masa
- M número de mach, moles
- N potencia, nitrógeno
- T temperatura
- t tiempo
- U velocidad periférica
- V velocidad absoluta
- v volumen
- 01 en la atmósfera
- 02 a la salida del rotor
- 03 a la salida del estator
- 04 en la cámara de combustión
- 05 a la entrada de la turbina
- 06 a la salida de la turbina
- a aire
- a/f aire/ combustible
- al alabe
- c combustión
- co compresor
- e exceso
- eje eje
- est estator
- ex exterior

f/a combustible / aire in ingreso max máximo med medio min mínimo prom promedio rad radial rot rotor sal salida sis sistema tan tangencial teo teórico to total tur turbina

#### **INTRODUCCION**

El presente tema, trata del diseño y construcción de una micro turbina a gas para modelos de aviones a escala usando el rotor de un turbo compresor. El objetivo principal del presente trabajo será llevar a cabo los cálculos y diseños necesarios que permitan su construcción y puesta en marcha.

La Hipótesis central se basa en el funcionamiento del compresor centrifugo de un turbo compresor de camiones a diesel; rotor que inyecta aire haciendo uso de la energía de los gases de escape que permiten convertir la energía del fluido en movimiento de rotación. Las características de funcionamiento del rotor son analizadas para diseñar el estator, cámara de combustión, la turbina y demás elementos auxiliares que permiten su funcionamiento.

El método escogido para el diseño de cada elemento de la turbina esta basado en los principios fundamentales de mecánica de fluidos y termodinámica; esto debido a la naturaleza de la máquina y a los procesos que se llevan a cabo en ella. Para el caso del conjunto formado por el compresor, eje y turbina se ha realizado un análisis basado en resistencias de materiales y vibraciones debido a las altas revoluciones que se requieren para que la maquina funcione.

Cada procedimiento ha sido definido para que sea reproducido en una hoja de cálculo con el fin de permitir cambios e iteraciones al momento de calcular el conjunto de piezas que forman la turbina. Además de permitir el diseño de forma general para diferentes capacidades y parámetros de funcionamiento.

El procedimiento para el diseño en la cámara de combustión se ha tomado de bibliografía relacionada con el tema debido a que no se ha empleado cálculos para su diseño. El presente trabajo es limitado con el análisis de transferencia de calor para flujo turbulento dentro de la cámara para describir como se comporta el aire dentro de ella.

# **CAPITULO 1**

### **I. TEORIA GENERAL DE LAS TURBINAS A GAS**

#### 1.1. Definición.

La turbina a gas es una máquina térmica diseñada para convertir la energía de un combustible en energía mecánica útil (fuerza sobre un eje) o una fuerza de propulsión (turbinas de aviación). Se denomina turbina a gas por que el fluido de trabajo (el aire) se encuentra en estado gaseoso.

#### **1.2. Elementos principales de una turbina a gas.**

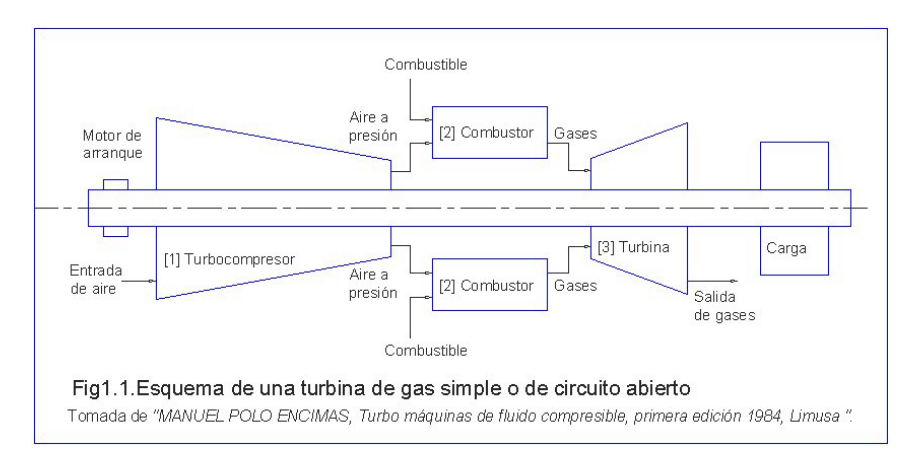

La figura 1.1 muestra el esquema básico de una turbina; a continuación se describe sus elementos.

[1] Turbocompresor.- Máquina que aumenta la presión de un fluido compresible. Las turbinas usan dos tipos; axiales o centrífugos.

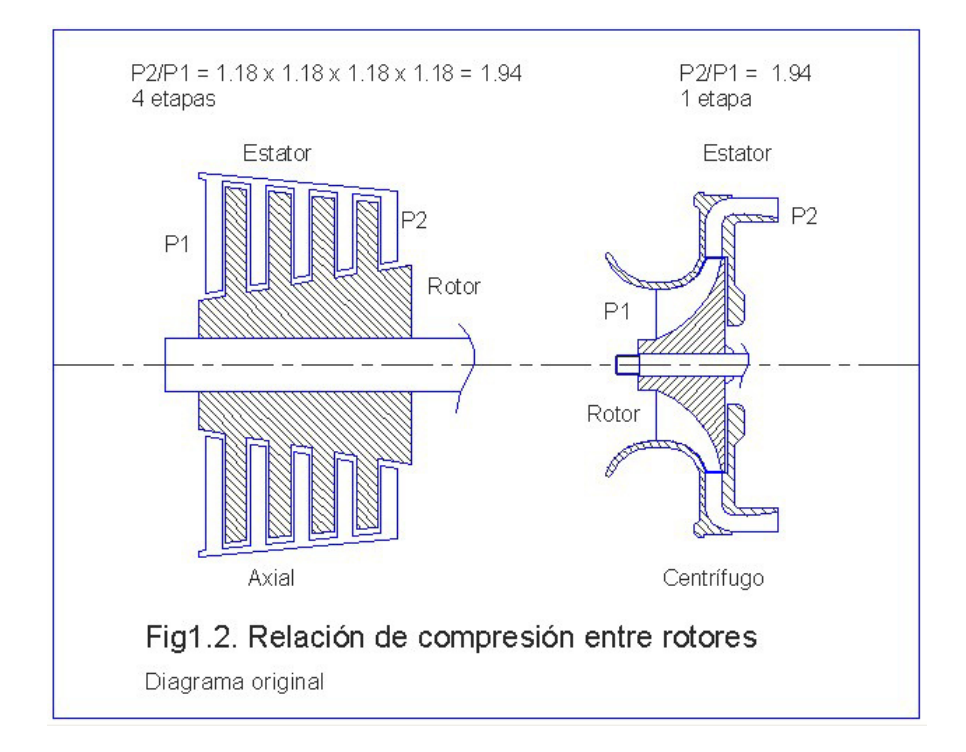

La figura 1.2. Compara la capacidad de ambos compresores para producir una diferencia de presión en el menor espacio posible. La relación de compresión necesaria en la microturbina para poder obtener el máximo flujo de aire es de aproximadamente de [1.94-2] aproximadamente a 100000 RPM (curva de funcionamiento fig 2.2); relación que un compresor centrífugo obtiene en una sola etapa; mientras que el axial la obtiene en 4. (Como se describe en el cálculo de la figura 1.2). Cada etapa posee una relación de compresión de entre [1.18-1.27]. Esto hace impráctica la construcción de una microturbina con un compresor axial, debido a los problemas de balance, disposición de apoyos, tolerancias y eficiencias que traería consigo esta elección.

[2] Cámara de combustión.- Para la mayoría de los casos se encuentra entre el compresor y la turbina, paralela al eje de giro. Las turbinas convencionales para la aviación civil y militar poseen varias cámaras dispuestas de forma circular y simétrica. Para este caso en particular se uso en la micro-turbina una única cámara de forma anular dispuesta alrededor del eje de giro.

Siendo este un caso de un ciclo abierto, el aire (comburente) se toma de la atmósfera, se comprime en el compresor y se inyecta en la cámara de combustión, donde al mismo tiempo se inyecta el combustible. Iniciada la combustión con una chispa, seguirá, así en forma continua. Los gases, productos de la combustión, con presión y temperaturas altas, pasan a la turbina propiamente dicha, donde se expansionan cediendo energía a la máquina, convirtiéndose la energía termodinámica de aquellos en energía mecánica en el eje de la unidad.

[4] Turbina.- Máquina roto dinámica que convierte una parte de la energía termodinámica proporcionada por los gases de combustión en energía cinética de rotación aplicada al eje común compresor-turbina. La otra parte de la energía termodinámica es usada para el impulso que adquiere el chorro de gases. En la micro-turbina se ha usado una turbina del tipo axial; debido a su facilidad de construcción.

#### **1.3. Aplicaciones.**

Una importante aplicación es en la aviación, sea esta civil o militar, como una máquina que produce un impulso para mantener en vuelo a los aviones y helicópteros.

En tierra, se utilizan en plantas para generación de energía, y en lugares lejanos al suministro de energía eléctrica como motor en bombas para transporte de fluidos.

#### 1.4. Ciclo teórico de la turbina a gas.

La figura 1.3 describe los procesos que se producen en la turbina. En el punto 1, el aire posee las propiedades en condiciones atmosféricas estándares ( $t_1$ = 25°C y P<sub>1</sub>=P<sub>o</sub>) en el instante mismo que esta en la toma de aire.

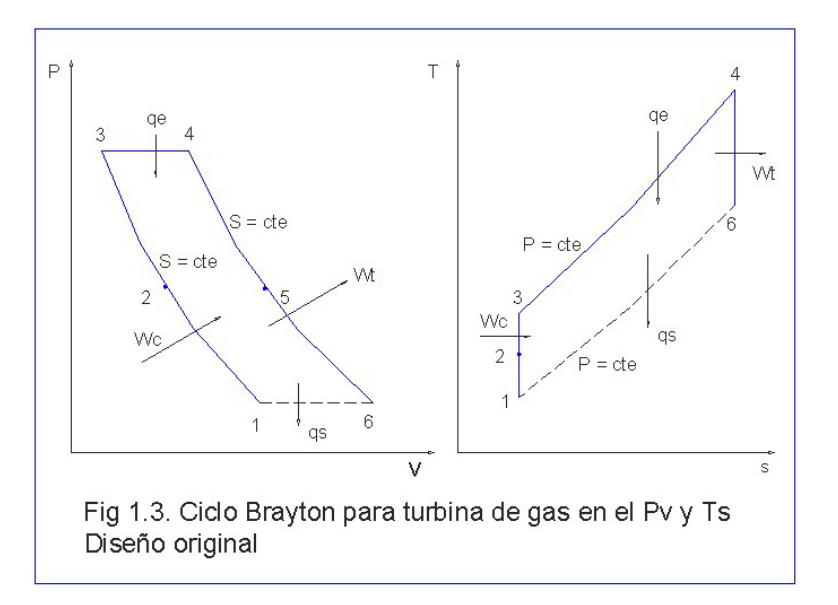

El punto 2, muestra el cambio de las propiedades del aire al ser comprimido de forma adiabática solo a la mitad del proceso por acción del rotor del compresor. El punto 3, cuando el aire adquiere mayor velocidad y presión a la salida del estator justo antes de entrar a la cámara de combustión. Entre 3 y 4 se lleva a cabo un proceso de combustión controlada dentro de la cámara en un proceso a presión constante con una expansión brusca de los gases descritos en el punto 4 justo antes de ingresar a los NGV (Nozzle guide vane) o álabes guías de la turbina. Entre los puntos 4 y 5 se muestra el proceso de

expansión que ocurre en los NGV; donde el punto 5 describe las propiedades del aire antes de ingresar al rotor de la turbina. El punto 6, presenta las propiedades con que son expulsados los gases a la atmósfera después de pasar por la turbina.

# **CAPITULO 2**

### 2. DISEÑO Y ANALISIS DE LOS ELEMENTOS DE UNA MICRO TURBINA

#### 2.1. Proceso de diseño.

La figura 2.1. Describe los pasos a seguir en el diseño y construcción de una micro-turbina. A continuación se describe cada uno de ellos.

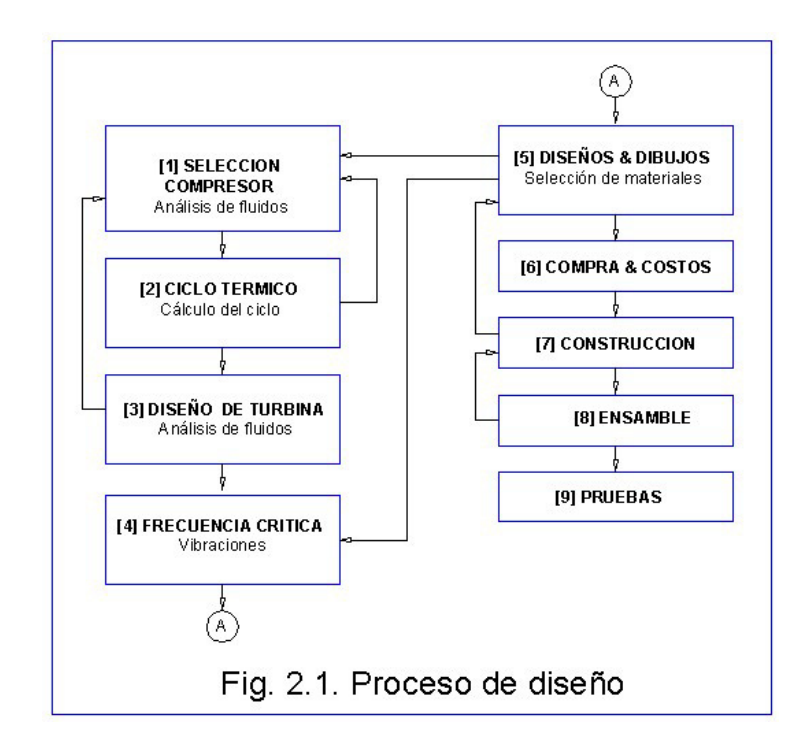

[1] Selección del compresor.- Los turbo cargadores comerciales llevan denominaciones del modelo que se pueden asociar a sus tamaños de armazón. Los turbo cargadores "Garret" (marca más conocida en el mercado local) se pueden describir como:

- $\checkmark$  Armazón compacto; usado en automóviles pequeños.
- $\checkmark$  Armazón pequeño; usado en autos estándares a diesel o gasolina.
- $\checkmark$  Armazón mediano; usado en camiones comerciales a diesel.
- $\checkmark$  Armazón grande; usado para camiones de trabajo pesado.

El rodete o rotor del compresor será seleccionado de entre los dos primeros grupos; debido a que su diámetro no debe superar los 70 mm. Los diámetros de los rodetes de los dos últimos grupos se encuentran entre 100 a 150 mm; esto haría que la micro-turbina sea de mucho mayor tamaño a lo requerido.

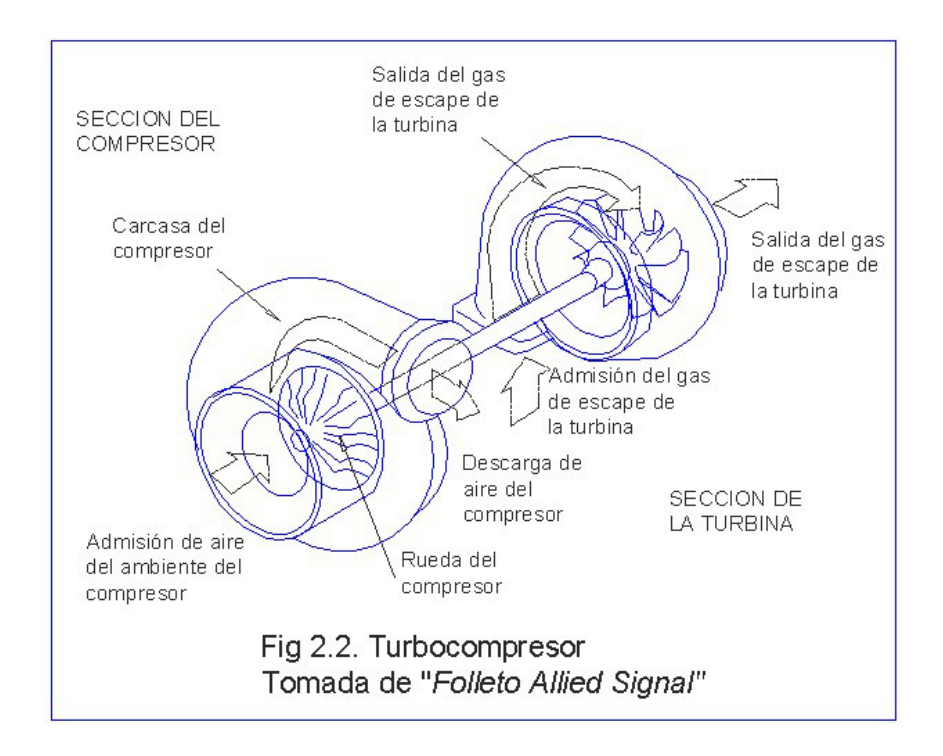

La figura 2.2. Muestra como esta compuesto un turbo cargador. Estos están formados por una turbina accionada por los gases de escape y un compresor centrifugo (rotor usado en la microturbina) montados en los extremos opuestos de un eje común y encerrados en carcasas fundidas. El eje mismo está encerrado y apoyado por un cuerpo central, al cual la carcasa del compresor y la turbina están unidos. El turbo cargador típico puede girar a velocidades de 100000 RPM y más.

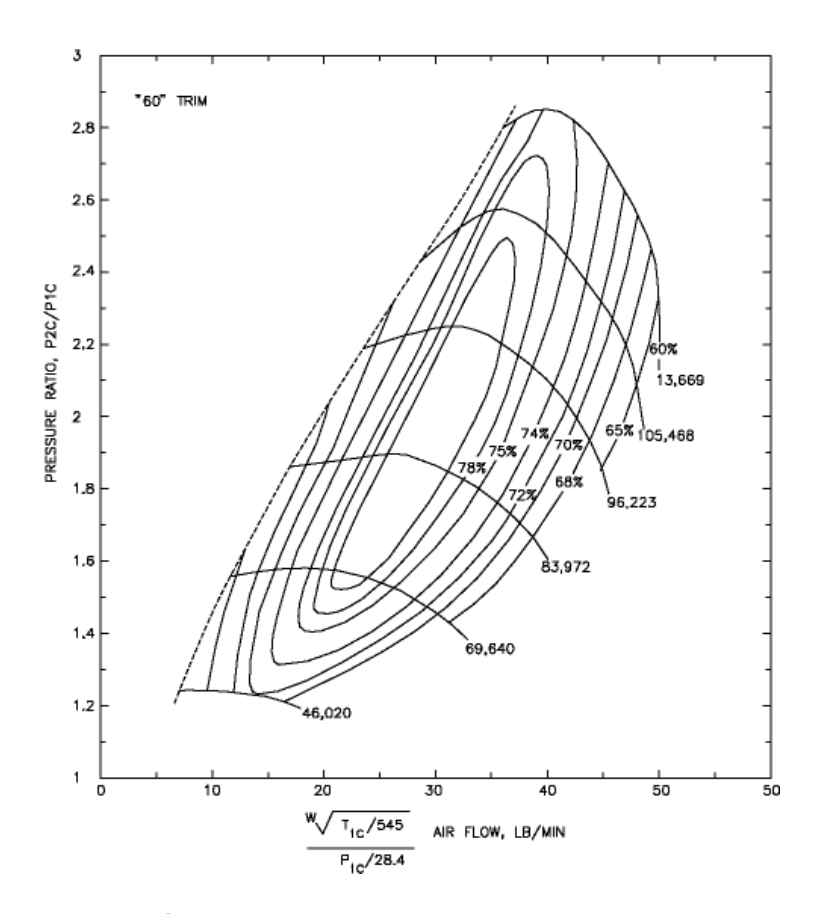

**Fig. 2.3. Curvas de concha o colina de rendimientos del ensayo completo de un compresor centrifugo usado en un turbo cargador.** 

**Tomado de THOMAS KAMPS, Model jet engines, United Kingdom 1995, Traplet.** 

La figura 2.3 describe como son presentadas las variables más importantes del compresor (flujo de aire, relación de compresión, revoluciones y eficiencia) para determinar un punto de funcionamiento óptimo. La curva de rendimiento así obtenidas se aplican para un compresor con las siguientes características.

La figura 2.4 muestra como es la secuencia de cálculo para el análisis de las propiedades del compresor. Las variables en la parte superior son los datos que se obtienen de las curvas de funcionamiento y dimensiones del compresor. Las variables que se encuentran en la parte inferior son calculadas con fórmulas basadas en mecánica de fluidos. Las líneas indican cual es el dato previo que se necesita para poder calcular todas las variables expuestas en la figura. Los dos datos más importantes son el número de revoluciones y el flujo de aire que obtiene el rotor a determinadas revoluciones (ambos datos están relacionados entre si; como se puede ver en la figura 2.3).

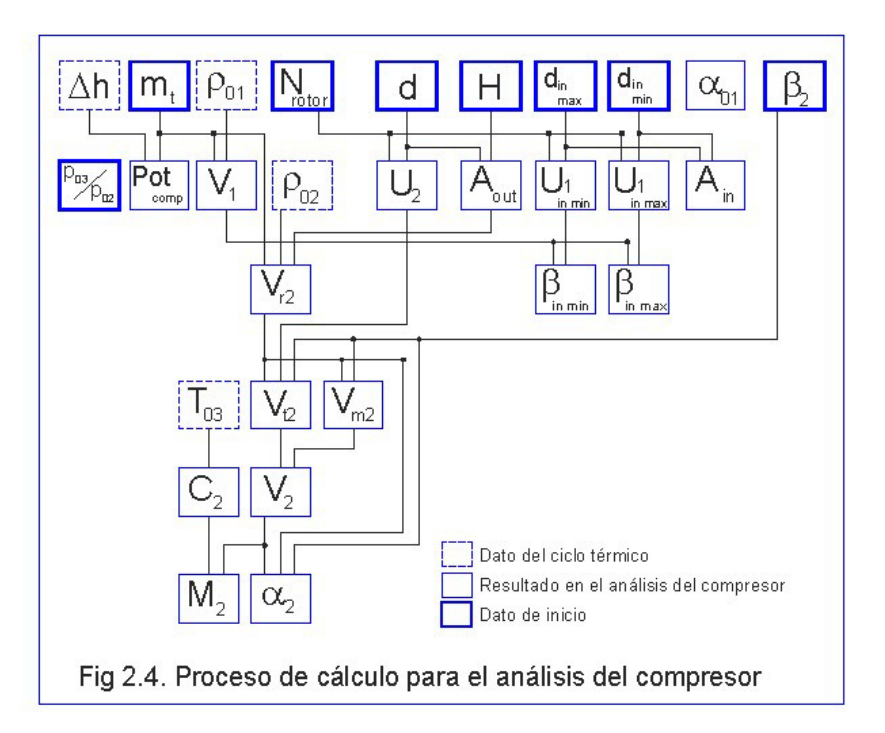

El conjunto de datos así obtenidos permite diseñar el estator para que se pueda acoplar al rotor del compresor del turbo cargador. Las fórmulas y resultados están expuestos en el anexo A.1 que muestra en detalle el análisis y fórmulas de las propiedades de un impeler centrifugo.

[2] Ciclo térmico.- Los datos obtenidos en el proceso de cálculo del compresor complementan el análisis térmico de la micro turbina. Las fórmulas usadas son descritas en el anexo A.2. Ciclo térmico. Con este análisis se obtienen variables como la presión, temperatura, áreas, densidad y flujo de masa en cada punto de la máquina.

[3] Diseño de la turbina.-En esta parte del proceso se inicia con un análisis estático y dinámico de cada componente. El análisis estático aplicado para todos los elementos estáticos de la micro turbina, mientras que el dinámico solo fue aplicado para las piezas móviles (compresor, eje, turbina). Esta sección se relaciona con diseños básicos de la turbina en un dibujo general.

[4] Frecuencia crítica.- Parte del diseño de la turbina, pero debido a las revoluciones a las que gira la micro turbina es importante dedicar una sección para su cálculo y diseño. Aquí se define la distancia mínima entre apoyos que debe existir para evitar que la micro turbina entre en resonancia. Los cálculos están más detallados en el anexo A.5. Cálculo de la frecuencia crítica del sistema.

[5] Diseños & dibujos.- Los cálculos que se presentan en los anexos permiten realizar en un programa de CAD un diseño preliminar en el cual se ubica y ensambla cada uno de los componentes de la micro turbina.

[6] Compra & costos.- Todos los materiales y accesorios fueron adquiridos en el mercado nacional.

[7] Construcción.- El diseño final se obtuvo una vez cumplidos todos los criterios principales para cada elemento de la microturbina. Solo aquí se podrá llevar a cabo la construcción de la máquina, su posterior ensamble y pruebas descritas en el capítulo 3; en esta fase de la construcción se realizan los ajustes y pequeñas modificaciones que requiera la máquina.

[8] Ensamble.- En esta sección del proceso se lleva a cabo la unión de los componentes; revisando tolerancias y ajustes.

[9] Pruebas.- Realizadas en un banco, donde se probaron los elementos y evaluaron las características más importantes de la micro turbina. Descrito con más detalle en el capitulo 4.

#### 2.2. Cálculos termodinámicos del ciclo básico de Brayton.

#### **2.2.1. Propiedades del Aire**

Para iniciar el cálculo termodinámico considero al aire como un gas ideal con calores específicos constantes; escogido así por la facilidad en el manejo de fórmulas.

Valor constante que usare para el calor específico a presión constante es:

$$
Cp = 1004.5 \frac{J}{kg*°K}.
$$

Con una relación de calores específicos constante igual

a: K=Cp/Cv = 1.4

La forma de la ecuación que describe el comportamiento del gas ideal (aire) que se utiliza es:

$$
P = \rho RT
$$

Donde:

P; es la presión

ρ; es la densidad

R = 287  $k$ g ${}^o\!K$ *J*  $\frac{1}{\partial \nu}$ ; es la constante del gas

T; es la temperatura absoluta del aire en el punto de análisis.

Todas estas propiedades definen el punto de operación específico del gas en cada sección de la micro-turbina.

Las condiciones del aire a la entrada del compresor que considero son:

Temperatura T<sub>01</sub>= 25 ° C.

Presión atmosférica P $_{01}$ = 101300Pa

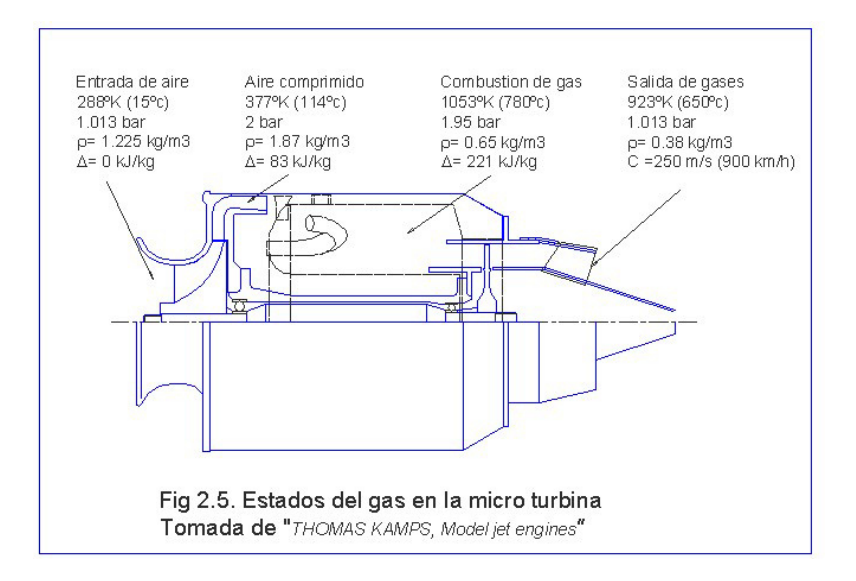

La figura 2.5 presenta de forma resumida las características del aire a medida que pasa a través de la micro turbina; a la entrada y salida del compresor, en la cámara de combustión y a la salida de la turbina.

#### **2.2.2. Proceso de compresión**

Para el análisis de la micro turbina se considera como un sistema de flujo constante y de estado estable. Debido a esto es posible aplicar la ecuación de energía con flujo constante. Se asume que el proceso es adiabático (∆P=0, ∆K=0), uso por lo tanto la siguiente ecuación:

$$
\Delta h_{\substack{rotor\\compressor}} = CpT_{01}(\pi_c^{\frac{k-1}{k}} - 1)
$$

Donde:

∆h<sub>rotor</sub>; Es la entalpía que gana el aire al pasar por el rotor del compresor y esta dada en [J/Kg].

 $\pi_c = \sqrt{\pi}$ ; Es la relación de compresión obtenida solo por la etapa del compresor, asumo que el rotor y el estator producen la misma cantidad aumento de la energía en forma de presión, de allí que sea la raíz cuadrada de la relación total del compresor.

*K K* −1; Es la relación de calores específicos.

Para describir las características del aire (temperatura, presión y flujo de masa) en cada uno de los puntos del ciclo uso las siguientes ecuaciones, los cálculos numéricos más detallados son presentados en los anexos:

$$
T_{02} = T_{01} + \frac{\Delta h_{rotor}}{\eta_c C p}
$$

Modificando la ecuación ideal de los gases se obtiene:

$$
P_{02} = P_{01} \left(\frac{T_{02}}{T_{01}}\right)^{\frac{k}{k-1}}
$$

Donde:

*K* −1 *K* ; Es la relación de calores específicos.

A partir de la ecuación ideal de los gases se obtiene:

$$
\rho_{02} = \frac{P_{02}}{RT_{02}}
$$

Y de la ecuación de continuidad despejada se obtiene:

$$
Q_{02}=\frac{m_{\text{total}}}{\rho_{02}}
$$

Donde:

*mtotal* ; es la masa total de aire que ingresa al compresor.

#### **2.2.3. Proceso de combustión**

Para este caso específico, es una combinación química exotérmica del aire atmosférico comprimido con el combustible, acompañado del incremento de la temperatura y una transferencia de calor. Los combustibles utilizados en las turbinas a gas son por lo general hidrocarburos, cuya fórmula general es  $C_xH_y$ .

Existiendo cuatro factores para una combustión eficiente.

- $\checkmark$  Una mezcla eficiente de combustible y comburente (oxidante).
- $\checkmark$  El aire suficiente para suministrar el oxigeno adecuado.
- $\checkmark$  La temperatura de ignición apropiada para iniciar y mantener el proceso de combustión.
- $\checkmark$  El tiempo justo que permita la quema o combustible completa.

#### **2.2.4. Proceso de expansión.**

Proceso en el cual el fluido transforma la energía obtenida en la compresión y combustión en energía cinética aplicada al eje y de impulso en el chorro de gases. Proceso inverso al que se realiza en el rotor del compresor. Siendo similares las ecuaciones para el compresor y la turbina (debido a que el compresor da energía al fluido y la turbina la aprovecha) se usaron las siguientes ecuaciones con los cambios en las variables descritos a continuación.

$$
\pi_{c} = \pi_{\text{turbina}} = \pi_{\text{estator}} = \sqrt{\pi}
$$
$$
\Delta h_{turbina} = CpT_{05} (\pi_{turbina}^{k1} - 1)
$$

$$
T_{06} = T_{05} - \frac{\Delta h_{rotor} \eta_{turbina}}{Cp}
$$

Donde:

 $\eta_{\textit{turbina}}$ ; es la eficiencia de la turbina; asumida igual que la obtenida en el compresor.

$$
P_{06} = P_{05} \left(\frac{T_{06}}{T_{05}}\right)^{K_2}
$$

$$
\rho_{06} = \frac{P_{06}}{RT_{06}}
$$

$$
Q_{06} = \frac{m_t + m_{comb}}{\rho_{06}}
$$

## 2.3. Análisis de características de un rotor centrifugo

En la figura 1.2 (sección 1.2 Elementos principales de una turbina a gas) se introdujo en la definición de los turbocompresores centrífugos y se explico por que el uso del mismo en la micro turbina y no de uno axial. En esta sección se analiza como un compresor centrífugo de un solo escalonamiento convierte parcialmente la energía cinética del compresor en aumento de presión al fluido.

El fluido a comprimirse ingresa en la tobera de admisión en dirección axial hasta alcanzar la parte central del impulsor, el cual lo obliga a un recorrido radial hacia fuera por los canales divergentes entre los álabes, ganando así presión tanto por efecto de la acción centrifuga como por el cambio de velocidad relativa. El estator, recoge el fluido a la salida del impulsor dirigiéndolo hacia la descarga, reduciendo su velocidad y aumentando su presión. De esta forma se gana presión, tanto en el impulsor como en el estator.

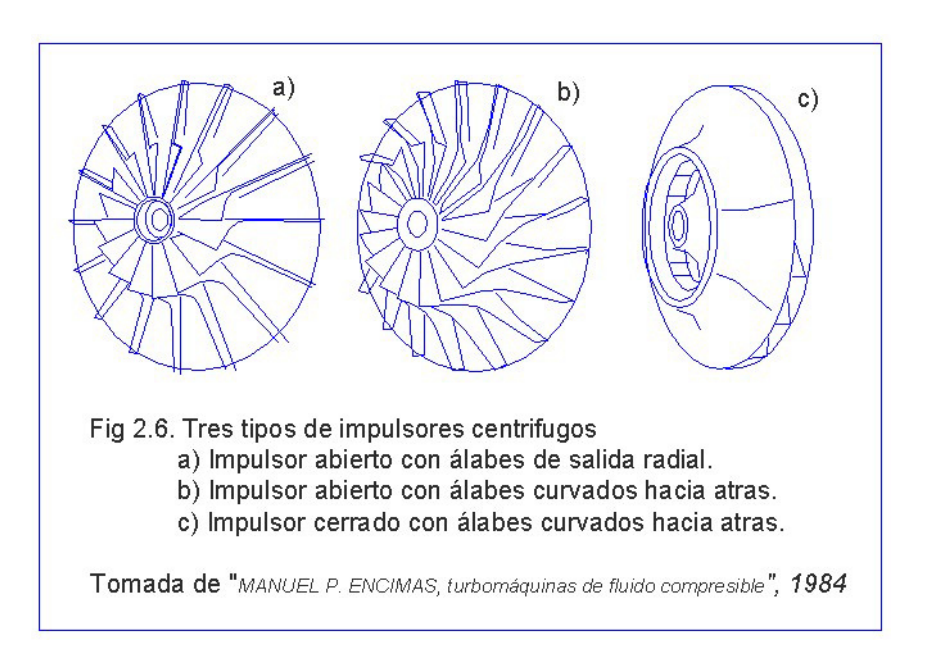

Los principales tipos de rotores de compresores centrífugos son:

- a) Impulsor abierto con álabes de salida radial, y con inductor de álabes curvados hacia delante.
- b) Impulsor abierto con álabes curvados hacia atrás en la salida, y con inductor de álabes curvados hacia delante.
- c) Impulsor cerrado con álabes curvados hacia atrás en todo su desarrollo.

El tipo de impulsor seleccionado fue el tipo b), con las siguientes características:

- $\checkmark$  Aumenta la acción de los álabes sobre el fluido.
- $\checkmark$  Se reduce la velocidad absoluta a la salida del fluido y aumenta presión.

#### **2.3.1. Triángulo de velocidades**

La energía que se transfiere de máquina a fluido en un compresor centrífugo viene cuantificada por la ecuación de Euler.

$$
w = U_2 V_{t_2} - U_1 V_{t_1}
$$

Donde:

 $U_2$ ; es la velocidad periférica a la salida del compresor,

[m/s].

 $V_{t_2}$ ; es la componente tangencial de la velocidad a la salida del rotor, [m/s].

 $U_{\rm 1}$ ; es la velocidad periférica a la entrada del compresor,

[m/s].

 $V_{t_{\rm i}}$ ; es la componente tangencial de la velocidad a la entrada del rotor, [m/s].

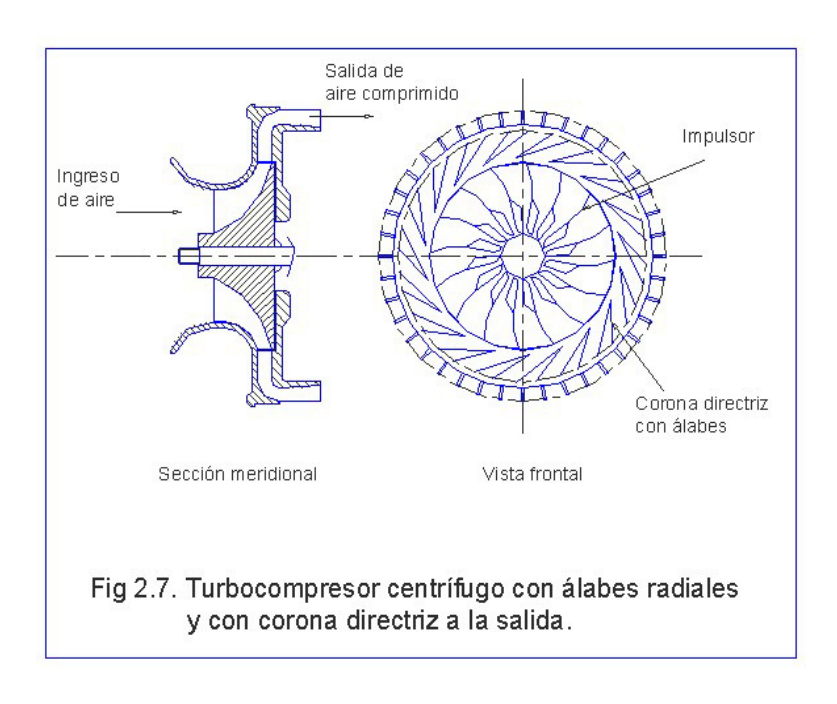

El turbocompresor de la figura 2.7 tiene el rotor con álabes curvados hacia atrás y con un estator de álabes curvados hacia delante, descargando en una corona de álabes directrices que sirve de control de flujo y al mismo tiempo de difusor.

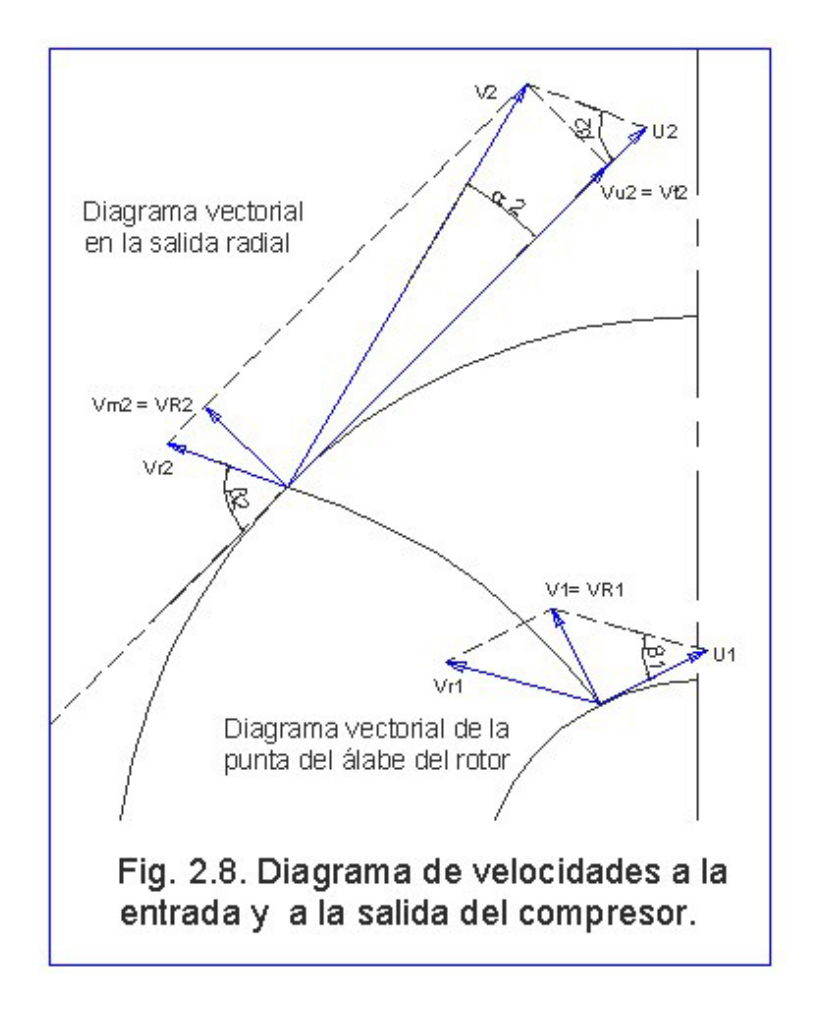

En la figura 2.8 se presenta el diagrama de velocidades, a la entrada esta en el plano paralelo al eje. La  $V_1$  de ataque al inductor generalmente se halla un poco desviada de la dirección axial.

Sin pre-rotación del fluido al entrar, la energía transferida según la ecuación de Euler, resulta.

$$
w = U_2 V_{t_2}
$$

Asumido así por que se incrementa la transferencia y se evitan turbulencias a la entrada reduciendo las perdidas y mejora el rendimiento.

Para el cálculo de las componentes vectoriales de las velocidades se ha usado ecuaciones que son expuestas con más detalle en el Anexo A.1. Análisis de propiedades *de un impeler centrifugo*.

## 2.3.2. Cálculo de frecuencia de giro del rotor.

La frecuencia de giro limite del rotor se establece con el cálculo de la sección 2.4.3 donde se obtiene la frecuencia natural de giro del sistema compresor  $-$  eje - turbina; esta frecuencia debe ser superior aproximadamente un 20% a la frecuencia de operación establecida en la figura 2.3 de la sección 2.1 *Proceso de diseño*, para que la máquina no entre en resonancia y evite llegar a la frecuencia de giro limite.

#### 2.3.3. Cálculo de potencia requerida.

La potencia de un compresor se expresa por la siguiente fórmula:

$$
P = \stackrel{o}{m}_{aire} \Delta h_{estado} = \stackrel{o}{m}_{aire} U_2 V_{t_2}
$$

Donde:

P; Potencia [J/s = watts]

*aire 。<br>m<sub>aire</sub>*;Flujo másico de aire [kg/s].

∆*h<sub>estado</sub>*; Aumento de entalpía entre la entrada y la salida de la turbina. [J/kg].

Los datos y resultados se presentan en detallen en el anexo A.1 *propiedades de un impeler centrifugo.*

# 2.3.4. Cálculo de coeficientes de funcionamiento

Existen parámetros adimensionales que relacionan características fundamentales del fluido de trabajo o datos del problema, con las variables del diseño de la máquina, es decir, tamaño y velocidad de giro.

> *Coeficiente de flujo o gasto*, Se define como la relación entre el gasto volumétrico con que puede trabajar el compresor, el tamaño, o sea el diámetro y la velocidad de giro.

$$
\Phi = \frac{\overset{\circ}{Q}}{U_2 D}
$$

Coeficiente de presión, se lo puede obtener de la ecuación de Euler, la práctica constructiva lo define como:

$$
\mu = \frac{2\Delta h_{rotor}}{U_2^2}
$$

Donde la energía transferida al fluido (en un compresor) influyen por igual el tamaño y la velocidad de giro del compresor.

Grado de reacción, relación entre el cambio de energía estática en el rotor y la total transferencia en el mismo (estática más dinámica).

$$
G_R = \frac{\Delta h_{rotor}}{\Delta h_{rotor} + \Delta h_{estator}}
$$

#### 2.4. Diseño del eje central de la micro-turbina.

#### **2.4.1. Diseño por flexión y cortante.**

La longitud, una característica importante del eje debido a la flexión que se puede producir al estar sometido a grandes esfuerzos dinámicos.

Para el análisis de flexión y cortante se procederá a analizar al eje en tres partes de secciones de constantes, divididas por los puntos de apoyo del eje.

Para la sección que apoya el compresor y la turbina se ha considerado el siguiente modelo.

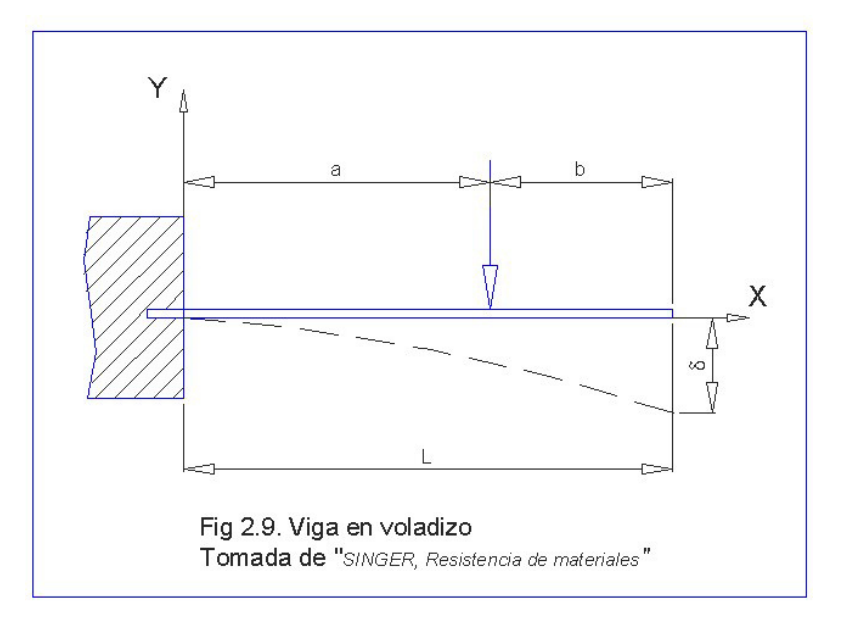

Las fórmulas usadas en el cálculo de flexión son:

Momento máximo [Nm]:  $M = −Pa$ 

Inercia de sección [m $^{4}$ ]: 64  $I = \frac{\pi D^4}{4}$ 

Esfuerzo de flexión [N/m<sup>2]</sup>: *I*  $\sigma = \frac{Mc}{L}$ 

Las fórmulas usadas en el cálculo de cortante son:

Momento estático de área [m<sup>3</sup>]:  $\mathcal{Q} = A\overline{\mathcal{Y}}$ 

Área parcial sobre el eje neutro [m<sup>2</sup>]: 
$$
A = \frac{\pi D^2}{8}
$$

Distancia del centroide de área al eje neutro [m]:  $3\pi$  $\overline{y} = \frac{4r}{2}$ 

Esfuerzo cortante [N/m<sup>2</sup>]: 
$$
\tau = \frac{vQ}{It}
$$

Los datos y resultados se presentan en detallen en el anexo. A.6 *Cálculo de la deflexión máxima y los* esfuerzos de flexión y cortante.

# 2.4.2. Cálculo de la deflexión máxima.

Para el cálculo de la máxima deflexión se analizó de acuerdo al siguiente modelo.

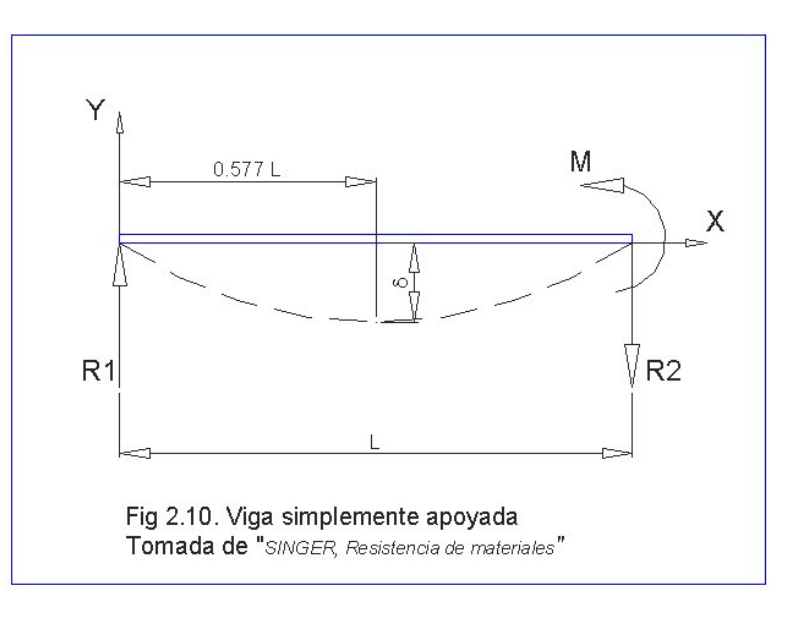

Donde la viga en voladizo soporta una carga concentrada en su extremo libre (rotor de compresor o turbina) La solución obtenida es de acuerdo al método de la tangente elástica es:

$$
\delta = \frac{Pc^2}{3E} \left( \frac{L}{I_2} + \frac{c}{I_1} \right)
$$

Donde:

δ: es la deflexión máxima del extremo libre [m]

P: La carga aplicada [N]

C: distancia entre el punto de aplicación de la carga y el

apoyo del eje [m]

E: modulo de Young [N/m $^2$ ]

L: longitud del eje [m]

 $I_1$ : momento de inercia del extremo libre [m ${}^4$ ]

 $I_2$ : momento de inercia del eje [m $^4$ ]

En el anexo A.6 *Cálculo de la deflexión máxima y los* esfuerzos de flexión y cortante; se describe la secuencia de cálculo para la máxima deflexión.

#### 2.4.3. Velocidad crítica del sistema rotor-eje-turbina.

El eje, rotor de compresor y turbina constituye un sistema con capacidad de vibrar. Si la frecuencia natural es similar a la frecuencia de rotación el sistema podría comenzar a oscilar; provocando resonancia en el sistema que ocasionaría distorsiones y excentricidades en los elementos que lo constituyen.

La solución a este tipo de problema es diseñar el sistema (rotor-eje-turbina) con una frecuencia natural lo más alta y alejada posible de la velocidad de giro establecida para el rotor del compresor.

#### **Frecuencia natural del eje.**

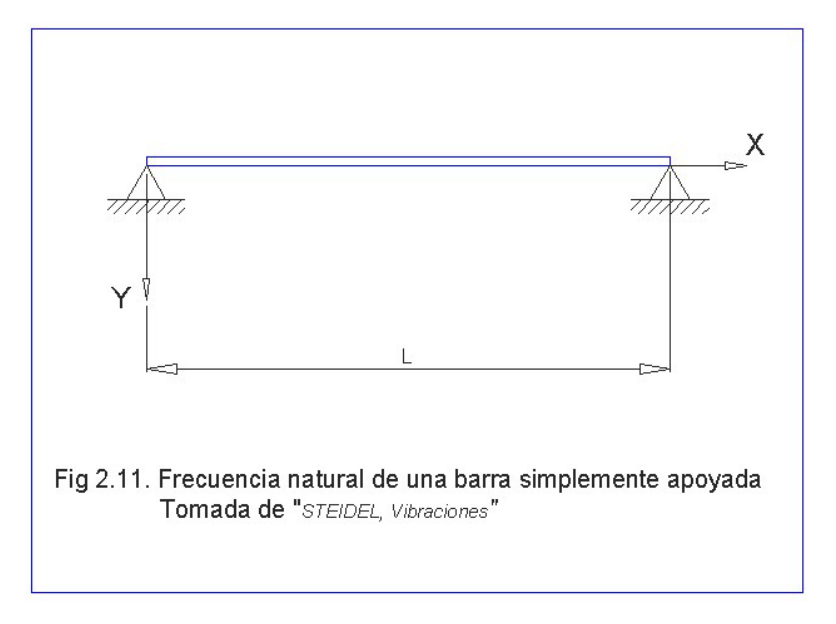

A continuación se describe el conjunto de fórmulas usadas en el cálculo.

$$
W = \frac{\varpi}{L}
$$

Donde:

W; peso del eje por unidad de longitud [N/m]

ω; peso del eje [N].

L; longitud del eje entre apoyos [m].

$$
I = \frac{\pi D^4}{64}
$$

Donde:

I; momento de inercia del eje [m $^4$ ]

D; diámetro del eje [m]

$$
\varpi_n = n^2 \pi^2 \sqrt{\frac{E I g}{W L^4}}
$$

Ref. Tomado del Steidel problema 11.8 / pág. 403.

Donde:

 $\omega_{\rm n}$ ; frecuencia natural del eje [1/s = Hz ]

n; número entero que define el tipo de armónica.

E; modulo de Young del material [  $\textsf{N/m}^2$  ]

I; momento de inercia [m $^4$ ]

- g; aceleración de la gravedad [m/s $^2$ ]
- W; peso por unidad de longitud [N/m]
- L; longitud del eje entre apoyos [m]

# **Frecuencia natural del rotor del compresor y turbina.**

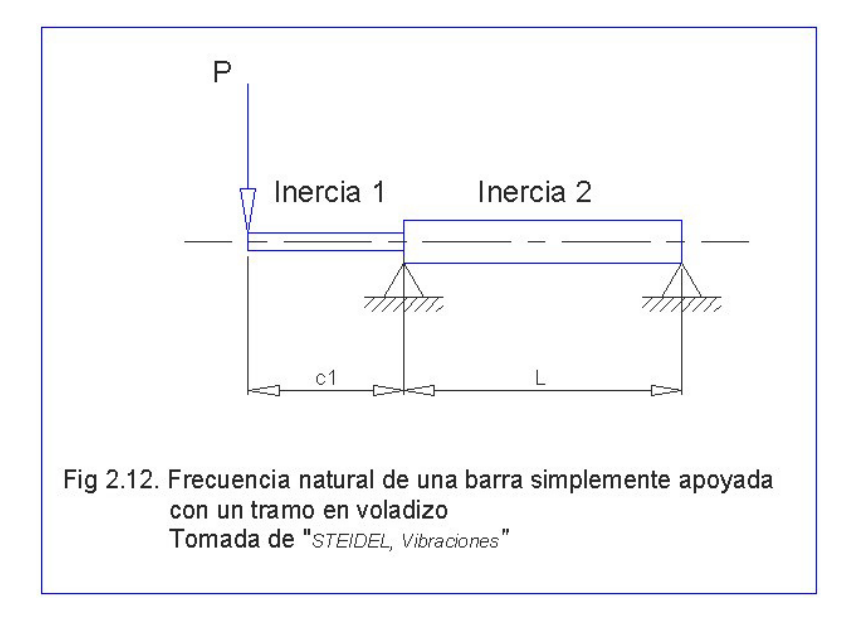

La fórmula que se obtuvo para calcular la frecuencia

natural del rotor del compresor y turbina es:

$$
\varpi_n = \sqrt{\frac{3E}{mc_1\left(\frac{L}{I_2} + \frac{c_1}{I_1}\right)}}
$$

Donde:

 $\omega_n$ ; frecuencia natural compresor o turbina [1/s = hz]

E; modulo de Young del material [  $\textsf{N/m}^2$  ]

m; masa del compresor o turbina [kg]

 $c_1$ ; distancia del extremo libre al apoyo inmediato [m].

L; longitud del eje [m]

 $I_2$ ; momento de inercia del eje [m $^4$ ]

 $I_1$ ; momento de inercia del compresor o turbina [m $^4$ ]

Los tres valores obtenidos de las frecuencias naturales por separado se superponen en la siguiente fórmula, obteniendo así la frecuencia natural del sistema.

$$
\frac{1}{\varpi_{\textit{sist}}^2} = \frac{1}{\varpi^2_{\textit{comp}}} + \frac{1}{\varpi^2_{\textit{eje}}} + \frac{1}{\varpi_{\textit{turb}}^2}
$$

En el anexo A.5 *Cálculo de la frecuencia crítica del sistema;* donde se pueden apreciar la secuencia de cálculo para la obtención de la frecuencia crítica del sistema.

#### **2.4.4. Selección del material.**

Debido a las altas revoluciones a la que gira el sistema compresor – eje – turbina; el eje debe ser de un material que pueda resistir esfuerzos fluctuantes y combinados que provocaran daños por fatiga. De aquí que se halla seleccionado el acero AISI 4340H.

Tipo de aleación: Carbono C 0.34%, silicio Si 0.30, manganeso Mn 0.50, cromo Cr 1.5, níquel Ni 1.5, molibdeno Mo 0.2 %.

Acero especial de bonificación al cromo-níquel-molibdeno altamente resistente a la tracción, a la torsión, y a cambios de flexión. Insensible al sobrecalentamiento en el forjado y libre de propensión a fragilidad de revenido. Por su estado de suministro permite en la mayoría de los casos su aplicación sin necesidad de tratamiento térmico adicional.

APLICACIONES: Partes de maquinaria y repuestos de mayores dimensiones, sometidas a muy altos esfuerzos dinámicos y otras altas exigencias mecánicas. Cigüeñales, ejes de leva, árboles de transmisión, barras de torsión, ejes cardán, ejes de bombas, ejes para hélice de aviones, pernos y tuercas de alta tensión, rodillos de transportadoras, vástagos y pines, muñones; brazos de dirección, ciertos engranajes, discos de embrague, etc.

## **2.5. Cámara de combustión**

#### **2.5.1. Combustible**

Entre los combustibles más usados están, la gasolina, el diesel, el petróleo, querosén, y también el propano y gas butano. El calor específico de combustión de estos combustibles es aproximadamente el mismo, y esta en el rango de 40,000 a 45,000 kJ/kg.

No se usa la gasolina por que la mezcla aire-gasolina no se enciende sino sobrepasa los 600ºC; mientras la mezcla diesel-aire enciende a una temperatura de 300ºC. Esto permite mantener encendida la llama en el aparato para que exista una combustión constante.

Los combustibles pueden ser quemados si ellos primero pasan al estado gaseoso y se mezclan con el aire. La mezcla puede ser entonces encendida como en un motor de pistón, es importante que la mezcla sea correcta, y que los gases sean mezclados completamente. En la práctica se recomienda usar JET A1 o querosén que es un combustible que permite una composición más homogénea de la mezcla aire-combustible.

## **2.5.2. Combustión con exceso de aire**

El aire al pasar a través del compresor está disponible como un medio para enfriar la micro turbina. El componente más importante que se requiere enfriar es la cámara de combustión. Alrededor de los 3/4 del total del flujo de aire pasa por la cámara de combustión para enfriarla. La figura 2.13 muestra como el aire que sale del compresor se distribuye para la combustión y el enfriamiento. Los tubos vaporizadores dispuestos de forma curva ayudan a la turbulencia y mezcla del combustible y el aire.

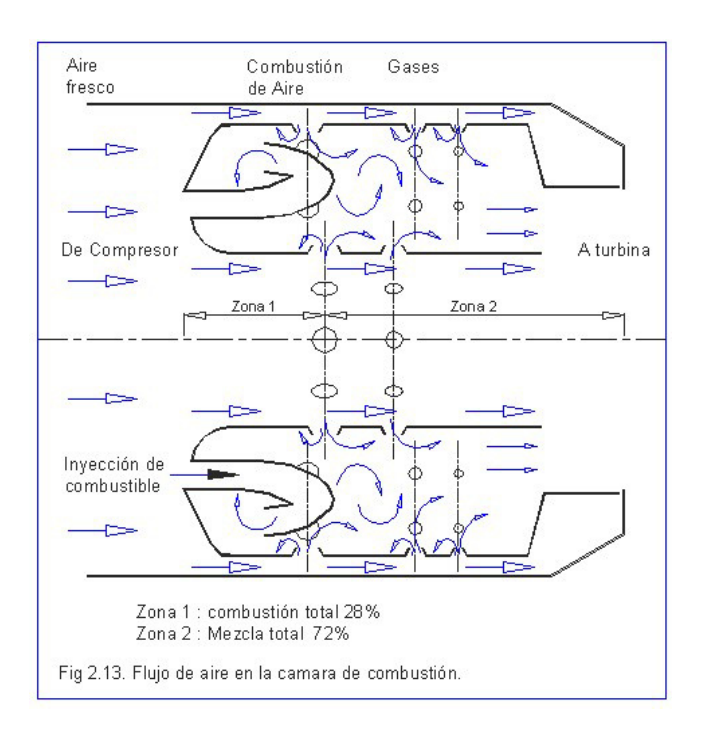

El porcentaje de exceso de aire, en primer lugar se debe equilibrar en la ecuación de combustión en el caso de aire estequiométrico, de modo que se conozca la cantidad ideal de aire necesario; luego se puede determinar la cantidad de aire correspondiente a un porcentaje dado de exceso.

Esto no afecta el funcionamiento del artefacto. Esto es cierto siempre y cuando ningún flujo de aire se pierda y no exista una resistencia de flujo severa que deba ser superada. Los datos y resultados se presentan en detallen en el anexo A.3. *Proceso de combustión-análisis gravimÈtrico*.

#### **2.5.3. Cálculo de la temperatura de combustión.**

Para el cálculo de la temperatura después de la combustión se considera un proceso adiabático a presión constante. Una vez obtenida la temperatura  $T_3$  al final de la compresión y teniendo en cuenta que existe un 400 % de exceso de aire estequiométrico (un 300% de exceso de aire), y relación de compresión r<sub>a/f</sub> = 15.12 kg aire / kg fuel. Se inicia con el cálculo de la temperatura después

de la combustión  $T_4$ , se inyectará combustible JP-1 o querosén líquido C<sub>16</sub>H<sub>34</sub>.

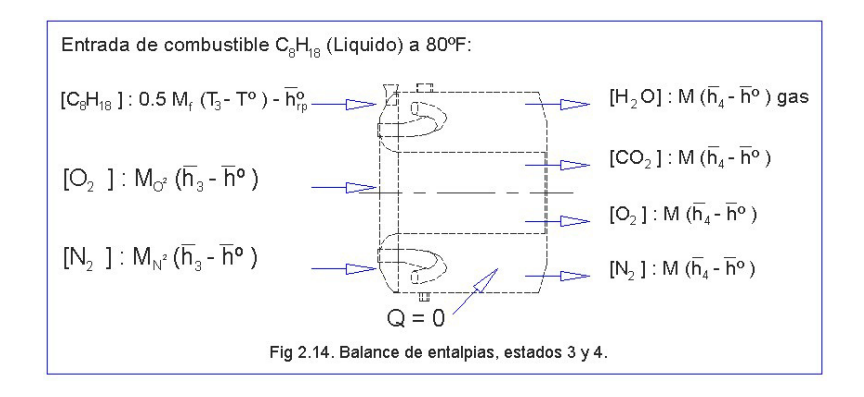

La ecuación química balanceada es:

 $C_{16}H_{34}(l)$ +99.47O<sub>2</sub>+374.20N<sub>2</sub> $\rightarrow$ 17H<sub>2</sub>O+16CO<sub>2</sub>+374.20N<sub>2</sub>+74.97 O<sub>2</sub>

Las entalpías en el estado 3 (  $\overline{H}_{R3}^\circ$ ) son:  ${\sf C}_{16}{\sf H}_{34}\!$ :  ${\sf M}_{\sf f}\, (0.5)({\sf T}_3-{\sf T}^\circ)$  -  $\overline h_{\sf rp}^\circ$  $O_2$ :  $M_{\rho^2}(\bar{h_{3}} - \bar{h}^{\circ})$  $M_{\rho^2}$  ( $h_3 - h$  $N_2$ :  $M_{N^2}(\bar{h}_3 - \bar{h}^\circ)$ 

Siendo

$$
H_{R3}^{\circ} = M_f (0.5)(T_3 - T^{\circ}) - \bar{h}_r^{\circ} + M_{\sigma^2} (\bar{h}_3 - \bar{h}^{\circ}) + M_{\gamma^2} (\bar{h}_3 - \bar{h}^{\circ})
$$

Las entalpías en el estado 4 (  $\overline{H}_{P4}^{\circ}$ )son:

H<sub>2</sub>O: 
$$
M_{H_2O}(\overline{h}_4 - \overline{h}^{\circ})
$$
  
\nCO<sub>2</sub>:  $M_{CO_2}(\overline{h}_4 - \overline{h}^{\circ})$   
\nO<sub>2</sub>:  $M_{O_2}(\overline{h}_4 - \overline{h}^{\circ})$   
\nN<sub>2</sub>:  $M_{N_2}(\overline{h}_4 - \overline{h}^{\circ})$ 

Siendo

$$
H^{\circ}_{P4} = M_{H_2O}(\overline{h}_4 - \overline{h}^{\circ}) + M_{co_2} (\overline{h}_4 - \overline{h}^{\circ}) + M_{o_2} (\overline{h}_4 - \overline{h}^{\circ}) +
$$
  
+ 
$$
M_{N_2} (\overline{h}_4 - \overline{h}^{\circ})
$$

En el caso  $\boldsymbol{H}_{\rho_{4}}^{\circ}\text{-}\boldsymbol{H}_{\rho_{3}}^{\circ}$ =0, se tiene resolviendo la ecuación la incógnita  $h_\text{\tiny 4}$ , que es la entalpía equivalente a la  $temperature$  T<sub>4</sub> después de la combustión. Debido a lo largo de la iteración se estableció las fórmulas experimentales de  $h_\text{\tiny 4}$  para cada producto de la combustión. Válidas para una  $T_4$  comprendida entre [1580-3000]ºR o [604-1390]ºC con un error del 1%. Para cada producto son:

H<sub>2</sub>O:  $\bar{h}_4$  = 10.544 T<sub>4</sub> - 3552.7 CO<sub>2</sub>:  $\overline{h}_4$  = 13.495 T<sub>4</sub> - 5861 O<sub>2</sub>:  $h_4$  = 8.5409 T<sub>4</sub> – 1882.8 N<sub>2</sub>:  $\overline{h}_4$  = 8.0844 T<sub>4</sub> – 1584.1

Esto permite reemplazar en las entalpías correspondientes y despejar la temperatura  $T_4$ ; evitando así las iteraciones sucesivas.

Los cálculos son expuestos en el anexo A.3. Proceso de *combustión-análisis gravimétrico.* Se obtiene como resultado una temperatura después de la combustión de  $T_4$ =716 ° C. Una temperatura casi homogénea en la cámara de combustión.

#### **2.5.4. Selección del material.**

Las partículas del carbón resplandecientes que radian calor y el calor que existe en la primera zona de la cámara de combustión elevan la temperatura de las paredes de la cámara de combustión a pesar del flujo de aire usado para el enfriamiento provisto por el compresor. En este punto de operación de alta temperatura extrema sólo resisten los materiales basados en aleaciones de Níquel, por esto la cámara de combustión fue construida a partir de plancha de acero inoxidable AISI 316L.

#### **2.6. DiseÒo de la turbina axial.**

#### **2.6.1. Triángulo de velocidades**

Debido a que ya he seleccionado y definido las propiedades del rotor del compresor; en esta sección se desarrollara los cálculos de un rotor de turbina que se ajuste a estas condiciones y pueda convertir la energía cinética del fluido en potencia aplicada al eje; mismo del que se sujeta el compresor que necesita parte de esta energía para su funcionamiento.

El diámetro de la turbina lo he definido igual al del compresor para facilidad de diseño y espacio. Datos prácticos de las referencias 5 y 6 sugieren el número de álabes guías del estator entre 11,13 o 15 y para los álabes de la turbina entre 19 a 23, se puede iniciar con ángulos  $\beta_{\tiny{entrada}}=80^{\degree}$  y para  $\beta_{\tiny{salida}}[34-38^{\degree}]$ ; esto es de acuerdo a la disposición y resultados prácticos obtenidos en pruebas; ya que pueden existir cambios por manufactura y variar entre estos rangos.

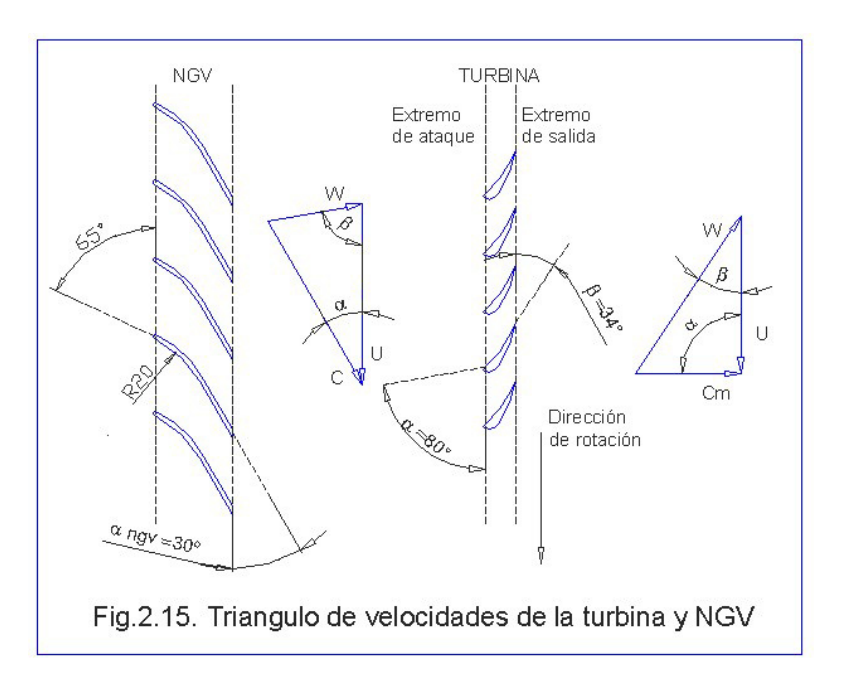

Las variables necesarias para establecer a priori el diseño del rotor de la turbina se exponen a continuación junto con sus fórmulas:

**Velocidad de ingreso a la turbina**, *CNGV* :

$$
C_{NGV} = \eta_{NGV} \sqrt{2 \Delta h_{turbina}}
$$

Donde:

 $\eta_{\scriptscriptstyle NGV}$ ; Factor de eficiencia de los álabes directrices. ∆*h<sub>turbina</sub>* ; Salto de entalpía producido en la turbina.

[J/kg].

**Diámetro menor**,  $d_r$ ; define la altura de los álabes, [m].

$$
d_r = \sqrt{\frac{d_t^2 - 4A_{turbina}}{Sen\beta_{salida}\pi\tau}}
$$

Donde:

 $d_t$  ; Diámetro exterior de la turbina, [m]

 $A_{\text{turbina}}$ ; Área de la sección comprendida entre los álabes de la turbina. [m $^2$ ].

β *salida* ; Angulo entre la componente absoluta y relativa de la velocidad a la salida de la turbina. [ º]  $\tau$ ; Factor de álabe, para considerar el arrastre producido debido a la fricción en los álabes; es adimensional.

**Angulo de salida de los álabes guías**  $\alpha_{\textit{salida}}$  que es igual al ángulo de entrada a la turbina.

$$
\alpha_{\textit{salida}} = \textit{Ar} \cos \textit{eno} \left( \frac{A_{\textit{NGV}}}{\pi \tau \left( \frac{d_t^2 - d_r^2}{4} \right)} \right)
$$

Donde:

 $A_{NGV}$ ; Área de la sección comprendida entre los álabes del estator o guías antes de la turbina. [m $^2$ ].  $\tau$ ; Factor de álabe, adimensional.

 $d_{\iota}$  ; Diámetro exterior de la turbina, [m]

 $d_r$ ; Diámetro menor de la turbina medido en la base del álabe, [m].

**Velocidad de salida de la turbina**,  $C_m^{}$  con que son expulsados los gases, dada en [m/s].

$$
C_m = \mathcal{S}en\beta_{\text{salida}}C_{\text{NGV}}
$$

Donde:

β *salida* ; Angulo entre la componente absoluta y relativa de la velocidad a la salida de la turbina. [ º] *CNGV* ; Velocidad de ingreso a la turbina, [m/s].

**Velocidad periférica de giro**,  $U_{\scriptscriptstyle{m}}$  dada en [m/s].

$$
U_m = d_m \pi N
$$

Donde:

 $d_{\scriptscriptstyle{m}}$ ; Diámetro medio de la turbina, [m]

 $N$ ; Frecuencia de rotación del rotor y turbina [Rad/s].

#### 2.6.2. Cálculo de frecuencia de giro de la turbina.

Una vez realizado el cálculo de frecuencia crítica de la sección 2.4.3 y obtenida la frecuencia de funcionamiento; es esta frecuencia y las propiedades de flujo relacionados a dicha frecuencia de giro los que se usarán en los cálculos dinámicos y de flujo relacionados a la turbina.

Los datos y resultados se presentan en detallen en el anexo A.4 análisis de propiedades de la turbina axial y *NGV*.

# 2.6.3. Cálculo de potencia y empuje.

La potencia de una turbo máquina se expresa:

$$
P = \left(\begin{array}{c} {0} & {0} \\ {m_{aire} + m_{comb}} \end{array}\right) \Delta h_{estado}
$$

Donde:

P; Potencia entregada por la turbina [J/s = watts]

*aire 。<br>m<sub>aire</sub>*;Flujo másico de aire [kg/s].

*comb 。<br>m<sub>comb</sub>*;Flujo másico de combustible [kg/s]

∆*h<sub>estado</sub>*; Aumento de entalpía entre la entrada y la salida de la turbina. [J/kg].

El empuje se expresa.

$$
E = \left(\begin{array}{cc} 0 & 0 \\ m_{aire} + m_{comb} \\ \end{array}\right) C_m
$$

Donde

E; empuje producido por turbina. [N].

*aire 。<br>m<sub>aire</sub>*;Flujo másico de aire [kg/s].

*comb 。<br>m<sub>comb</sub>*;Flujo másico de combustible [kg/s].

*Cm* ; Velocidad de salida de turbina [m/s].

Los cálculos más detallados se presentan en el anexo

A.4 análisis de propiedades de la turbina axial y NGV.

# **2.6.4. Selección del material.**

A similares condiciones de funcionamiento expuestas en

la sección 2.5.4, son a las que se encuentra el disco de la

turbina. A esto se suma la dilatación de los metales al estar sometidos a altas temperaturas.

Como con las hojas de la turbina, los alabes del difusor cambian también substancialmente de longitud. Este problema es resuelto considerando una holgura de aproximadamente 0.6% del diámetro de la turbina.

# **CAPITULO 3**

# **3. CONSTRUCCION DE LA MICRO TURBINA Y EL BANCO DE PRUEBAS**

# 3.1. Fabricación del estator del compresor.

El estator mostrado en la figura 3.1 esta hecho en una sola pieza de aluminio. Su construcción se inicia torneando los diámetros correspondientes y debido a que el aluminio es un material de poca dureza, permite ser trabajado con facilidad.

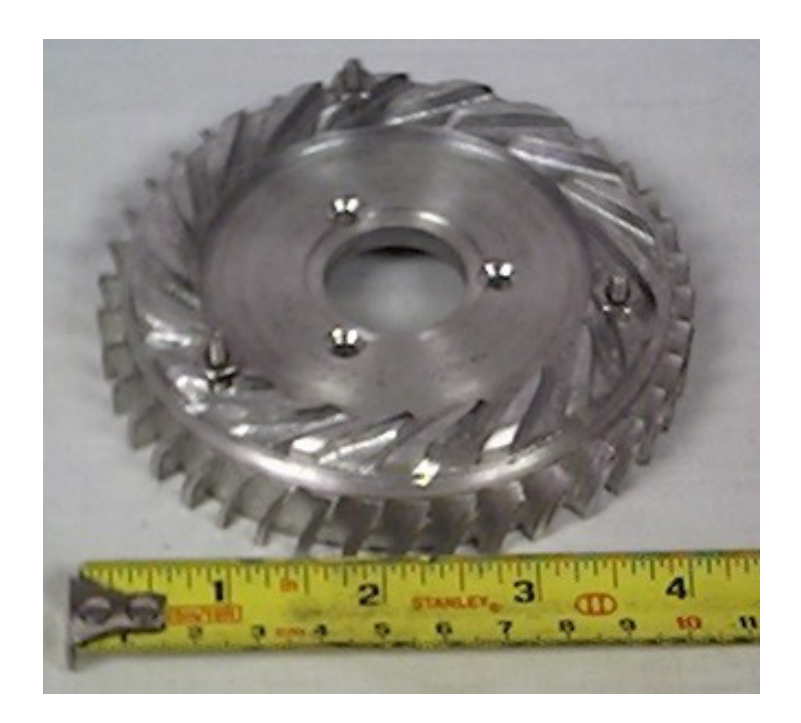

**Fig. 3.1. Estator de compresor** 

A continuación se tallan los álabes frontales; esto se realiza colocando la pieza en un divisor horizontal para realizar una correcta repartición de álabes. Con una fresa de φ5.5mm se inicia el tallado superficial de los álabes (descrito en el plano C.6 del anexo C) hasta obtener una profundidad o altura del álabe de 5.2mm. Para el tallado de los álabes periféricos, la pieza es colocada en un plato divisor vertical. Para esta operación se debe usar una cuchilla de giro horizontal; cuyo radio debe ser de 15mm y con un ancho de 8mm para dar la forma descrita en el plano C.6 hasta obtener una altura de 5mm.

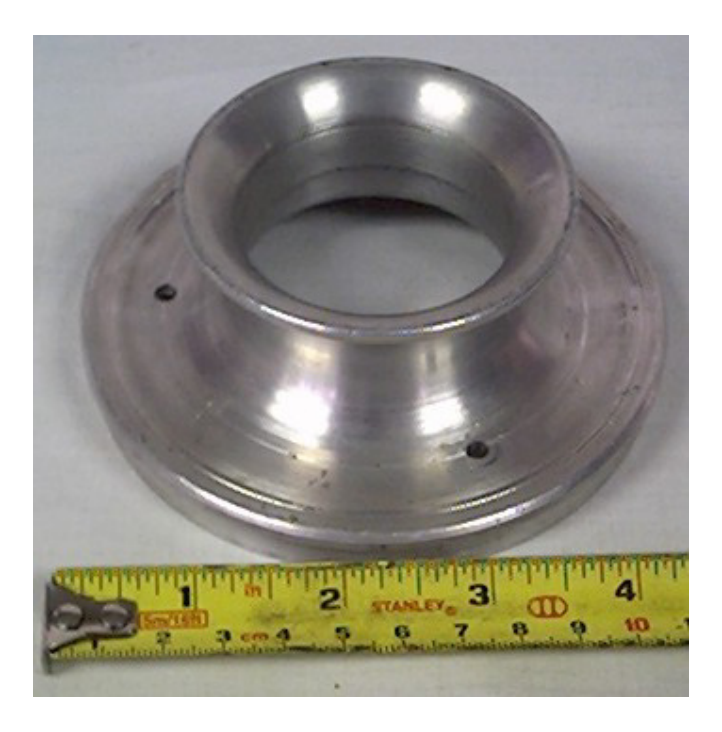

**Fig. 3.2. Toma frontal de aire del compresor** 

En la figura 3.2 se muestra la toma de aire construida de aluminio. Se selecciono al aluminio como material por las siguientes razones:

- $\checkmark$  La sección donde se ubica es la parte fría de la micro turbina.
- $\checkmark$  Es un material liviano y esto ayuda al peso final de la micro turbina.
- $\checkmark$  Es un material fácil de trabajar.

El maquinado de la pieza se realiza en torno de acuerdo al plano C.2 del anexo C, donde se describe cada uno de los diámetros y radios para obtener la boca de admisión.

#### 3.2. Fabricación del eje central de la micro-turbina.

Construido a partir de una barra de acero SAE 4140. La construcción se inicia torneando la pieza de acuerdo a las medidas descritas en el plano C.4 del anexo C; es vital que se mantenga concéntrico con su apoyo y debido a esto el torneado se lleva a cabo entre puntas de centro.

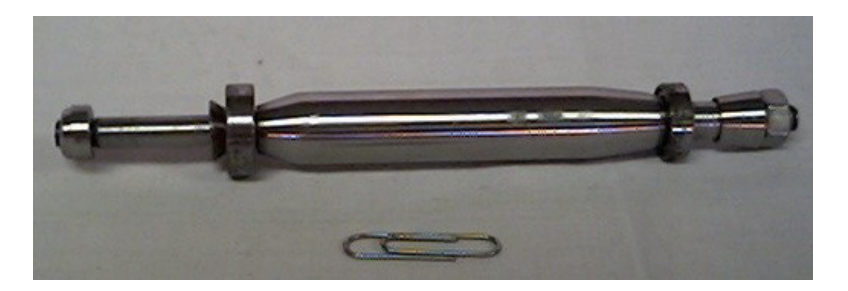

**Fig. 3.3. Eje de compresor-turbina con separadores y** 

#### **rodamientos.**

La figura 3.3 nuestra un pre ensamble del eje con sus rodamientos y separadores; uno del lado del compresor y otro en el extremo de la turbina.

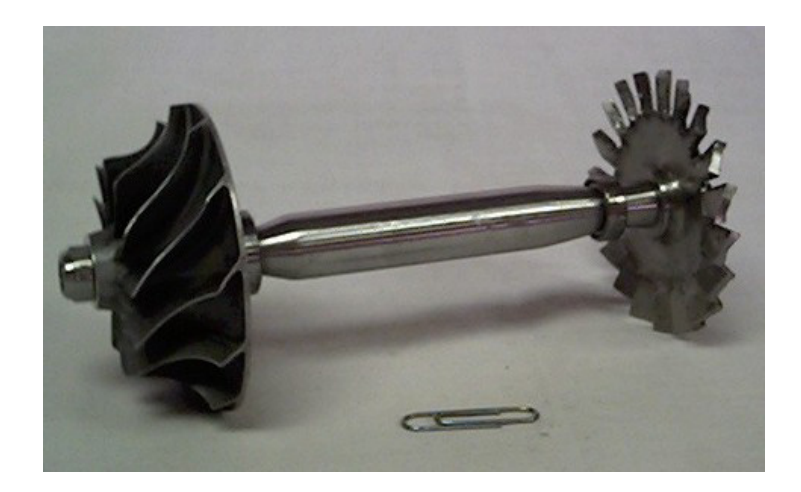

**Fig. 3.4. Sistema compresor-eje-turbina ensamblado.** 

La figura 3.4 muestra a las únicas piezas que se mantienen en movimiento; compresor, eje y turbina. Estas se encuentran ensambladas parcialmente, ya que aún se necesita colocar al eje dentro de su apoyo concéntrico (el soporte de eje descrito en el plano C.12 del anexo C).

# **3.3. Fabricación del cuerpo central.**

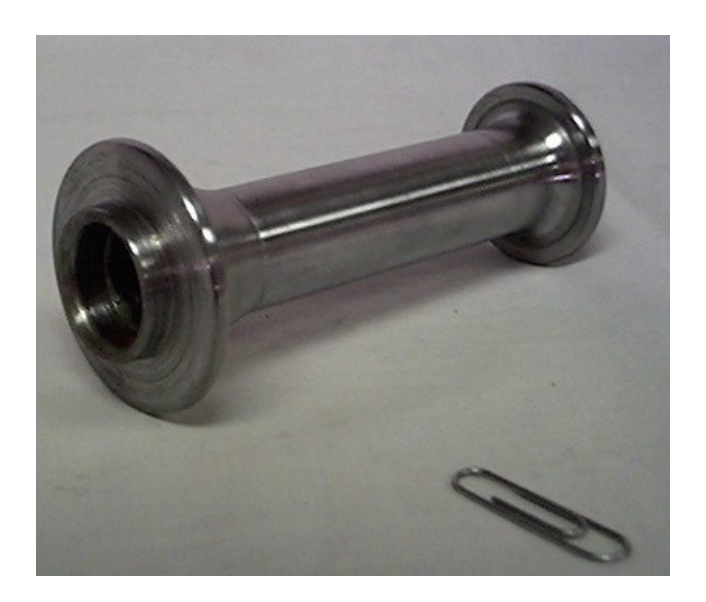

**Fig. 3.5. Apoyo de eje** 

Cuerpo central o apoyo de eje mostrado en la figura 3.5 es construido a partir de un eje de aluminio. Escogido así por las siguientes razones:

- $\checkmark$  No es afectado por la temperatura; ya que esta refrigerado en la parte exterior por el flujo de aire y en la parte interior por el baño de aceite en que se encuentra junto con el eje.
- $\checkmark$  Para disminuir el peso final de la micro turbina.

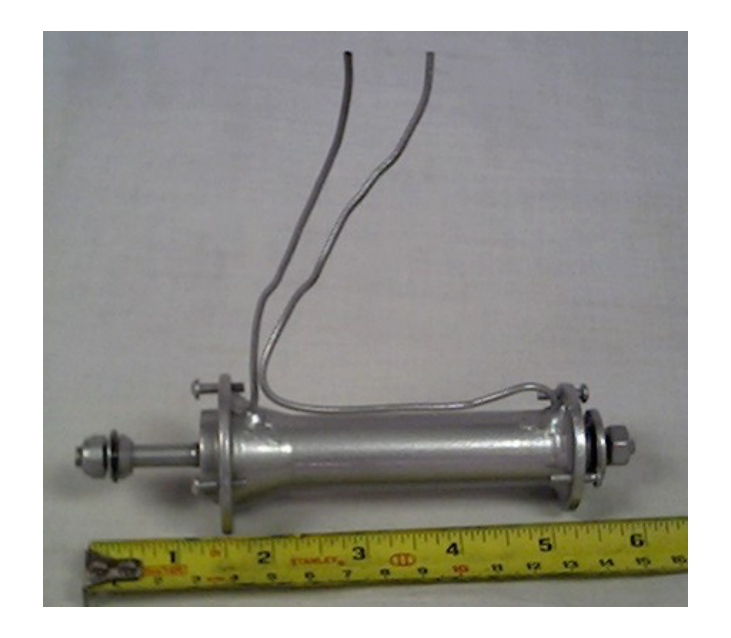

Fig. 3.6. Apoyo de eje con sistema de lubricación

En la figura 3.6 se muestra el apoyo de eje con cada uno de los suministros de aceite. Los planos relacionados son: para su construcción el C.12 y para el sistema de lubricación el C.16, ambos del anexo C.
Construida a partir de plancha de acero inoxidable AISI 316L. Su selección se debe a que es un material aleado al cromomolibdeno con alta resistencia a la corrosión Inter-cristalina a temperaturas alrededor de 400 º C. Debido a su contenido de molibdeno es más resistente a ácidos y medios causantes de corrosión a altas temperaturas.

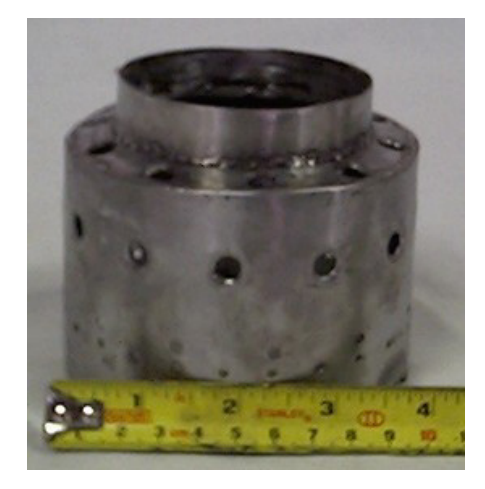

Figura 3.7. Cuerpo exterior de la cámara de combustión

Las planchas son cortadas de acuerdo a los planos C.10 y C.11 del anexo C para realizar el cuerpo exterior mostrado en la figura 3.7 y el interior de la cámara mostrado en la figura 3.8. Las perforaciones se realizan primero de acuerdo a la plantilla y luego se rola la chapa, los agujeros deberán ser repujados hacia el interior de la cámara. La unión de los elementos fue realizada con soldadura de argón debido a lo fina que es la plancha.

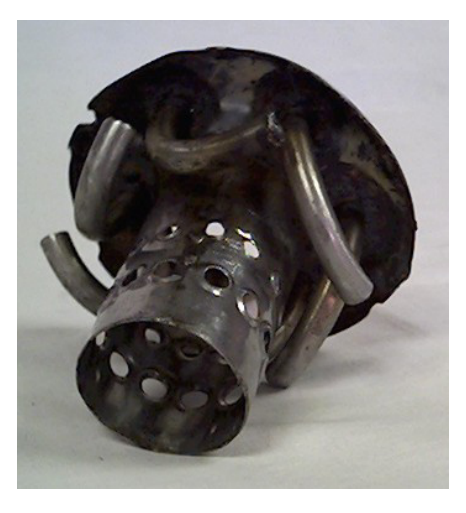

Figura 3.8. Parte frontal de la cámara de combustión con **tubos vaporizadores** 

Para la construcción de los tubos vaporizadores es necesario de tubos de acero inoxidable de 6mm de diámetro (no común en el mercado nacional). Se obtiene el mismo resultado perforando varillas de acero inoxidable con la longitud requerida para el rolado de los tubos.

La turbina mostrada en la figura 3.9 se construyo a partir de un disco de eje de acero inoxidable AISI 316L; por las mismas razones que la cámara de combustión. Se inicia el proceso de torneado de la pieza de acuerdo al plano C.14 del anexo C.

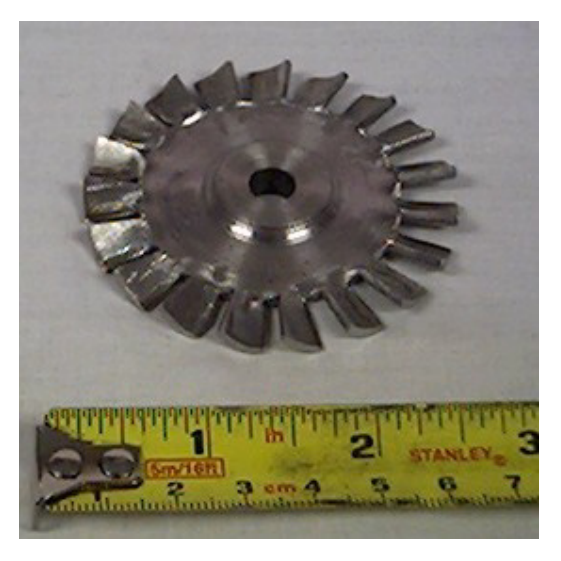

**Fig. 3.9. Rotor de turbina.** 

Procedemos a cortar las ranuras que formarán los alabes en la fresadora. En un primer paso cortaremos hasta un diámetro de 46 mm luego calentamos al rojo con un soplete cada alabe y usando un par de pinzas los rotamos en sentido horario tratando de obtener un ángulo entre 30 y 35°, continuaremos el corte de los alabes hasta su base (con un diámetro de 45 mm), luego tendremos que perfilar cada alabe usando una amoladora angular con un disco de 110 mm, es conveniente usar la amoladora solo para aproximar la forma del alabe, finalmente verificaremos que los ángulos de todos los alabes sea de 34° y que los alabes estén centrados.

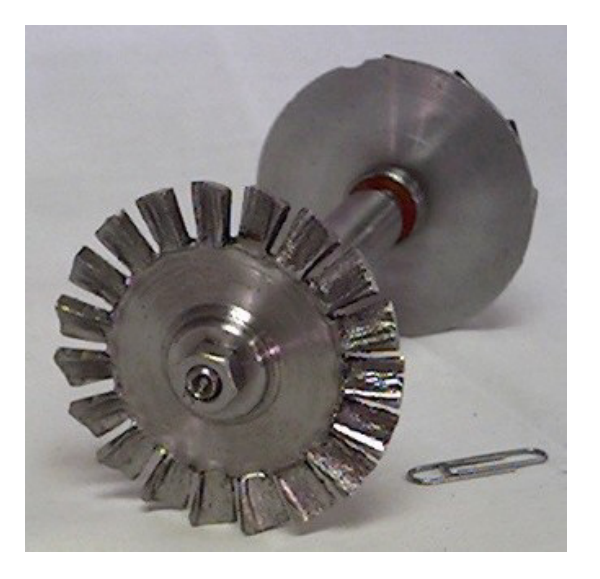

**Fig. 3.10. Rotor de turbina acoplado al eje.** 

La figura 3.10 presenta la forma en que se acopla la turbina al eje común que tiene con el compresor.

#### 3.6. Fabricación del sistema de alabes guías.

La figura 3.11 muestra los álabes guías; el cual consta de 5 componentes principales, todos realizados en acero inoxidable AISI 316L:

1 Anillo exterior

- 2 Anillo interior
- 3 Fijación exterior (con 10 agujeros)
- 4 fijación interior (con 3 agujeros)
- 5 Alabes

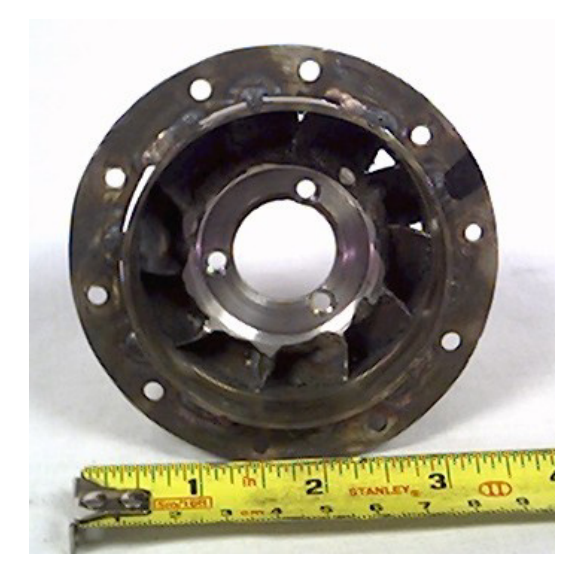

Fig. 3.11. Alabes guías o NGV.

Las piezas 1 y 2 se construyen a partir de tubos de pared gruesa de las medidas apropiadas y torneadas a las medidas de acuerdo al plano C.13 del anexo C, para armar el conjunto será necesario construir varios utillajes que nos permitan sujetar correctamente las piezas mientras se colocan los álabes y se las suelda para que aseguren una unión concéntrica perfecta.

Primero se suelda la fijación exterior al anillo exterior soldando solamente la parte trasera del conjunto para que la soldadura no interfiera con el cierre de la caja del motor, luego se practican las ranuras para alojar los álabes tanto en el anillo exterior (estas son pequeñas y solo son para fijar el conjunto) como en el anillo interior.

Los álabes son cortados de plancha de acero inoxidable y son curvados a su medida para luego realizar el rebaje en la parte superior que formara la unión en el anillo exterior.

Ahora se confecciona un soporte que mantenga centrado el anillo exterior e interior pero que además no interfiera con los álabes, luego los álabes son introducidos en el anillo interior (estos se dejan más largos a propósito tanto de afuera como por dentro), se debe verificar que todos los álabes estén en contacto con el anillo exterior y alineados en sus alojamientos entonces se procede a fijar cada álabe con un punto de soldadura de argón desde el interior del anillo interior, una vez que los álabes estén fijos en su lugar, se sueldan cada uno de los álabes (siempre desde el interior) para luego fijarlos al exterior con un punto de soldadura a cada lado del álabe (soldando desde el exterior).

El conjunto es colocado en el torno para limpiar las soldaduras y los álabes (sobre todo en el exterior donde debe calzar la cámara de combustión), finalmente la fijación interior es colocada y en la exterior se realiza los agujeros.

#### 3.7. Fabricación de cubierta y cono difusor.

La cubierta exterior (figura 3.12) construida de acuerdo al plano C.7 del anexo C. Fabricada partir de plancha de acero inoxidable AISI 316L.

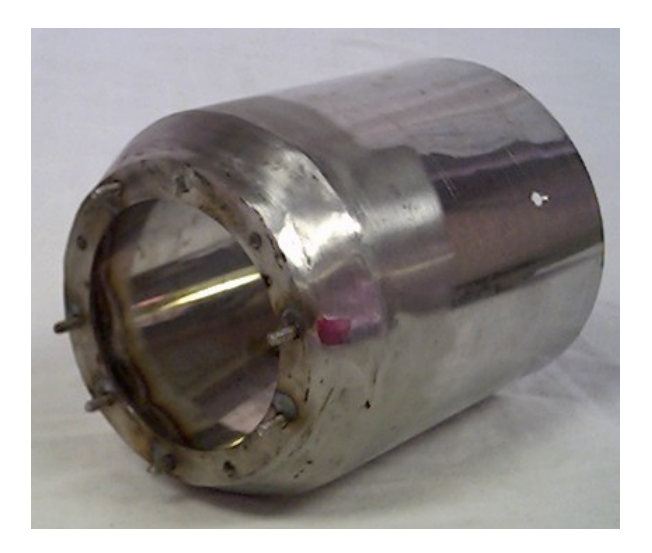

**Fig. 3.12. Cubierta.** 

El Cono difusor (figura 3.13) consta de tres partes: la tobera exterior, el cono interior y los separadores, todas construidas a partir de acero inoxidable AISI 316L. Para su construcción se procede de acuerdo al plano C. 15 del anexo C.

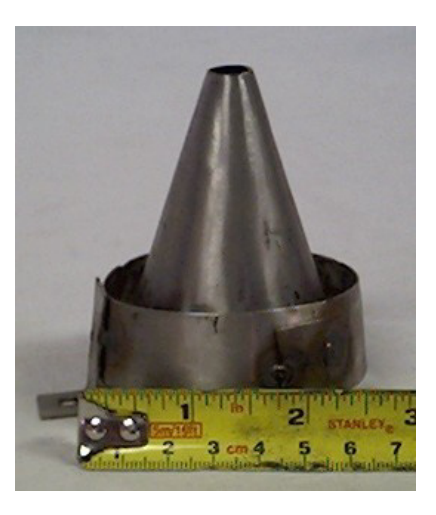

**Fig. 3.13. Cono difusor.** 

#### **3.8. Equipo auxiliar.**

#### **3.8.1. Sistema de lubricación.**

Consta de tubos de bronce de 2 mm de diámetro exterior; uno para cada rodamiento, todo el conjunto se mantiene en su lugar con dos abrazaderas de acero que retienen los tubos a presión. Una descripción más detallada se encuentra en el plano C.16 del anexo C.

La combustión en la cámara no empieza por si misma; tiene que ser puesta en marcha después de que el gas auxiliar se ha conectado.

La combustión se mantendrá una vez que el flujo de combustible o gases haya sido detonado.

El método más simple de ignición es aplicar un encendedor de gas o fósforo en la parte exterior de la turbina; cerca de la salida del flujo de gases. Por supuesto, es posible la instalación de un encendedor de alto-voltaje en la pared de cámara de combustión.

#### **3.8.3. Sistema de abastecimiento de combustible.**

El anillo principal es construido a partir de un tubo de bronce de 3 mm de diámetro exterior, luego se suelda con bronce la extensión para la entrada de combustible y se realiza un orificio del diámetro interior del tubo en el anillo principal, usando cable de acero trenzado limpiamos el interior del anillo cuidadosamente, se

procede luego a perforar el anillo en los puntos donde irán los inyectores.

Se limpiará todo el conjunto para remover cualquier residuo que haya quedado y secamos el interior con aire comprimido, luego se cierra los extremos del anillo asegurando que quede hermético, es importante probar los inyectores conectando un suministro de gas a baja presión y encendiendo los extremos de los inyectores las llamas que aparezcan deberán ser todas exactamente de la misma altura y forma, caso contrario habrá que retocar los inyectores correspondientes ó en caso de duda realizar un nuevo conjunto.

#### **3.9. Ensamble de componentes.**

Se inicia montando la turbina, el separador y el cojinete trasero en el eje. Se monta el conjunto NGV al apoyo del eje con tres tornillos, se usa el eje y la turbina para asegurar la unión concéntrica.

Se instala el conjunto NGV a través de la caja exterior y se fija el conjunto introduciendo el anillo de cierre por el interior de la caja. Se introduce la cámara de combustión y el anillo inyector pasando el conector a través de la caja y se fija con la tuerca asegurándose que los picos inyectores estén dentro de los tubos vaporizadores, ahora se introduce el cojinete delantero con cuidado, se coloca el difusor y se fija en su lugar.

Se coloca el eje con el rodamiento trasero, el separador de la turbina y el disco de turbina y se procede a colocar el compresor verificando que el rotor gire libre y que la parte posterior de los álabes del compresor este en línea con la base de los álabes del difusor, se coloca la tapa frontal y se aprieta las tuercas con la mano, ahora se verifica la luz del compresor y se retoca la tapa si es necesario, una vez verificado todo se retira la tapa y se pone un cordón de silicón para alta temperatura entre la tapa frontal y la caja exterior para que al cerrar la caja selle la unión (dejando secar al menos 24 horas),

#### **3.10. Fabricación del banco de pruebas.**

La turbina se monta en una plataforma móvil (figura 3.14) que posee ruedas o rodamientos para su libre deslizamiento. En la plataforma fija (figura 3.15) están instalados también los sistemas de lubricación, tanque de combustible y las conexiones necesarias para que la turbina funcione adecuadamente.

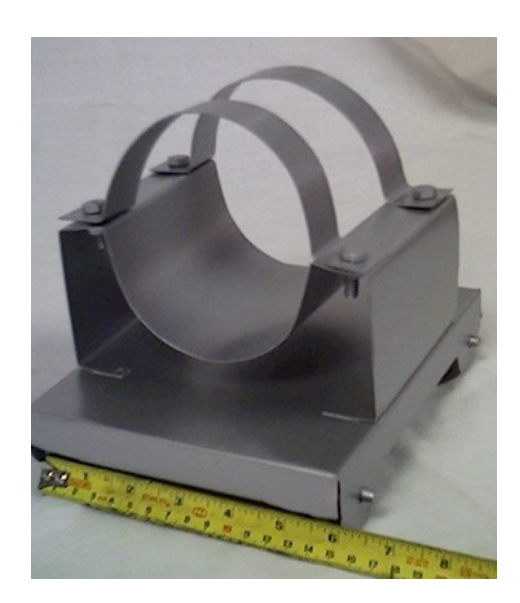

Fig. 3.14. plataforma móvil.

El banco de prueba posee una balanza o dinamómetro que permite medir el empuje que gradualmente va obteniendo la turbina.

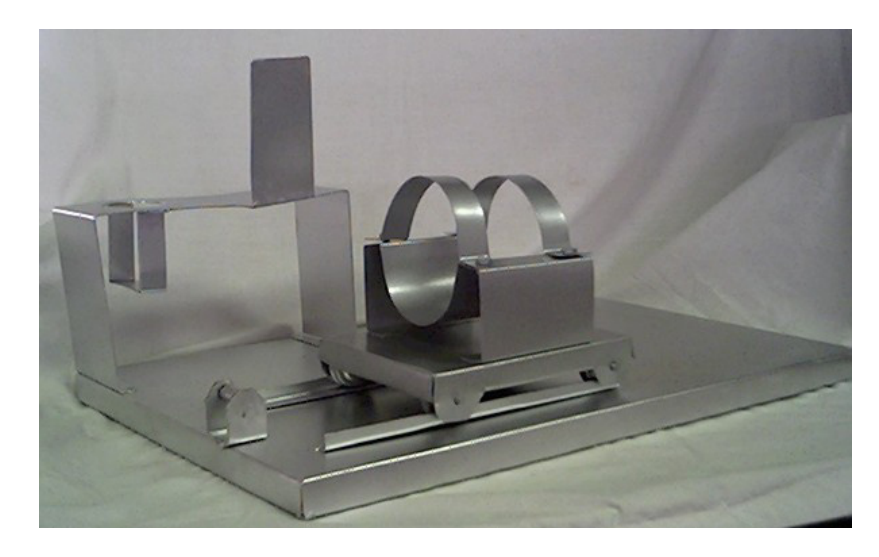

Fig. 3.15. Plataforma fija y móvil.

En el banco de pruebas se podrá realizar mediciones de temperatura a la salida de la turbina, presión a la salida del compresor y consumo de combustible; valores que me permiten corroborar los datos teóricos que describen un adecuado funcionamiento.

# **CAPITULO 4**

## **4. PUESTA EN MARCHA Y PRUEBAS DE FUNCIONAMIENTO**

### **4.1. Procedimiento de puesta en marcha.**

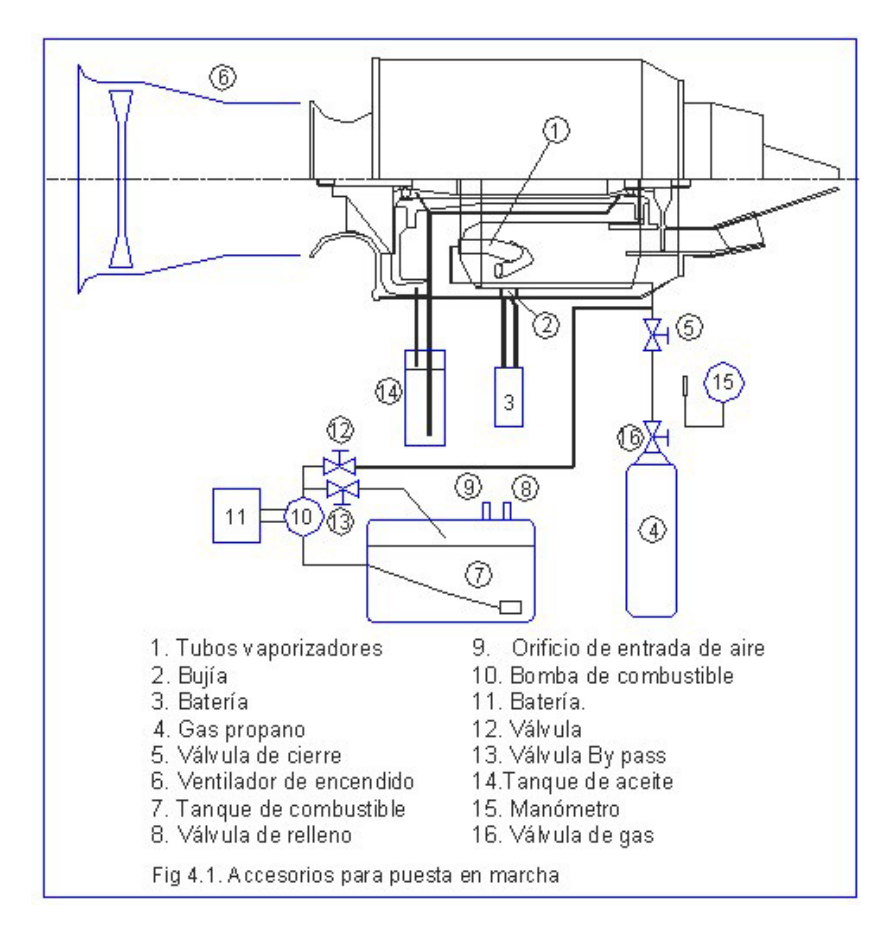

A continuación describo el procedimiento de puesta en marcha:

- 1. Cerrar la válvula de encendido (# 12)
- 2. Abrir la válvula by pass  $(# 13)$
- 3. Encender la bomba (la bomba inyectará combustible en posición Bypass)
- 4. El tanque de combustible expulsa el aire por el orificio (#9).
- 5. Inyectamos aire a presión con un soplador o ventilador (#6) para hacer girar el compresor
- 6. Encendemos la turbina con un encendedor por la parte de atrás.
- 7. Abrimos la válvula de paso del gas propano (#16).
- 8. Abrir gradualmente la válvula del gas propano (#5) hasta que se produzca el encendido (esto se escucha claramente).
- 9. Dejamos inyectar aire a presión (#6) (la combustión se mantendrá mientras se dosifican los gases)
- 10. Volvemos a inyectar aire a presión a potencia máxima y no pararemos hasta el paso número 15, el rotor de la turbina y el conjunto aumentarán la velocidad
- 11. Abrimos gradualmente la válvula de gas propano (#5), el rotor sigue aumentando velocidad.

12. Mando de gases a posición media.

- 13. Hasta este momento se ha terminado de pre-calentar la cámara.
- 14. Abrimos con sumo cuidado la válvula de combustiblelíquido (#12) que llegara a la cámara de combustión y la turbina girará en ralentí.
- 15. Reducir poco a poco la inyección de aire a presión (válvula, #5) hasta desconectarlo del todo.
- 16. Cerrar la válvula de gas propano (#16).
- 17. Cerrar la válvula de cierre (#5).
- 18. Desconectar el tanque de gas propano.
- 19. Conectar manómetro (#15).
- 20. Abrir la válvula de paso (#5).
- 21. Cerrar paulatinamente la válvula by pass (#13) hasta que se alcance la potencia máxima en el manómetro (+/- 0.5 a 1.0 atmósferas).
- 22. La posición de ralentí equivale a una presión en el manómetro de 0.1 atmósferas.
- 23. La turbina esta lista para iniciar las pruebas.

#### **4.2. Medición del empuje.**

La medición se realiza con un dinamómetro. El instrumento colocado en forma horizontal permite obtener cuanta fuerza de empuje obtiene la máquina al ser encendida, al mismo tiempo que las revoluciones van en aumento.

#### **4.3. Medición de la frecuencia de giro.**

Evaluada mediante un tacómetro de contacto; importante usarlo en el momento de poner a punto la máquina; es decir cuando se ajusta el empuje, el consumo de combustible, la velocidad y la presión de acuerdo a los parámetros obtenidos en los cálculos.

#### **4.4. Medición de la temperatura.**

La medición de la temperatura de los gases de escape es la que particularmente interesa para el correcto funcionamiento de la máquina. Para las mediciones se usara un termómetro digital que permita evaluar hasta 1000\*C.

#### **4.5. Medición del consumo de combustible**

La medición del consumo de combustible no presenta mayores problemas técnicos ya que probamos la máquina con un empuje promedio y anotamos el tiempo en que demora consumirse un determinado volumen de combustible.

#### **4.6. Resultados.**

Los resultados obtenidos en esta sección se basan en los gráficos generados del programa y cálculos simulados para la turbina construida.

Los resultados se muestran en graficas en el anexo D debido a la facilidad con que se visualiza los diferentes parámetros de funcionamiento; permitiendo una fácil comprensión de cómo opera la máquina, así como también sus limitaciones.

A continuación se describe el conjunto de gráficos que forman los resultados obtenidos:

Anexo D1. Empuje vs Temperatura Anexo D2. Temperatura vs revoluciones Anexo D3. Consumo de combustible vs empuje Anexo D4. Empuje vs presión Anexo D5. Características del compresor.

Estos se analizan en la sección 4.7. Análisis de resultados.

#### **4.7.** Análisis de resultados.

#### **Anexo D1. Empuje vs Temperatura.**

En la gráfica se muestra como la temperatura de los gases de combustión va disminuyendo a la vez que aumentan las RPM del equipo. Un rango aceptable para las RPM, empuje y temperatura esta entre (70000RPM, 4Lbs, 605ºC) como punto minimo y (110000RPM, 11Lbs, 560°C) que son parámetros aceptables y comparados a las condiciones de trabajo de un turbo compresor.

#### **Anexo D2. Temperatura vs revoluciones**

Grafica en la cual se muestra como varía la temperatura de gases de escape y la presión en la etapa del compresor como comparación con las revoluciones. Esto permite verificar la presión estática que debe mantener la maquina para poder alcanzar la temperatura y revoluciones necesarias.

#### **Anexo D3. Consumo de combustible vs empuje**

Esta grafica muestra de forma aproximada cual seria el consumo necesario para el empuje requerido de la máquina. Se obtiene manteniendo constante las revoluciones y variando el consumo para verificar la variación del empuje y los demás parámetros.

#### **Anexo D4. Empuje vs presión**

La grafica muestra la tendencia del empuje con la presión estática a la salida del compresor que requiere que producir para poder obtener el flujo necesario para impulso en la etapa de la turbina y así obtener el empuje necesario de acuerdo a la carga.

#### Anexo D5. Características del compresor.

Este grafico representa las características del compresor obtenidas en el mapa original del rotor, estas son: RPM, presión y ratio de compresión. Este permite conocer las capacidades del mismo sin que exceda los límites para el cual fue fabricado.

# **CAPITULO 5**

### **5. ANALISIS DE COSTOS**

#### **5.1. Listado de materiales**

Realizado el diseño total de la micro turbina se procedio a la creación de la lista de materiales que debía adquirirse para iniciar la construcción del equipo. El listado es presentado en la tabla B.1 del anexo B.

#### **5.2. Costos de materiales directos e indirectos.**

El costo unitario y total de cada material ha sido descrito en la tabla B.1 del anexo B.

#### **5.3. Costos de manufactura.**

Para la construcción de la micro-turbina se requiere de cuatro obreros: un operador de torno, un operador de fresa, un soldador calificado y un ensamblador. Los obreros de maquinas herramientas gana un sueldo diario de US\$15.50; el soldador y ensamblador ganan un sueldo diario de US\$10.50. Para realizar la construcción del aparato se requirió de al menos 5 días para trabajos en máquinas herramientas y 10 días para el ensamble y construcción (los días laborables de 8 horas diarias). Con estos datos, el costo de manufactura se estima en US \$365,oo.

#### **5.4. Costo total.**

El costo total es la suma del costo de materiales y el costo de manufactura. Este valor asciende a US\$ 553.07. El precio de venta de esta micro turbina debe incluir una ganancia. Presentando como precio final el valor de US\$ 1200.oo para la micro turbina sin ningún tipo de accesorio adicional.

# **CAPITULO 6**

#### **6. CONCLUSIONES Y RECOMENDACIONES**

El modelo teórico cumple con las condiciones elementales y especificas para los fluidos compresibles y sus propiedades termodinámicas. Este permite modificar y evaluar diferentes cambios en las dimensiones de los elementos, su configuración; así como también verificar como estas alteran las variables globales del equipo tales como temperatura, presión, frecuencia de giro critica, distancia mínima entre compresor y turbina, etc.

Un caso especial de estudio no incluido en el presente trabajo ha sido la evaluación experimental y teórica de la cámara de combustión. Causa principal para que la micro turbina no encienda en los intentos realizados para su puesta en marcha. Ya que la cámara debe producir turbulencia suficiente que ayude a la transferencia de calor gases calientes-aire pero no exceder este efecto tanto que sea una resistencia alta para que los mismos se queden recirculando dentro de la cámara. Ya que esto causa que el compresor deba girar a grandes revoluciones para compensar la falta de flujo.

Se ha definido un procedimiento de construcción para cada elemento que permite ser revisado para determinar posibles mejoras en proyectos futuros o de casos específicos.

Del modelo teórico se ha realizado gráficos que relacionan las propiedades más importantes de la micro-turbina. Esto permite conocer las tendencias de funcionamiento del equipo al basar todas las funciones con las revoluciones del equipo.

La optimización y evaluación detallada del equipo se escapa de los límites del presente trabajo. Se ha dejado las bases y procedimientos para que sirvan de guía en trabajos específicos de estudio de los elementos de la micro-turbina, y se pueda llegar a un nivel superior de optimización de la energía usada en el equipo térmico.

Teóricamente la construcción de la micro-turbina es viable y posible. Esta crea un impulso que se encuentra dentro de parámetros que permiten elevar y maniobrar aviones de mediana escala. Se deja para posteriores estudios la selección del avión ideal y características necesarias para la instalación de la misma. Ya que esto se escapa de los límites del presente trabajo.

En la práctica se debe tener especial cuidado con las tolerancias de los elementos fijos y móviles de la micro-turbina, para que esto no produzca perdidas significativas que influyan en las condiciones del equipo.

# **BIBLIOGRAFÕA**

- 1. R.W. FOX, A.T. MCDONALD, Introducción a la mecánica de fluidos, segunda edición, Mc Graw Hill.
- 2. W.H. SEVERNS, H.E. DEGLER, J.C. MILES, Energía mediante vapor, aire o gas, editorial Reverte.
- 3. P. GERHART, R. GROSS, J. HOCHSTEIN, Fundamentos de mecánica de fluidos, segunda edición, editorial Addison Wesley Ibero América.
- 4. FERDINAND L. SINGER, ANDREW PYTEL, Resistencia de materiales, tercera edición, Harla.
- 5. THOMAS KAMPS, Model jet engines, United Kingdom 1995, Traplet.
- 6. KURT SCHRECKLING, Gas turbine engines for model aircraft, second edition United Kingdom 1996, Traplet.
- 7. FAIRES, Fundamentos de termodinámica.
- 8. E.V. KRICK, Introducción a la ingeniería y al diseño en la ingeniería, Segunda edición, Limusa Noriega editores.
- 9. SONNNTANG. VAN WYLEN, Introducción a la termodinámica clásica y estadística, Octava re impresión, Limusa Noriega editores.
- 10. NTN, Rodamientos de bolas y de rodillos, cat.No.2200-II/S.
- 11. WILLIAM W. BATHIE, Fundamentos de turbinas a gas, primera edición, Limusa Noriega editores.
- 12. MANUEL POLO ENCIMAS, Turbo máquinas de fluido compresible, primera edición 1984, Limusa.
- 13. STEIDEL, Vibraciones mecánicas.

### **ANEXOS**

Anexo A. Cálculos numéricos

Anexo A.1. Análisis de propiedades de un impeler centrifugo.

Anexo A.2. Ciclo térmico.

Anexo A.3. Proceso de combustión-análisis gravimétrico.

Anexo A.4. Análisis de propiedades de la turbina axial y NGV.

Anexo A.5. Cálculo de la frecuencia crítica del sistema

Anexo A.6. Cálculo de la deflexión máxima y los esfuerzos de

flexión y cortante.

Anexo B. Tablas

Tabla B.1. Mapa de flujo del rotor tipo 2018.

Tabla B.2. Listado de materiales

Anexo C. Dibujos de diseño

Dibujo C.1. Conjunto Micro-turbina

Dibujo C.2. Cubierta frontal del compresor

Dibujo C.3. Rotor de compresor

Dibujo C.4. Eje compresor-turbina

Dibujo C.5. Difusor del compresor (operación en torno)

Dibujo C.6. Difusor del compresor (operación en fresa)

Dibujo C.7. Cubierta exterior

Dibujo C.8. Parte frontal de la cámara de combustión.

Dibujo C.9. Parte posterior de la cámara de combustión.

Dibujo C.10. Desarrollo exterior de la cámara de combustión

Dibujo C.11. Desarrollo interior de la cámara de combustión

Dibujo C.12. Soporte de eje.

Dibujo C.13. Difusor de turbina o NGV.

Dibujo C.14. Rotor de turbina.

Dibujo C.15. Cono difusor.

Dibujo C.16. Sistema de lubricación

Dibujo C.17. Sistema de inyección

#### Anexo D. Gráficos

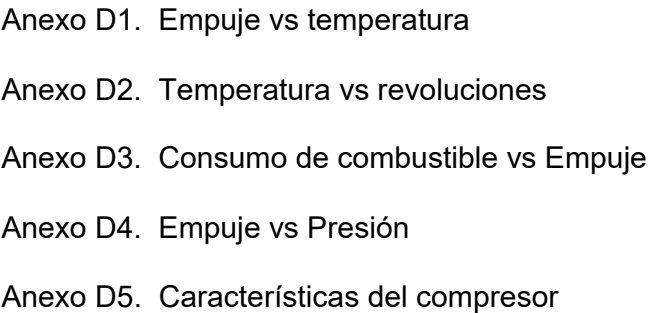

# **ANEXO A**

# **CALCULOS NUMERICOS**

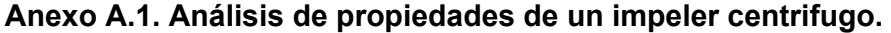

#### definición de variables

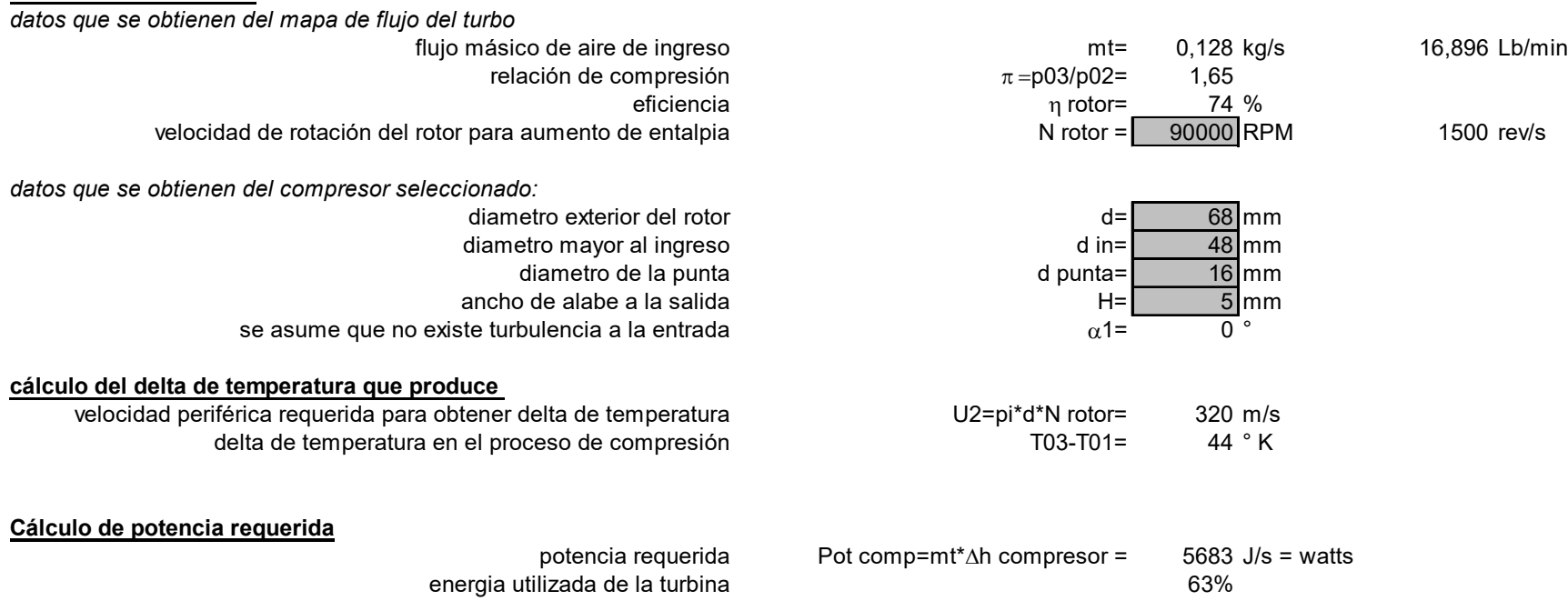

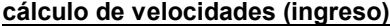

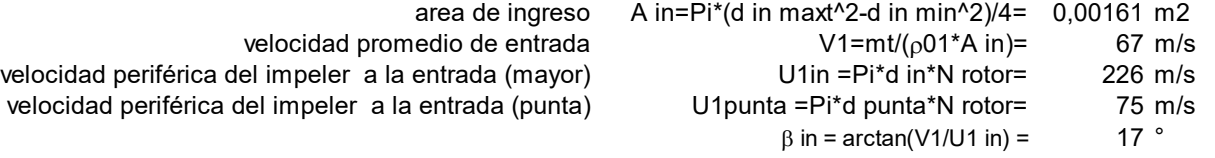

 $β$  punta= arctan(V1/U1 punta) = 42  $^\circ$ 

#### cálculo de velocidades (salida)

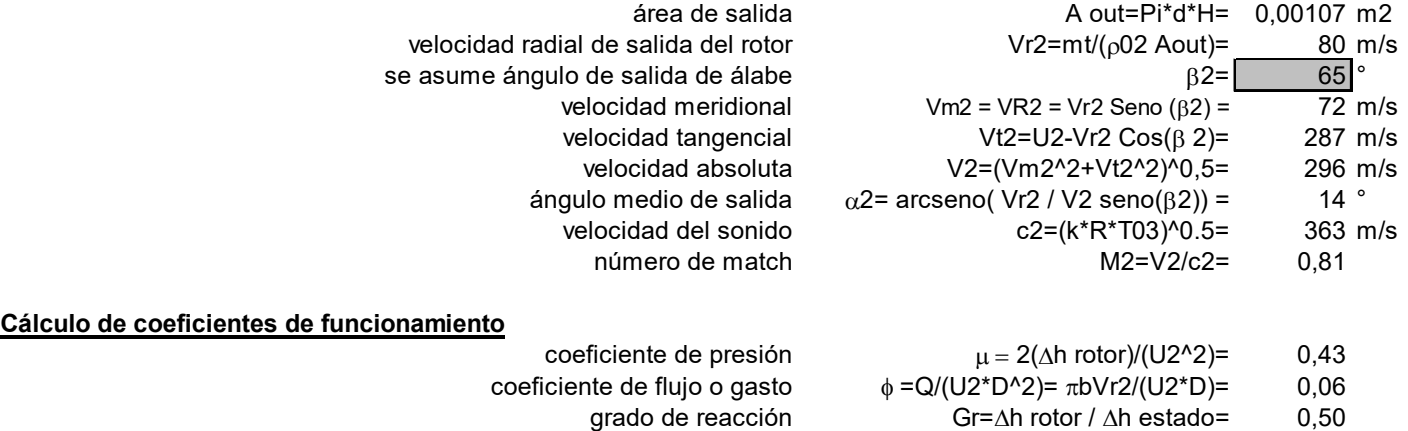

### **Anexo A.2. Ciclo térmico.**

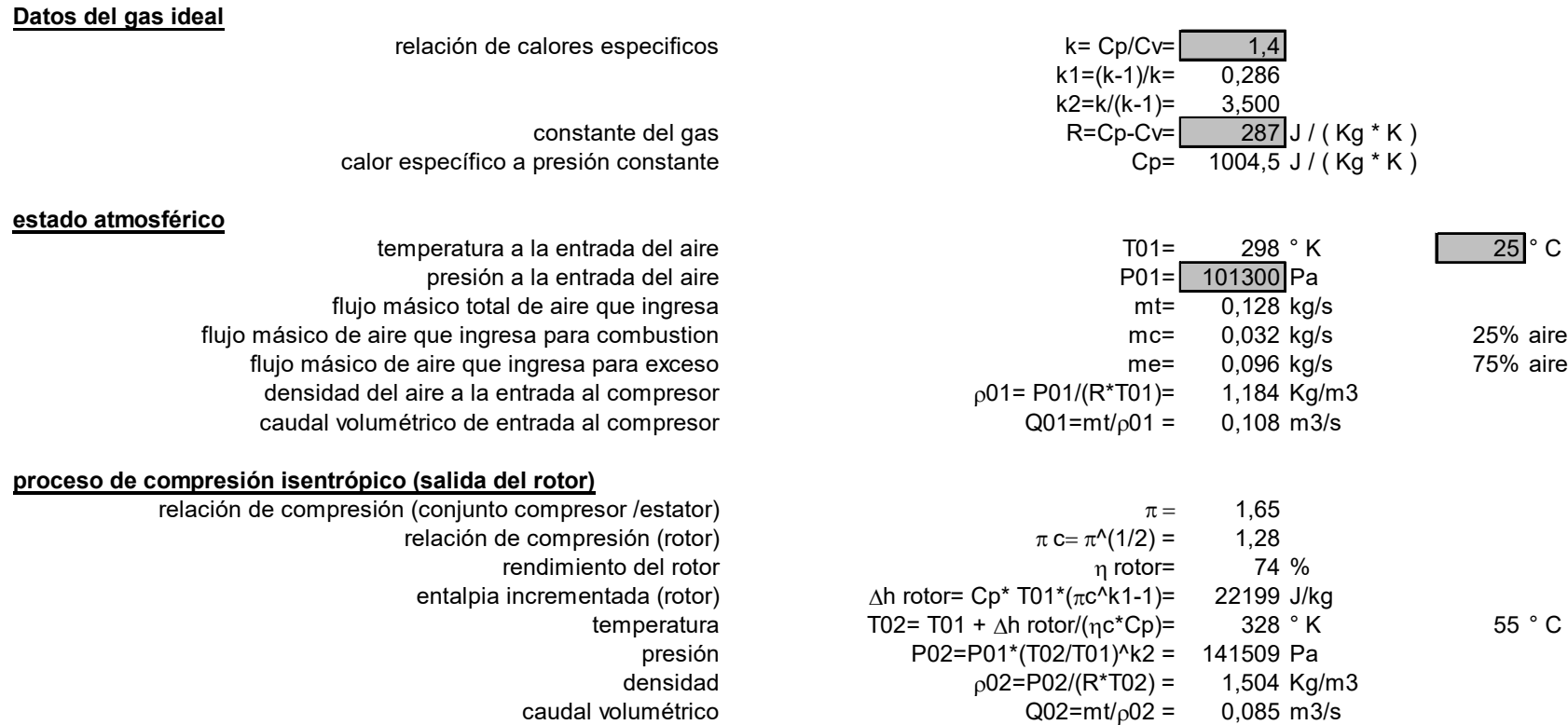

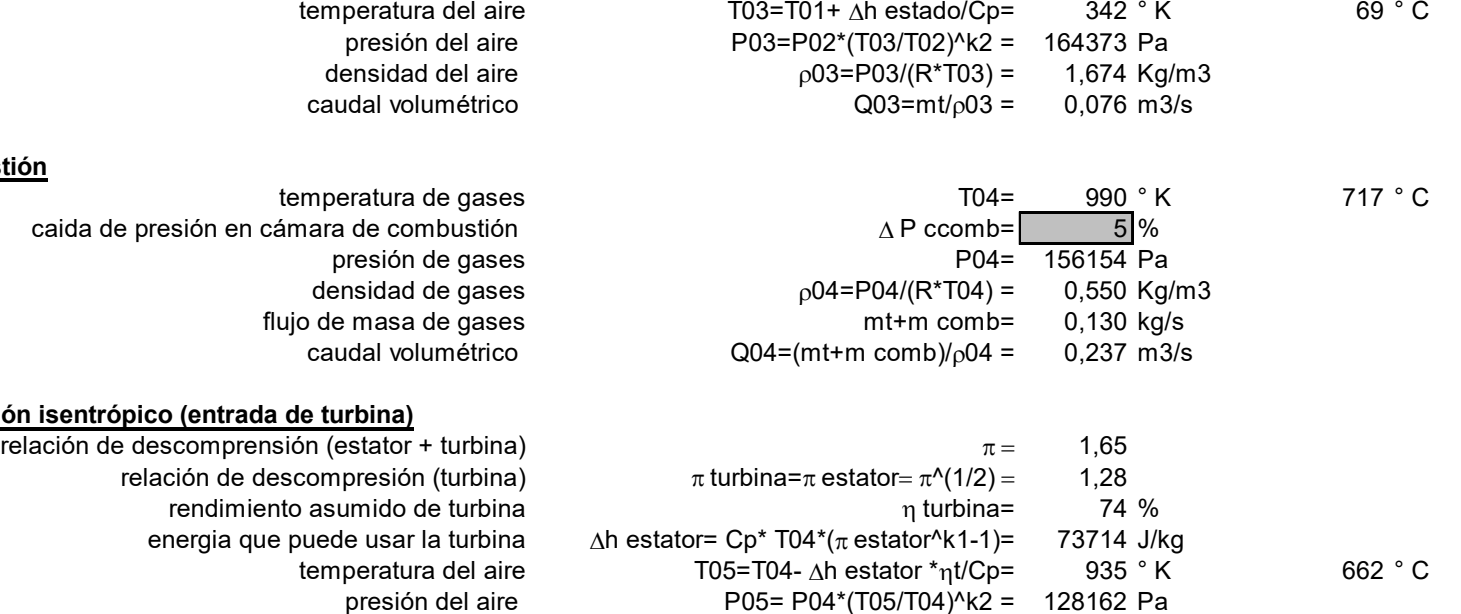

#### proceso de compresión isentrópico (salida del estator)

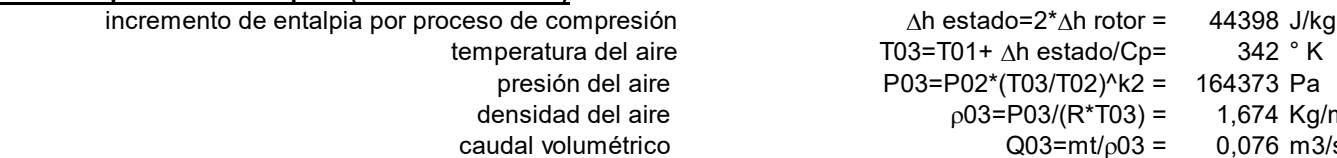

#### proceso de combustión

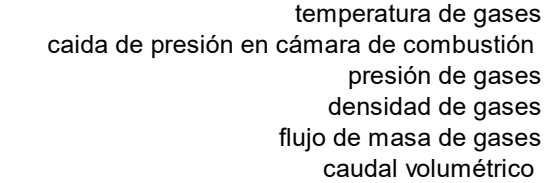

#### proceso de expansión isentrópico (entrada

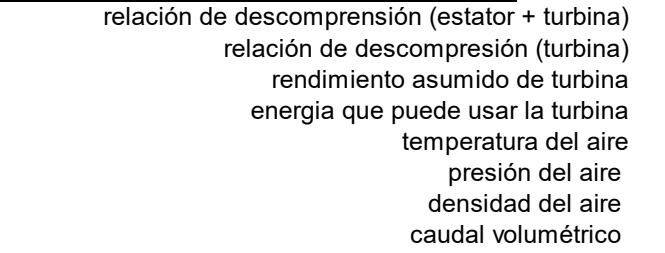

#### proceso de expansión isentrópico (salida turbina)

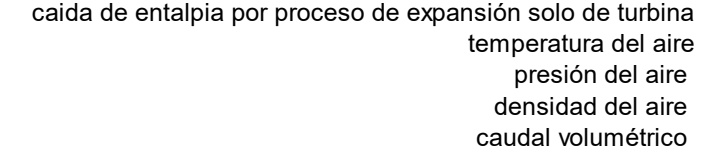

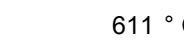

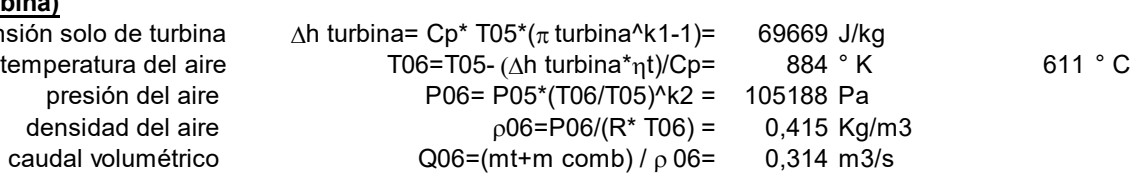

 $p05=PO5/(R*T05) = 0,477$  Kg/m3

 $Q05=(mt+m \text{ comb}) / p 05= 0,272 \text{ m}$ 3/s

### Anexo A.3. Proceso de combustión-análisis gravimétrico.

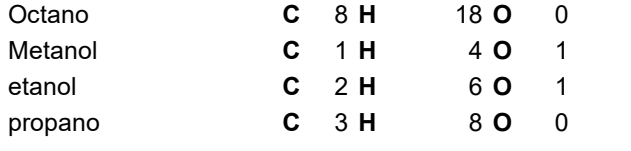

#### composición del aire

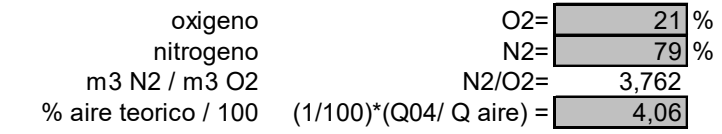

#### **balance estequiometrico**

fórmula quimica del proceso de combustión

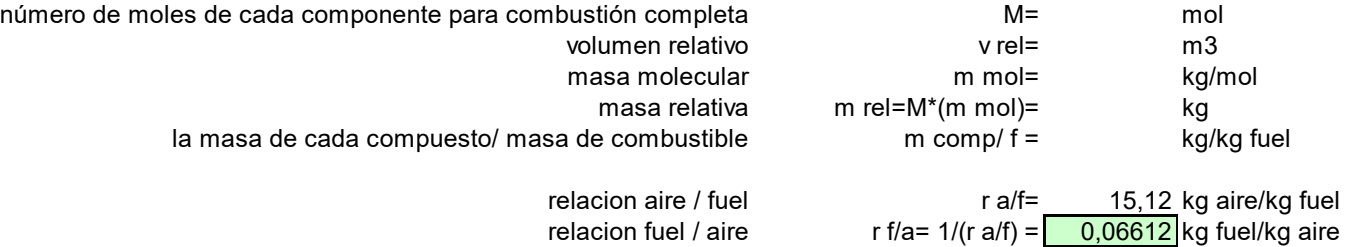

#### **REACTIVOS PRODUCTOS**

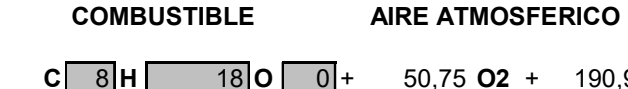

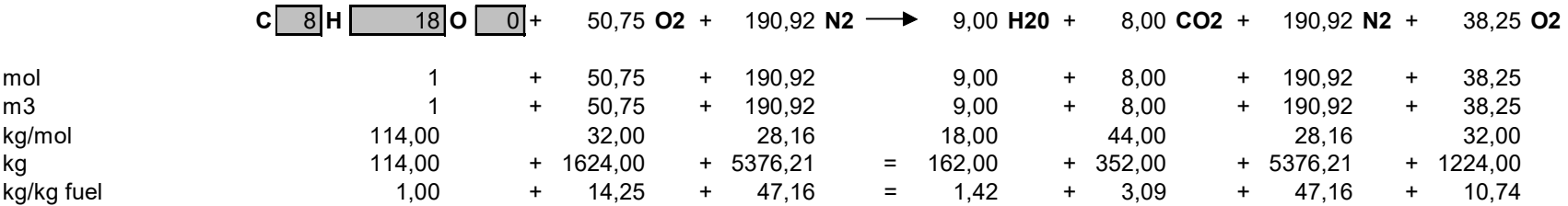

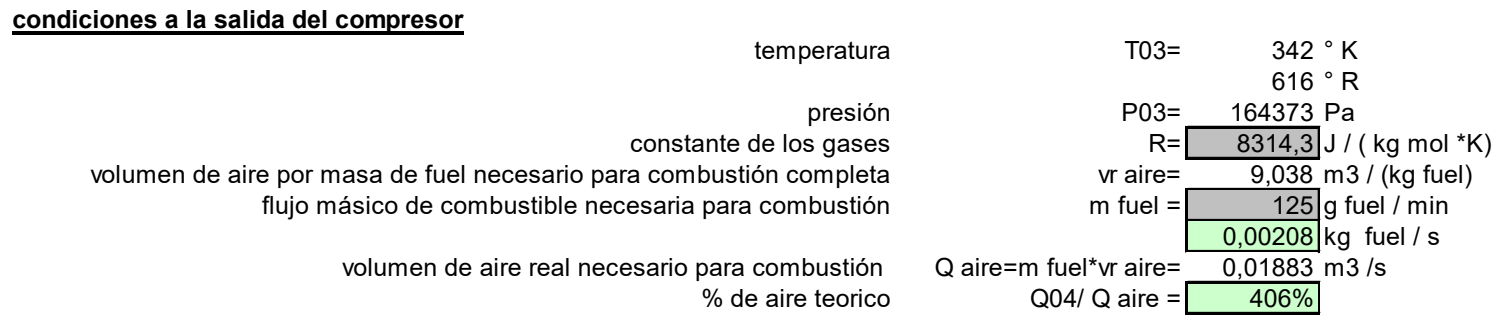

#### temperatura en el momento de la combustión

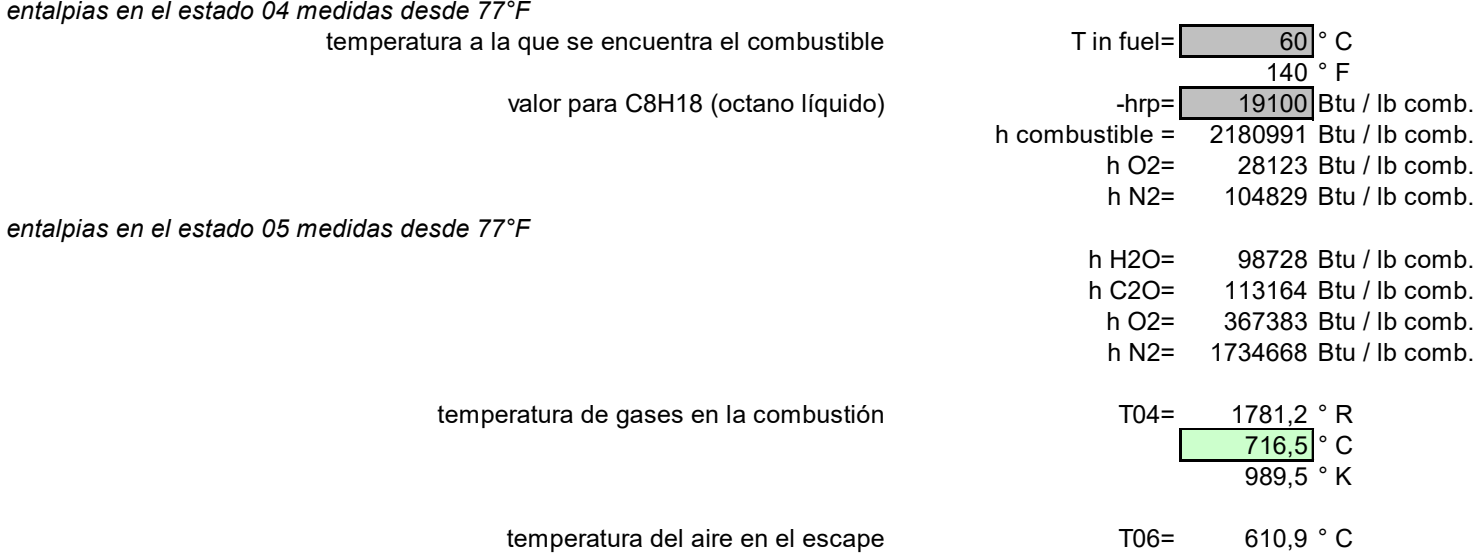
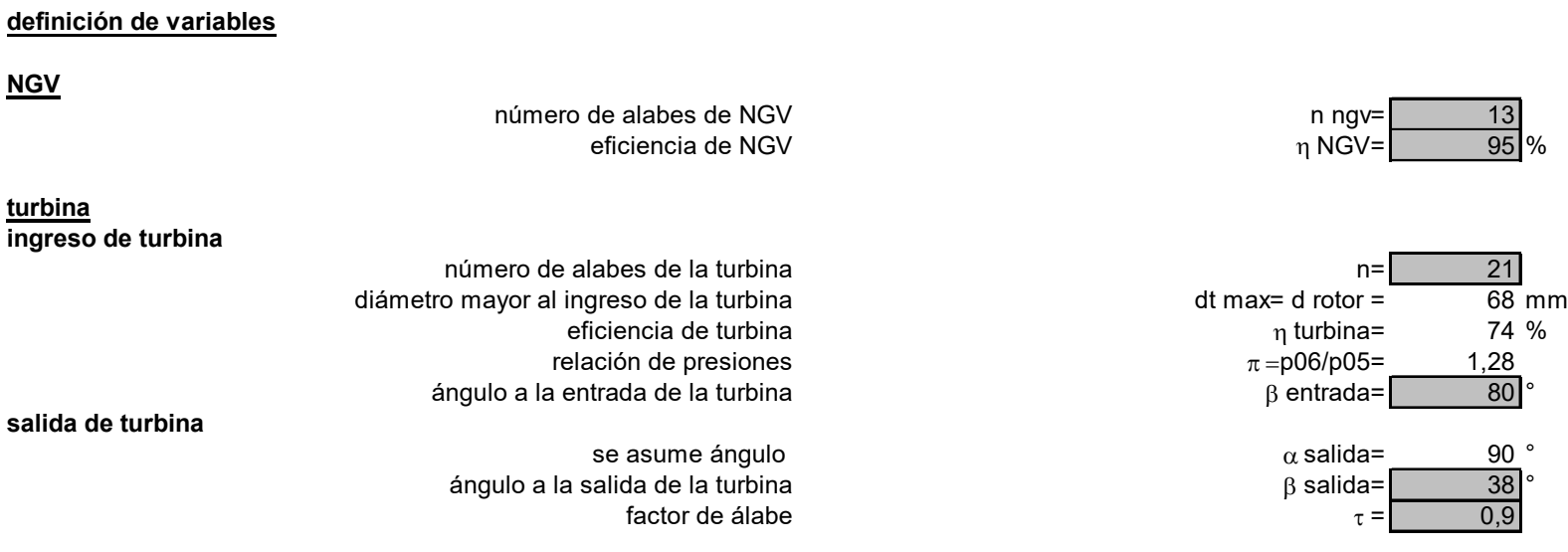

### Anexo A.4. Análisis de propiedades de la turbina axial y NGV.

#### **cálculos del estator y turbina NGV**

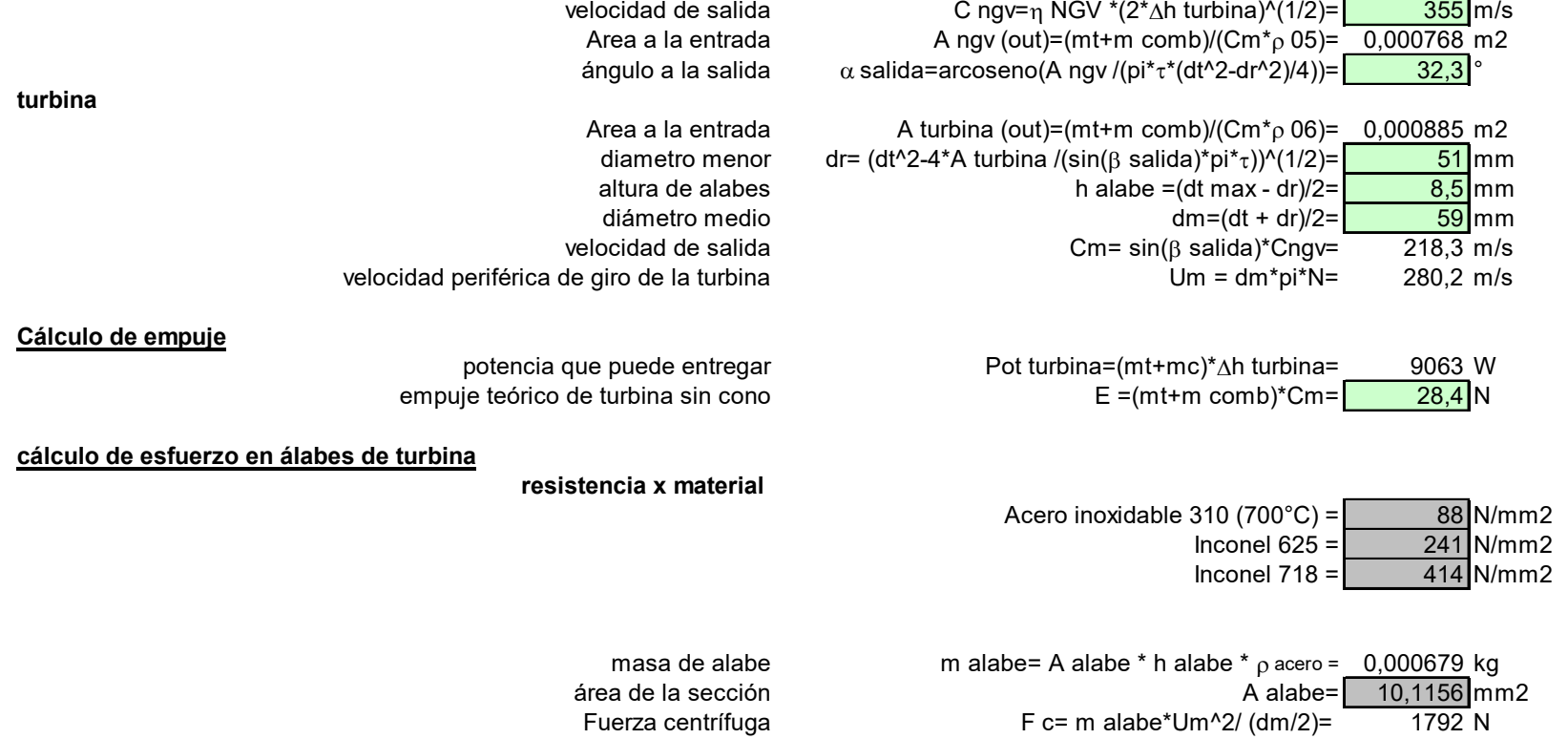

esfuerzo cortante in a cortante cortante = το A alabe = 177,19 N/mm2

### Anexo A.5. Cálculo de la frecuencia crítica del sistema

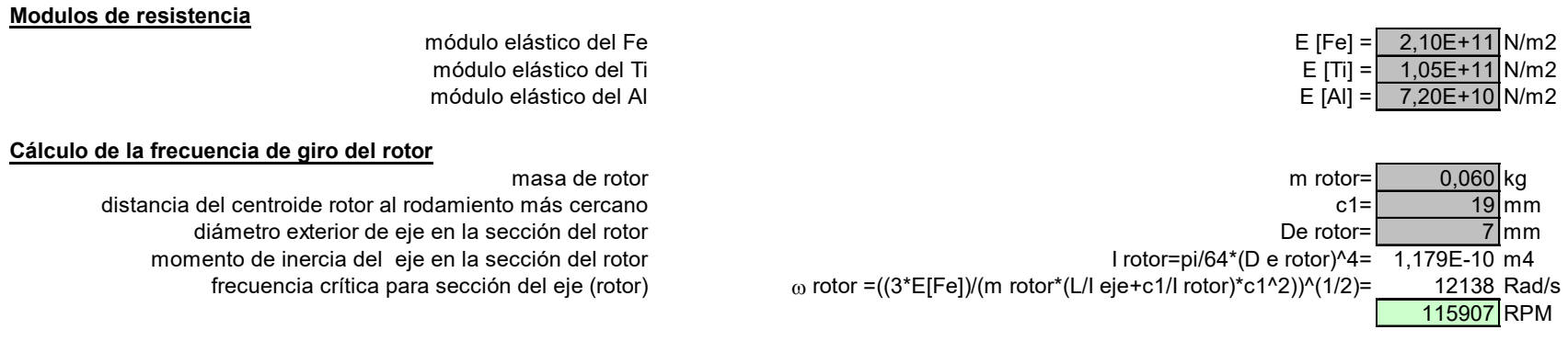

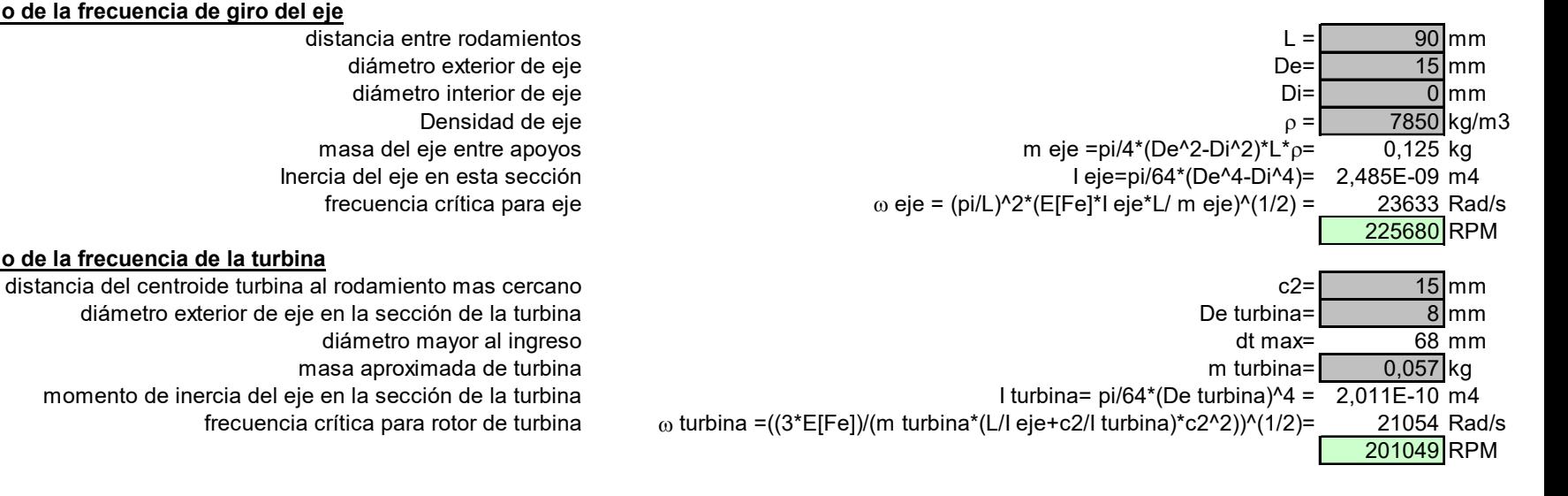

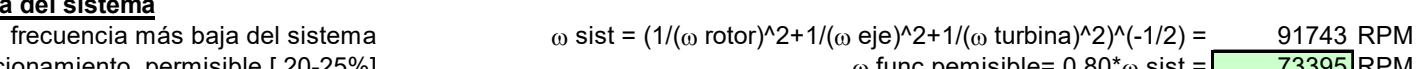

#### Cálculo de la frecuencia de giro del eje

#### **Cálculo de la frecuencia de la turbina**

momento de inercia del eje en la sección de la turbina

#### **Cálculo de la frecuencia critica del sistema**

frecuencia de funcionamiento permisible [ 20-25%]  $\omega$  func pemisible= 0.80 $^*$  $\omega$  sist =  $\sqrt{73395}$  RPM

### Anexo A.6. Cálculo de la deflexión máxima y los esfuerzos de flexión y cortante

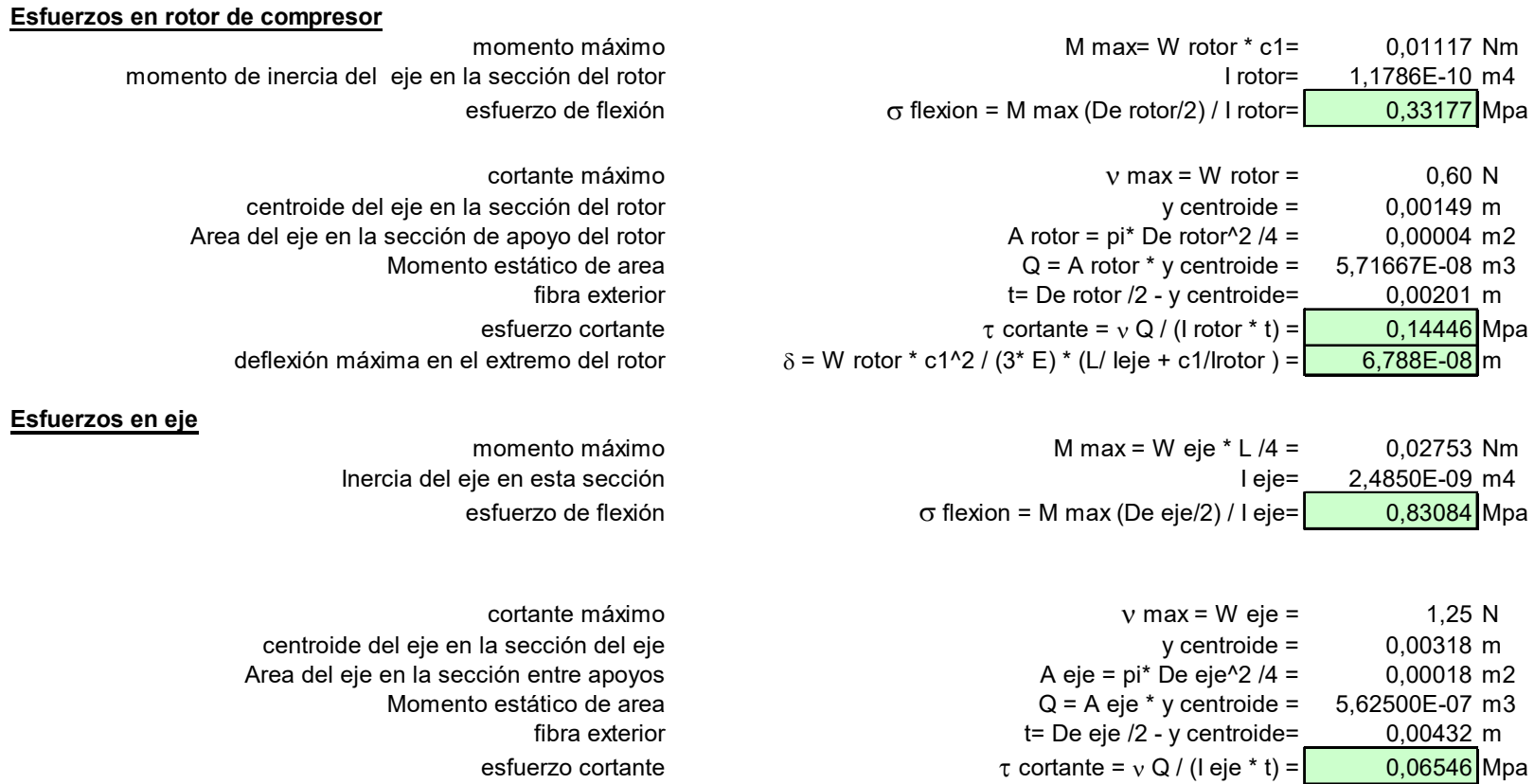

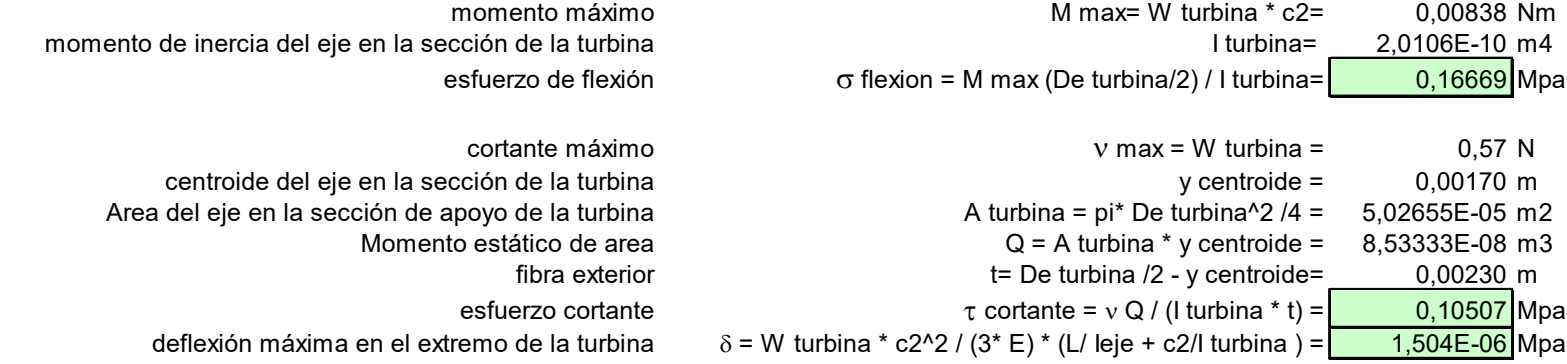

**Esfuerzos en rotor de turbina**

# **ANEXO B**

# **TABLAS**

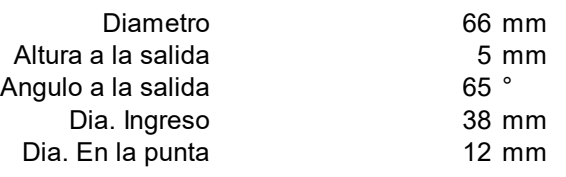

### **Tabla B.1. Mapa de flujo del rotor tipo 2018.**

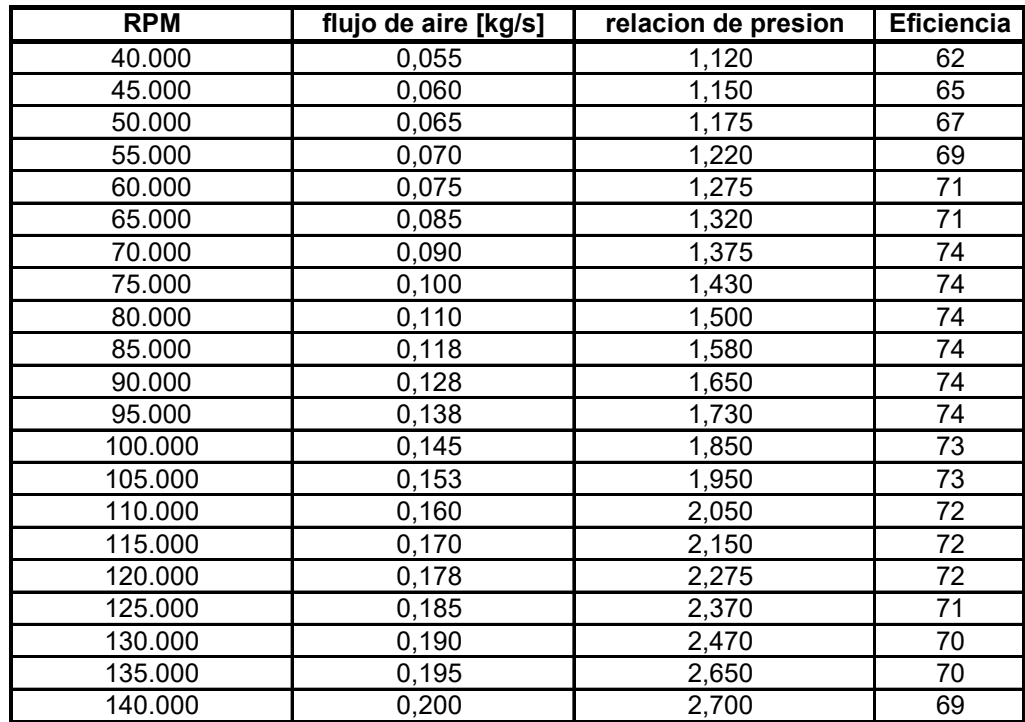

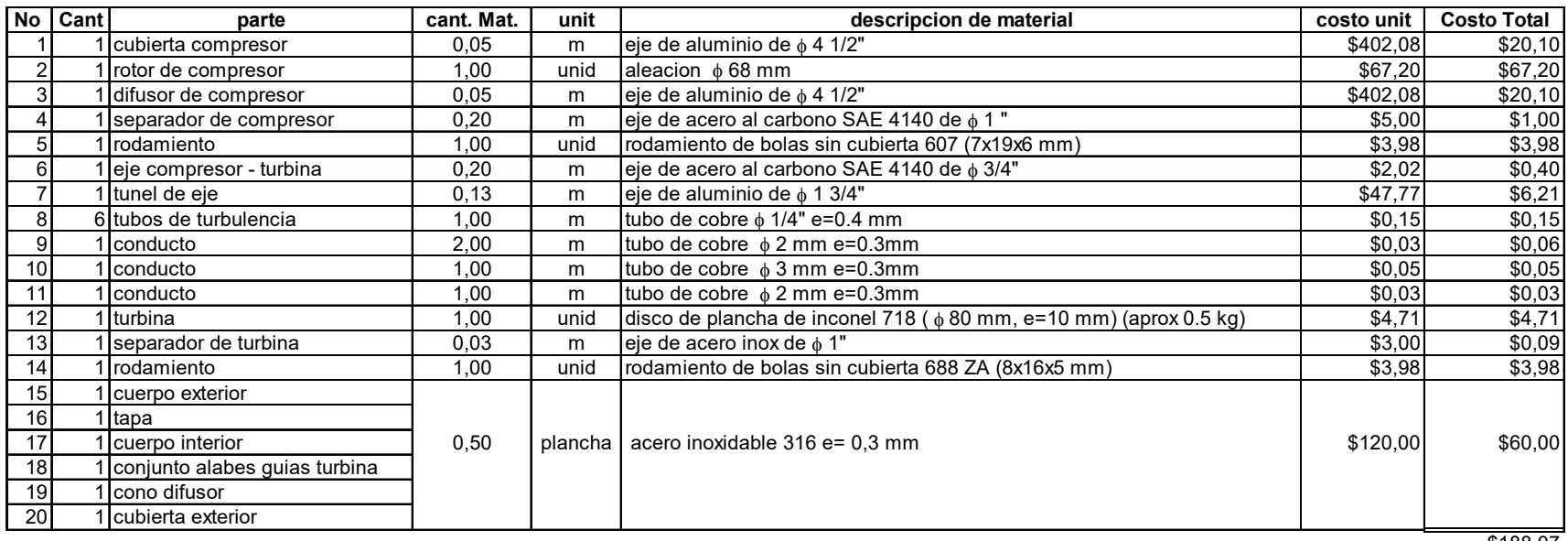

### **Tabla B.2. Listado de materiales**

\$188,07

# **ANEXO C DIBUJOS DE DISEÑO**

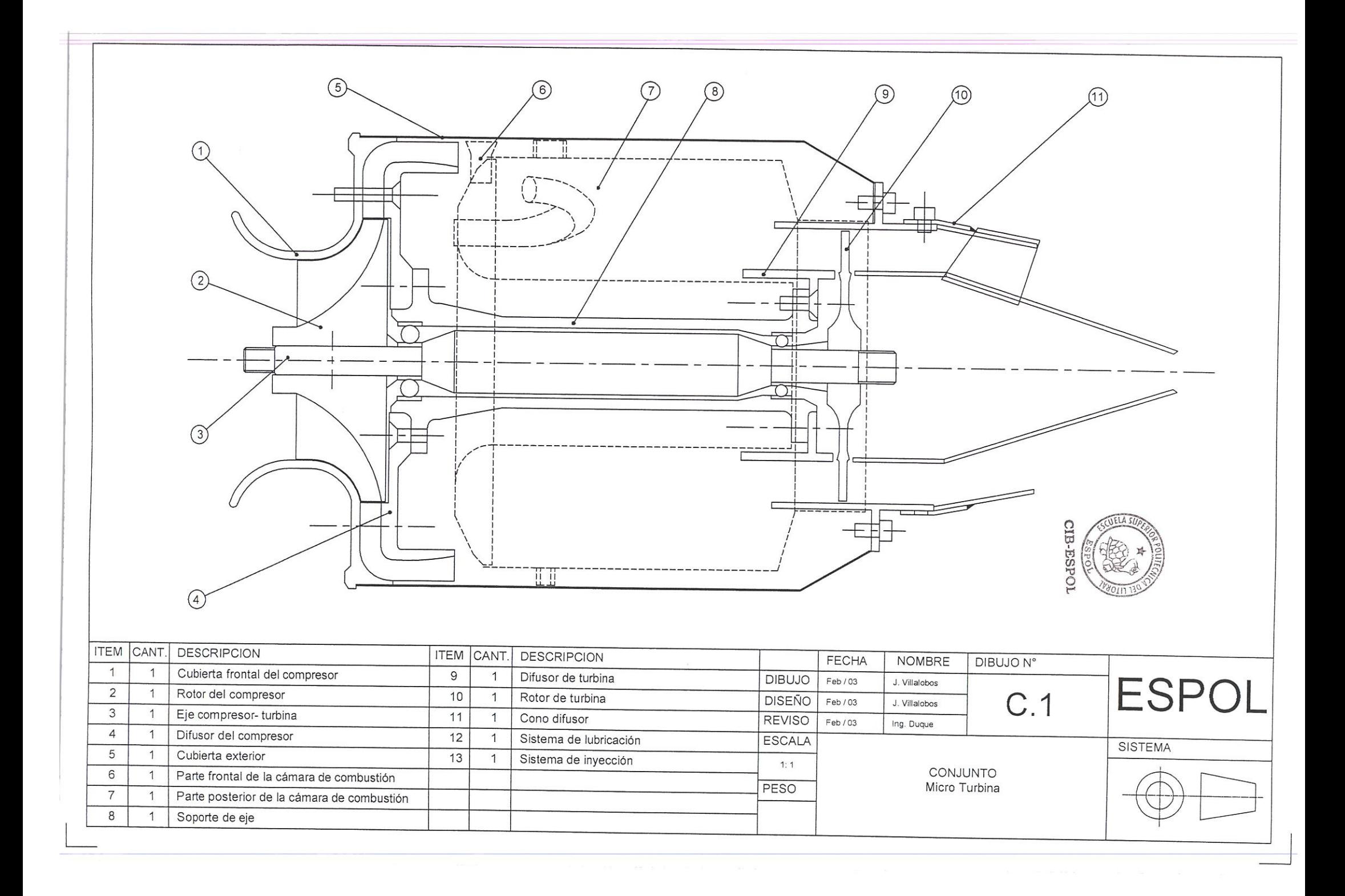

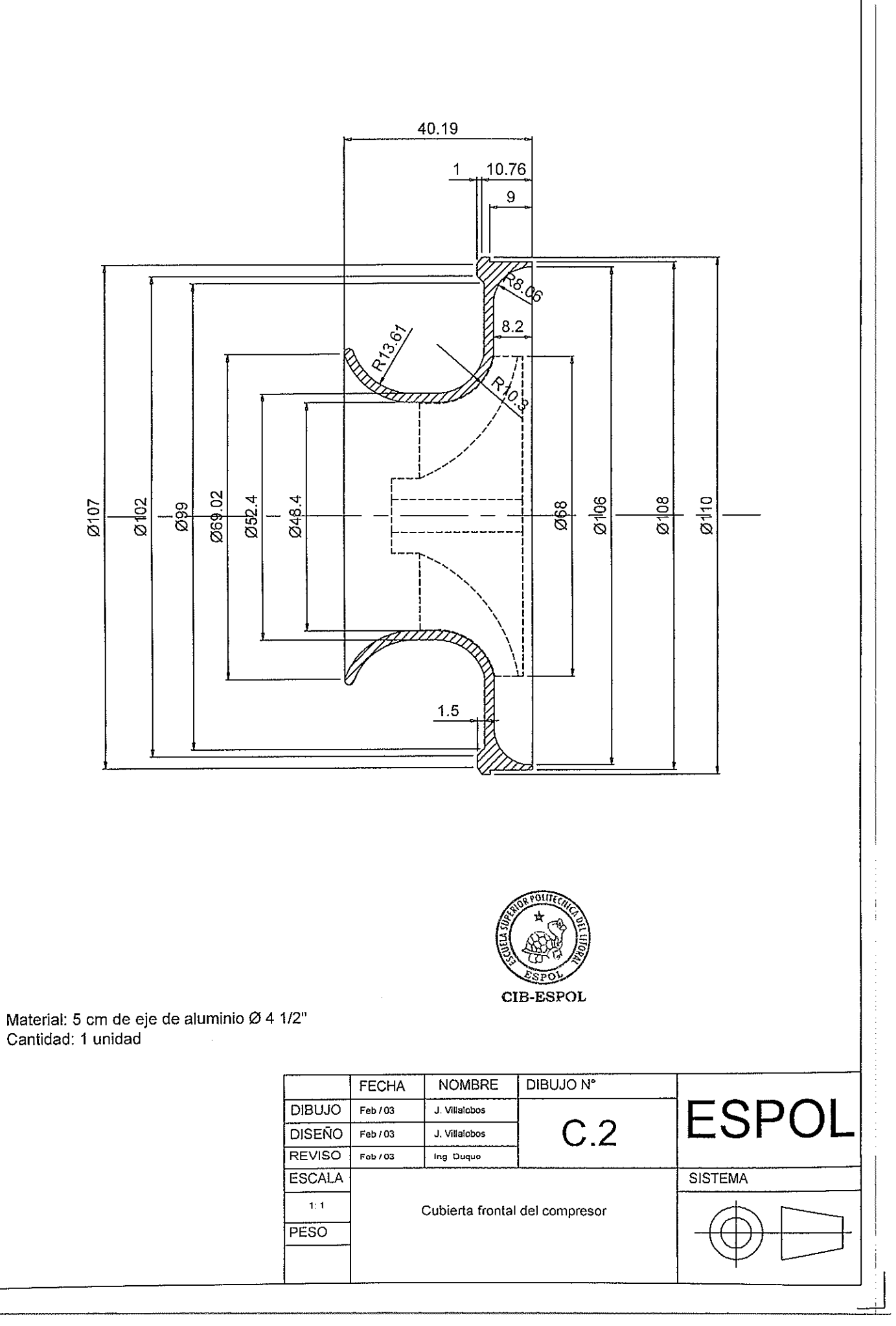

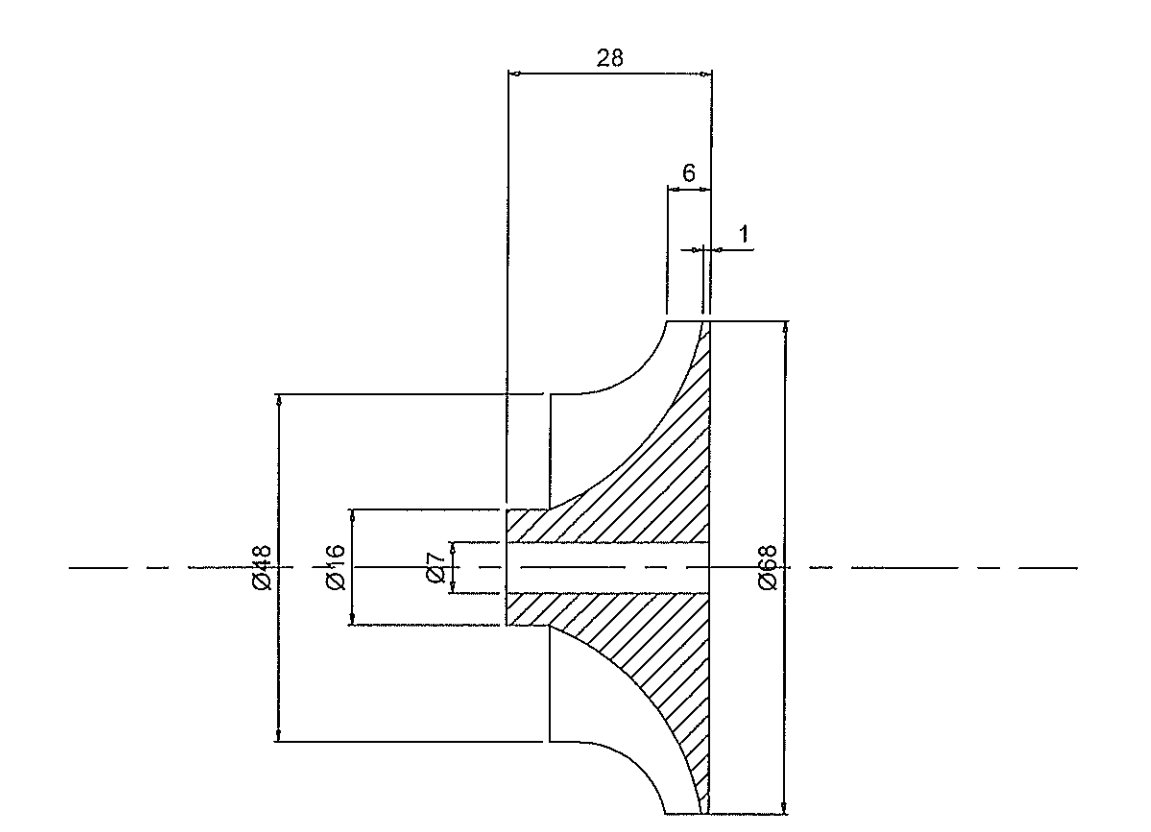

Material: Aleación de aluminio<br>Cantidad: 1 unidad

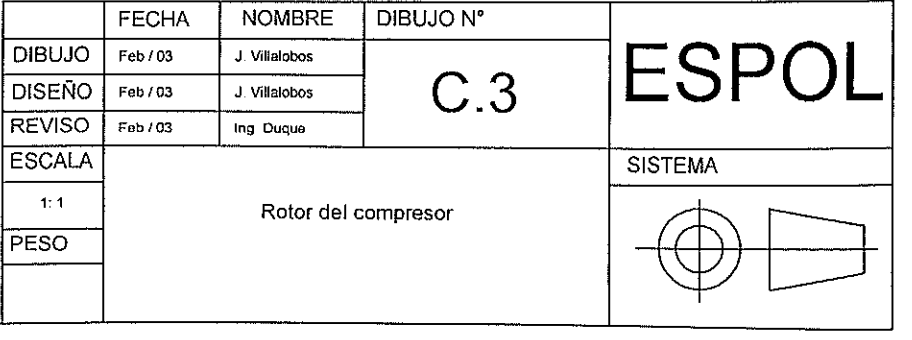

Material: 160 cm eje de ad<br>Cantidad: 1 unidad

 $\overline{\mathbf{8}}$ 

 $0.5x45^\circ$ 

36

 $0.5 \times 45^\circ$ 

 $\frac{d}{2}$ 

 $\overline{\mathbf{8}}$ 

 $\overline{\tau}$ 

ঢ়

 $\overline{\mathbb{R}}$ 

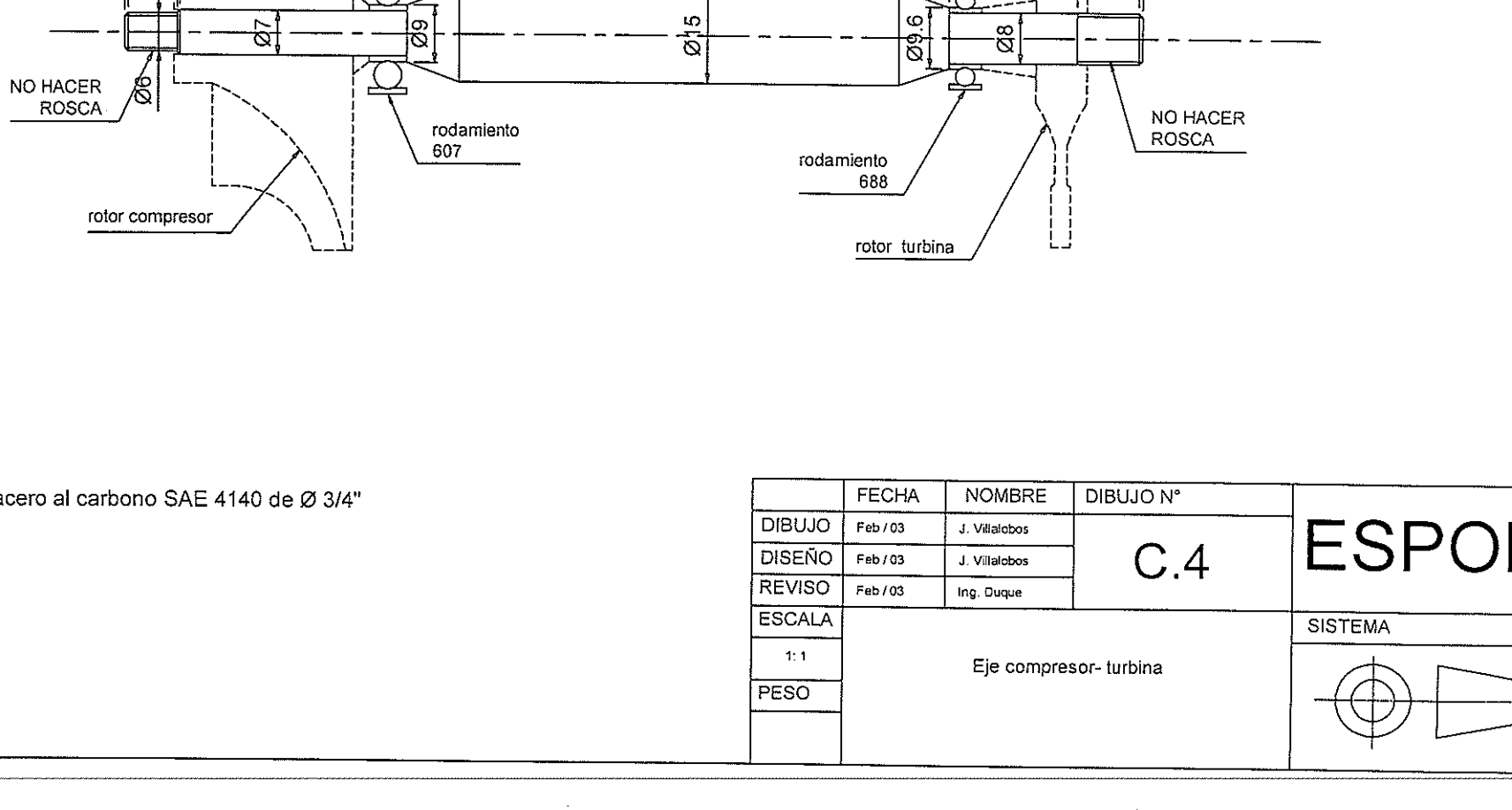

158.5

68.5

 $\frac{\partial}{\partial s}$ 

30

 $10$ 

 $0.5 \times 45^{\circ}$ 

 $\overline{8}$ 

ले

da<br>.

i<br>Suidelala

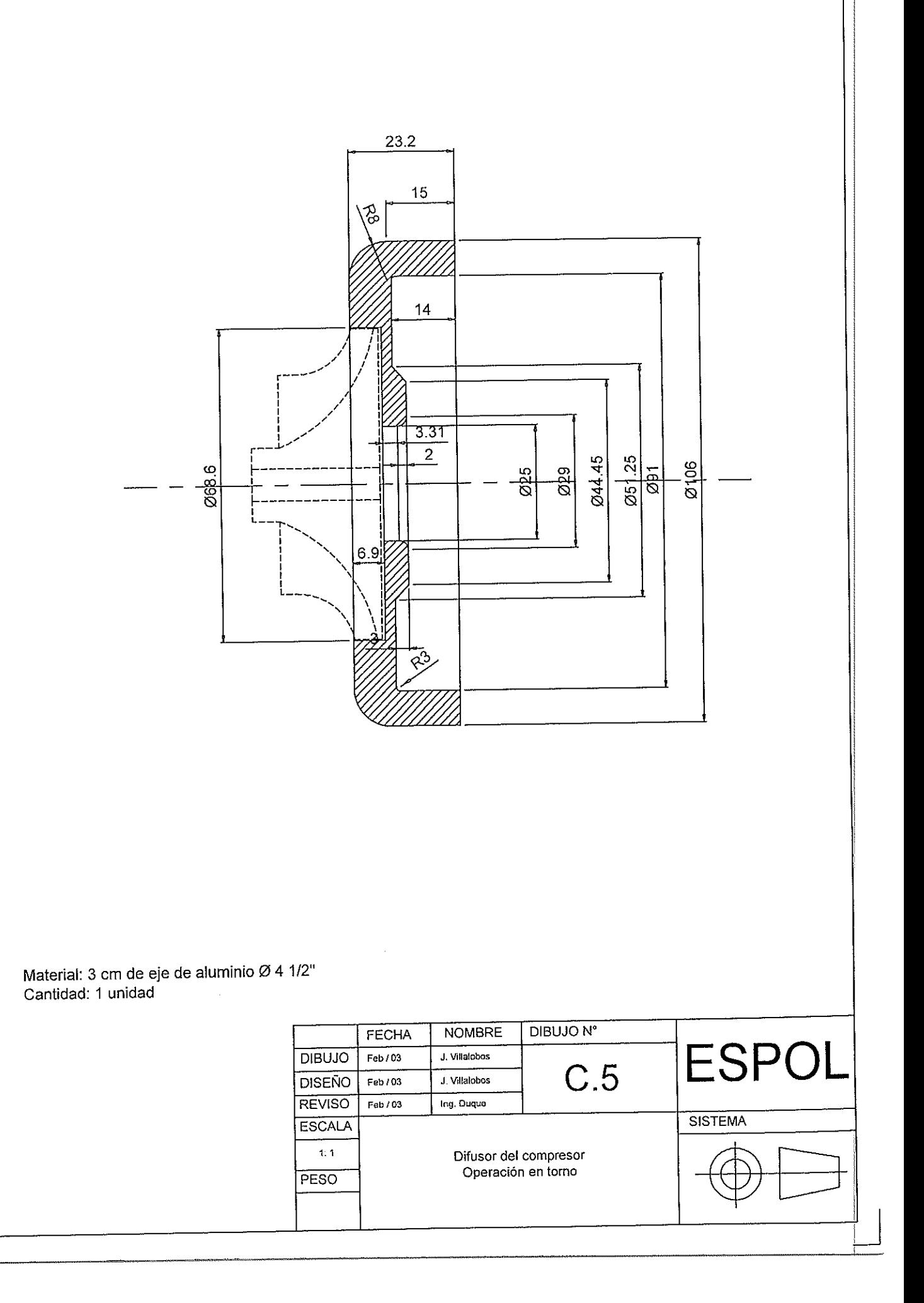

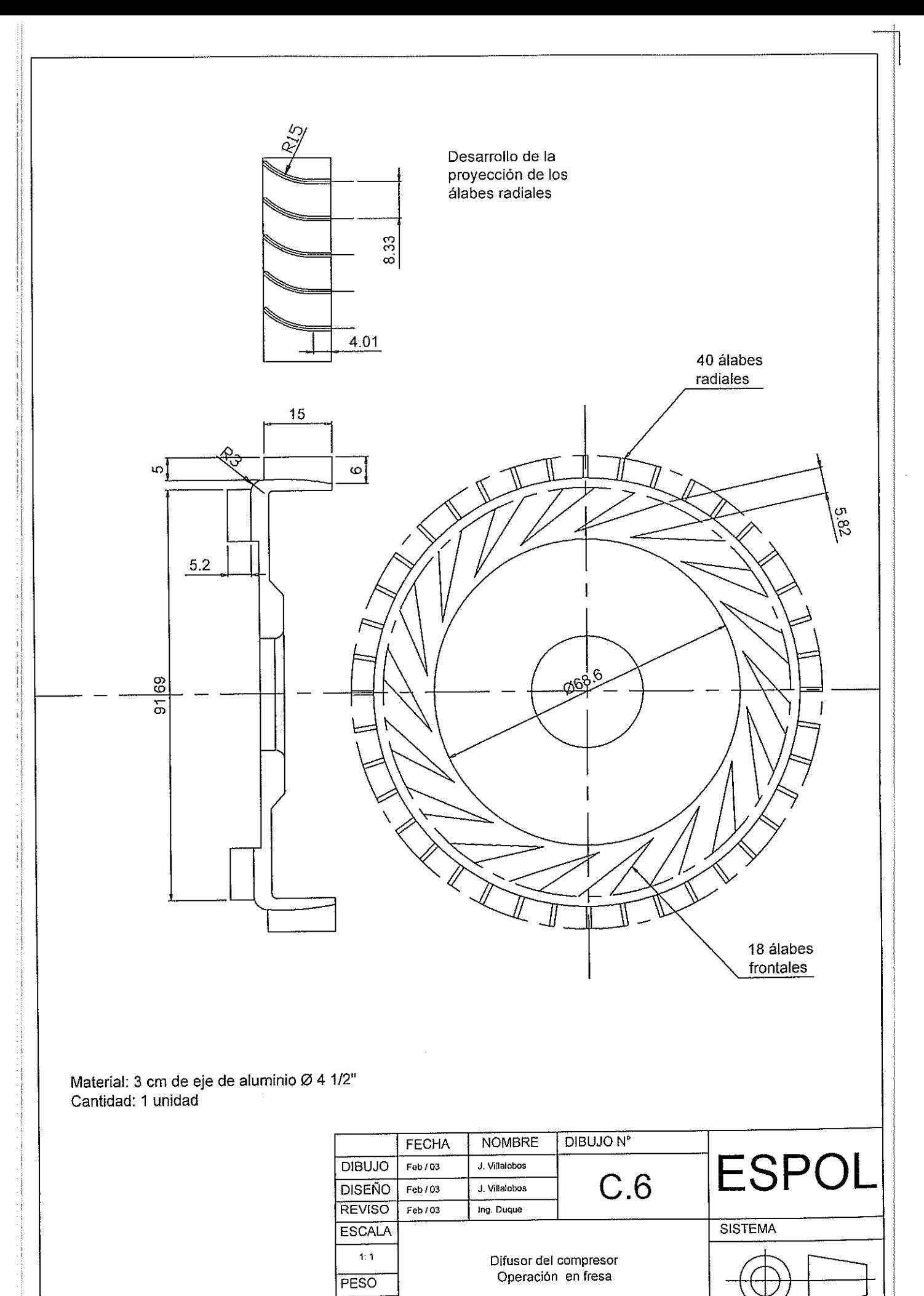

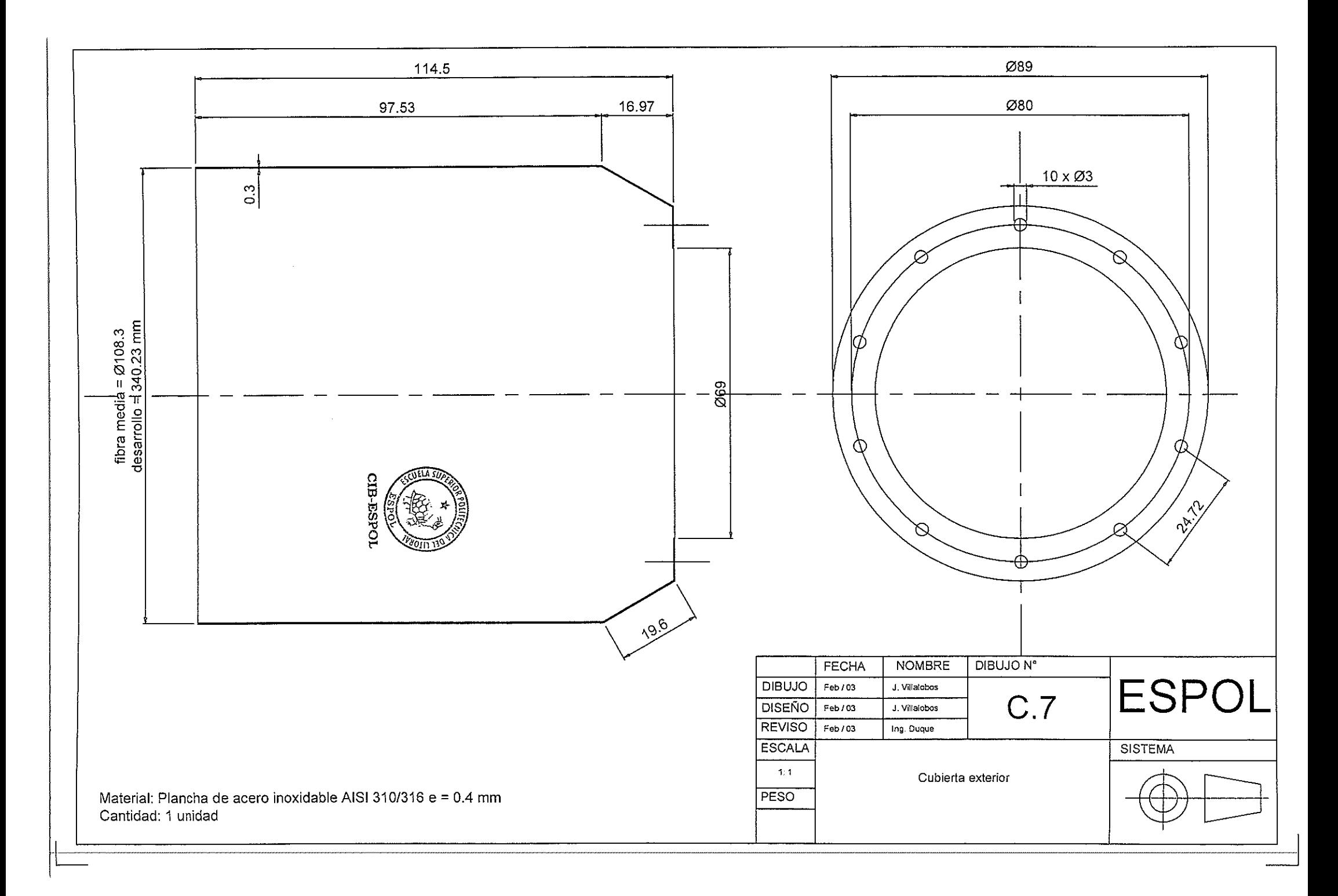

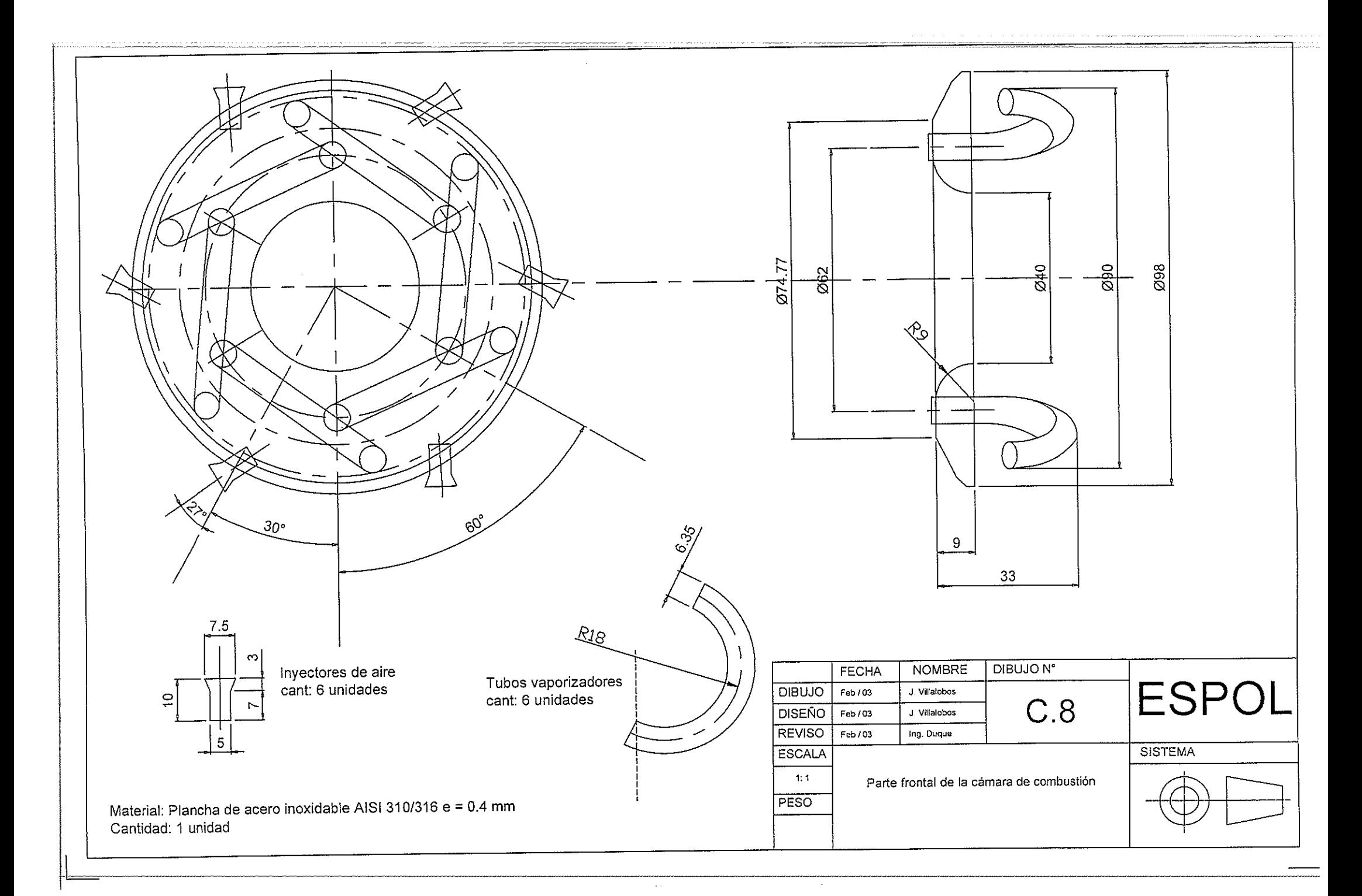

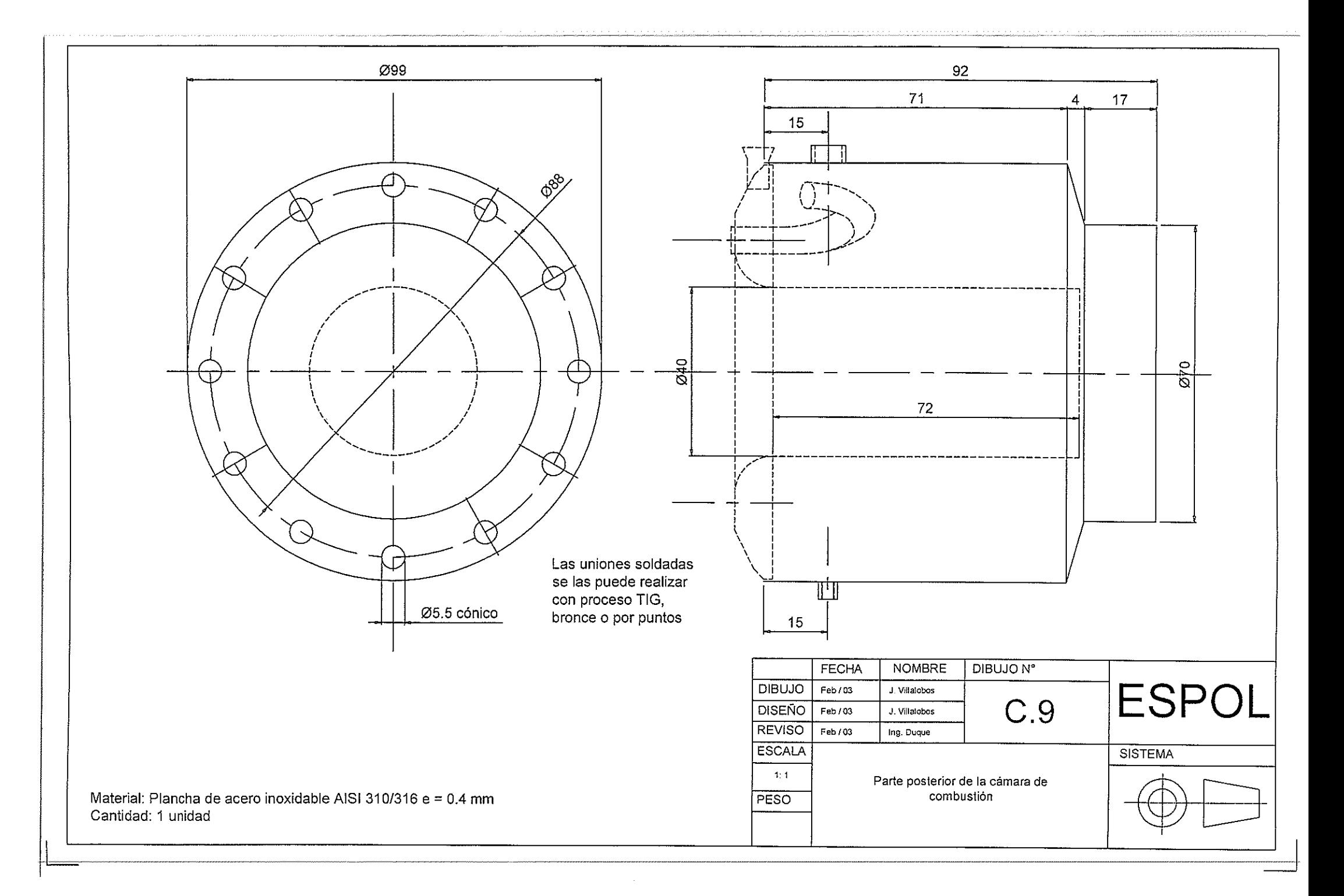

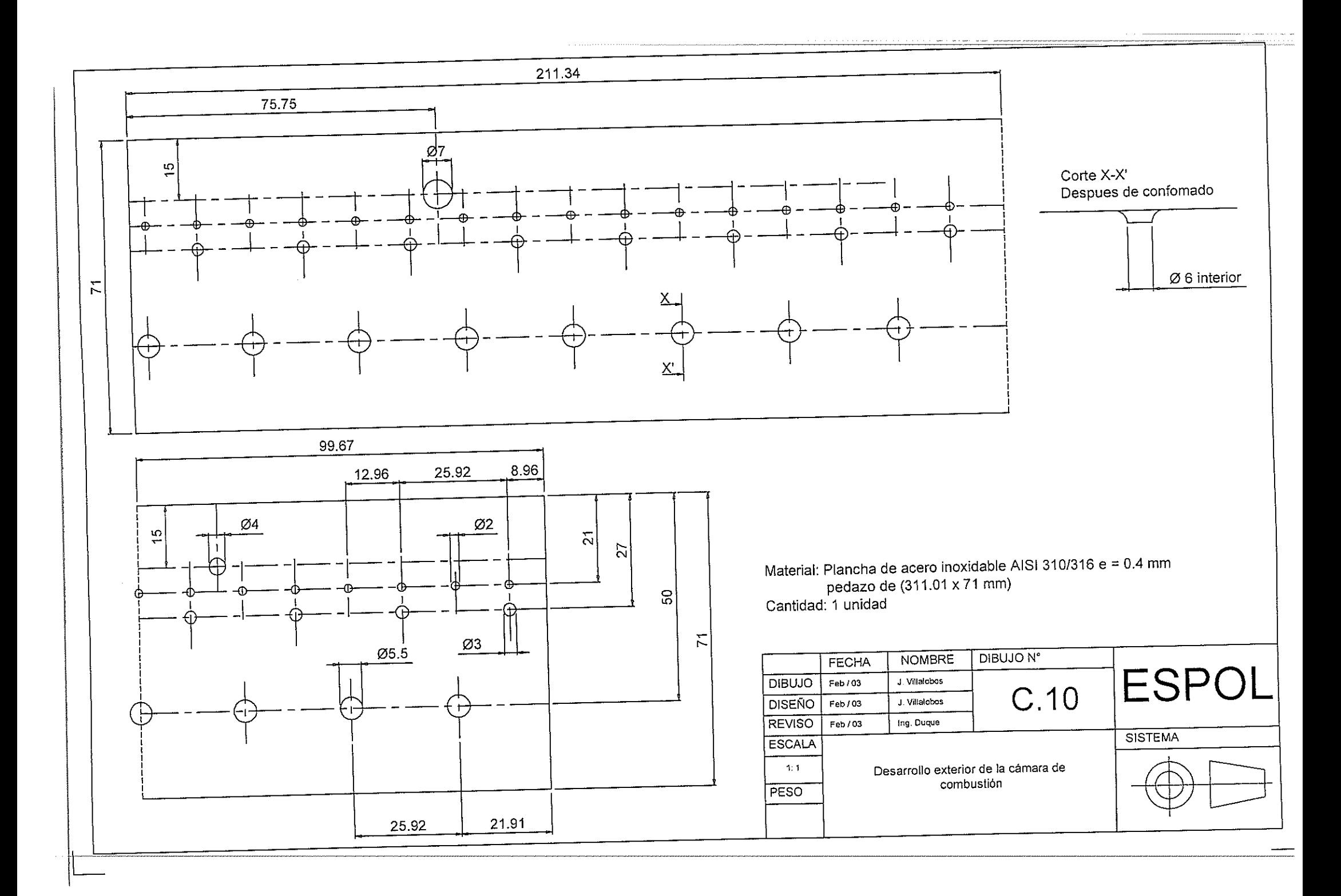

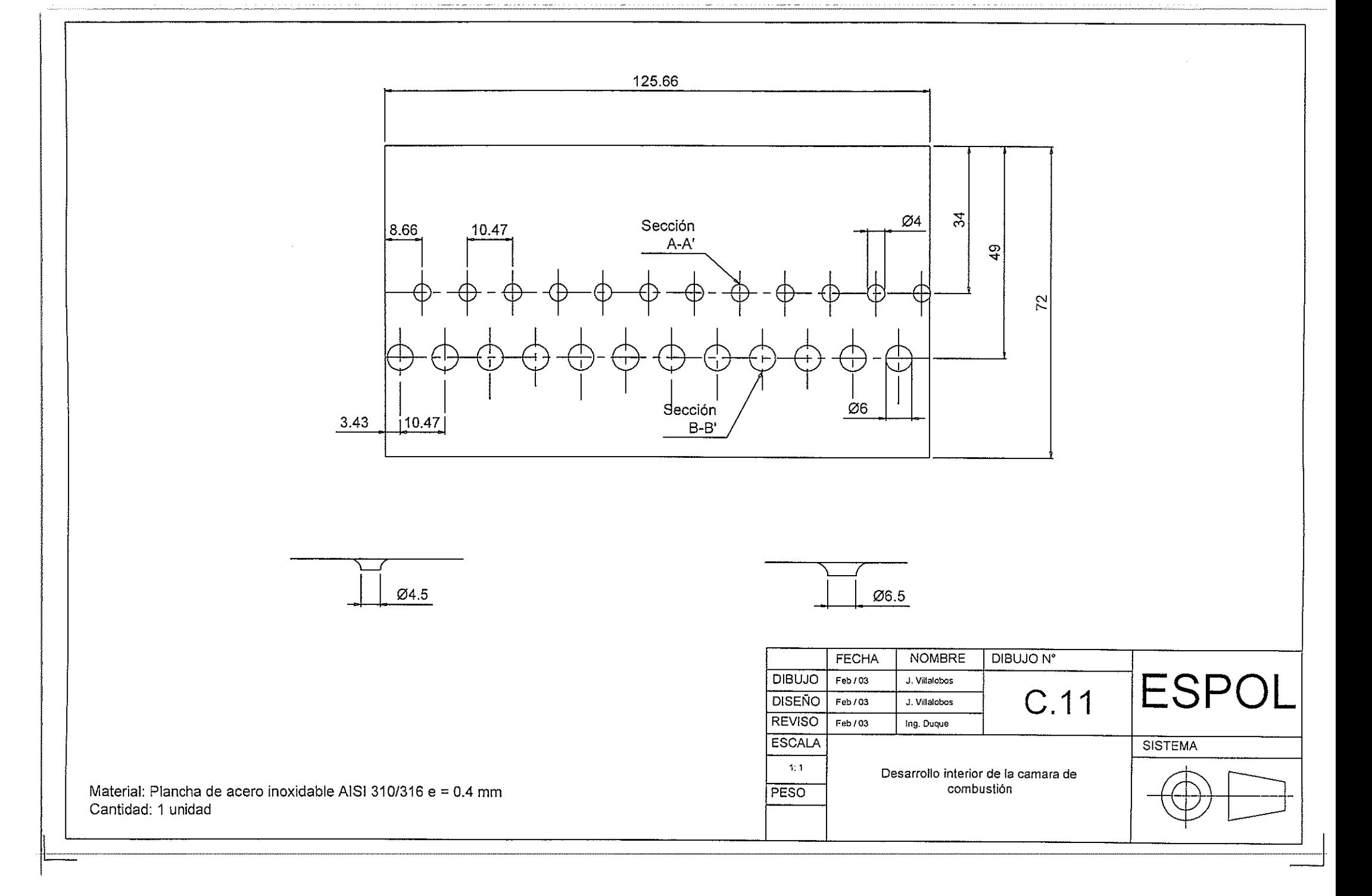

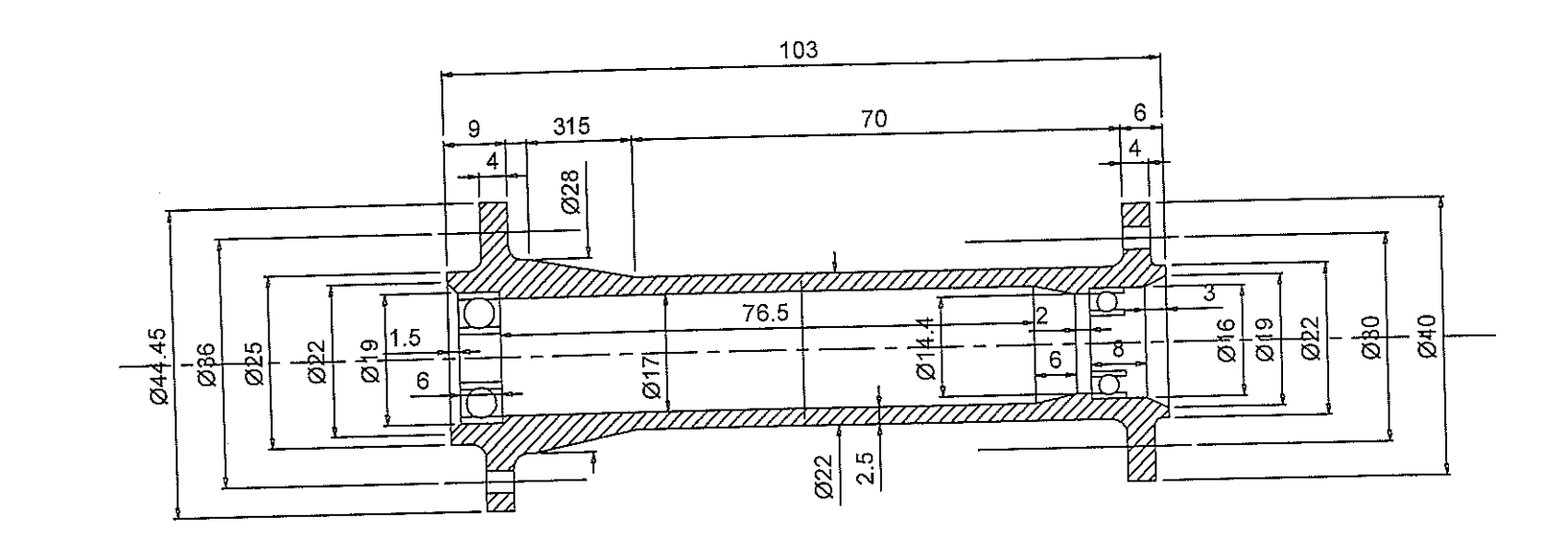

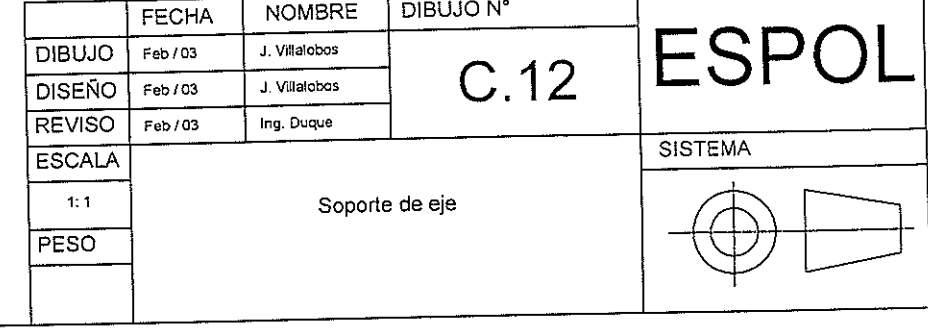

 $\sim$ 

Material: 12 cm de eje de acero al carbono SAE 4140 de Ø 1 3/4"<br>Cantidad: 1 unidad

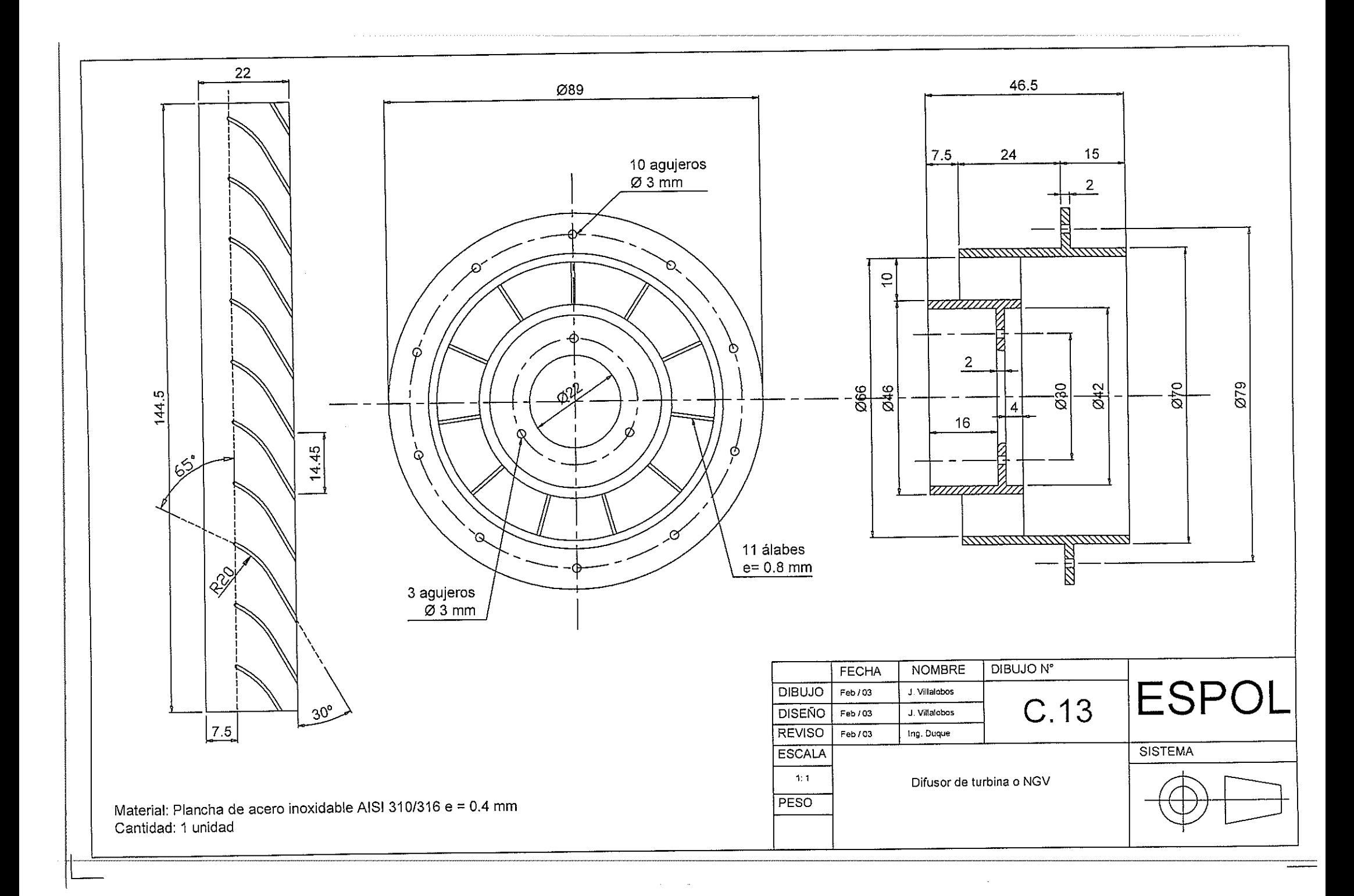

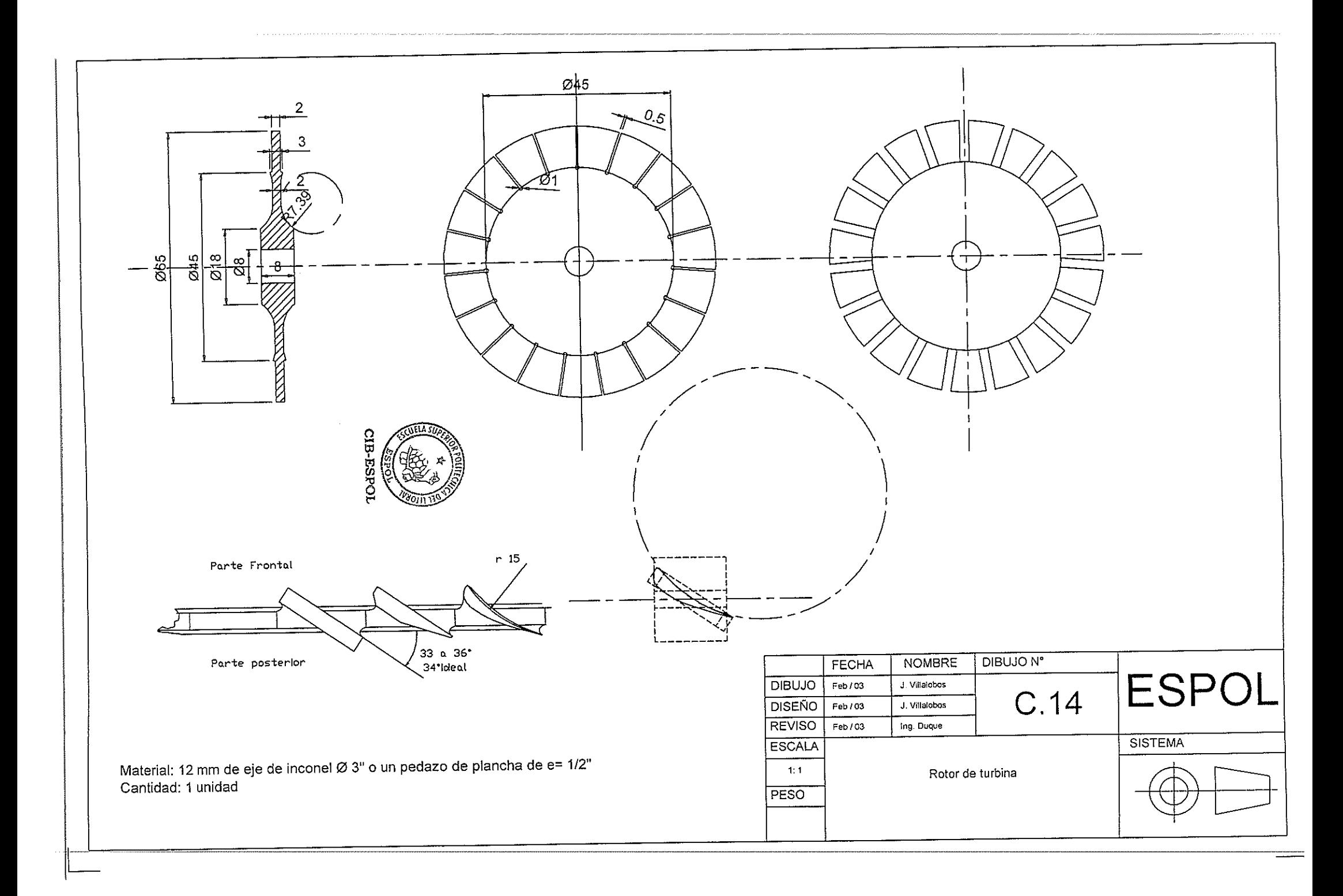

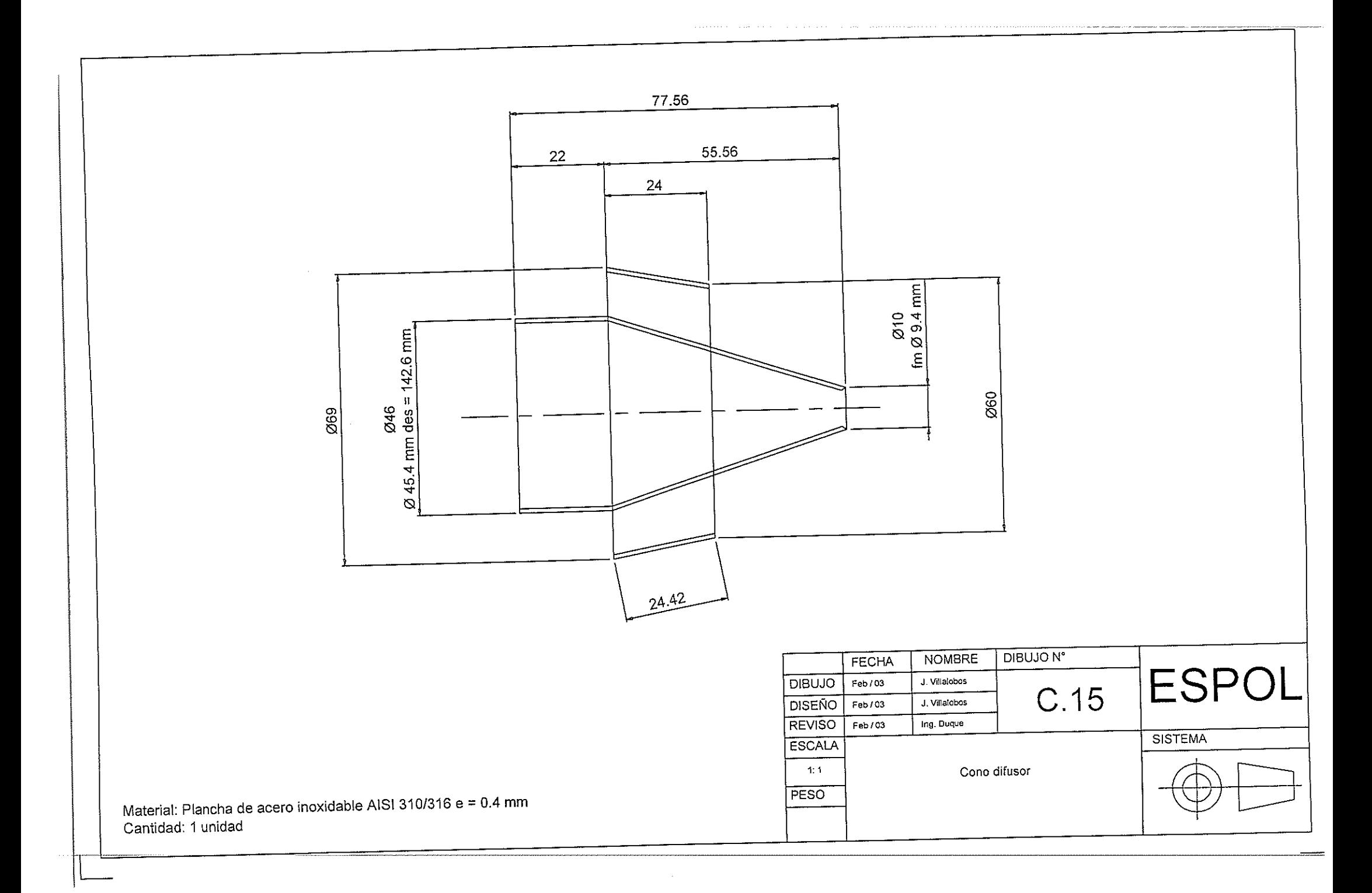

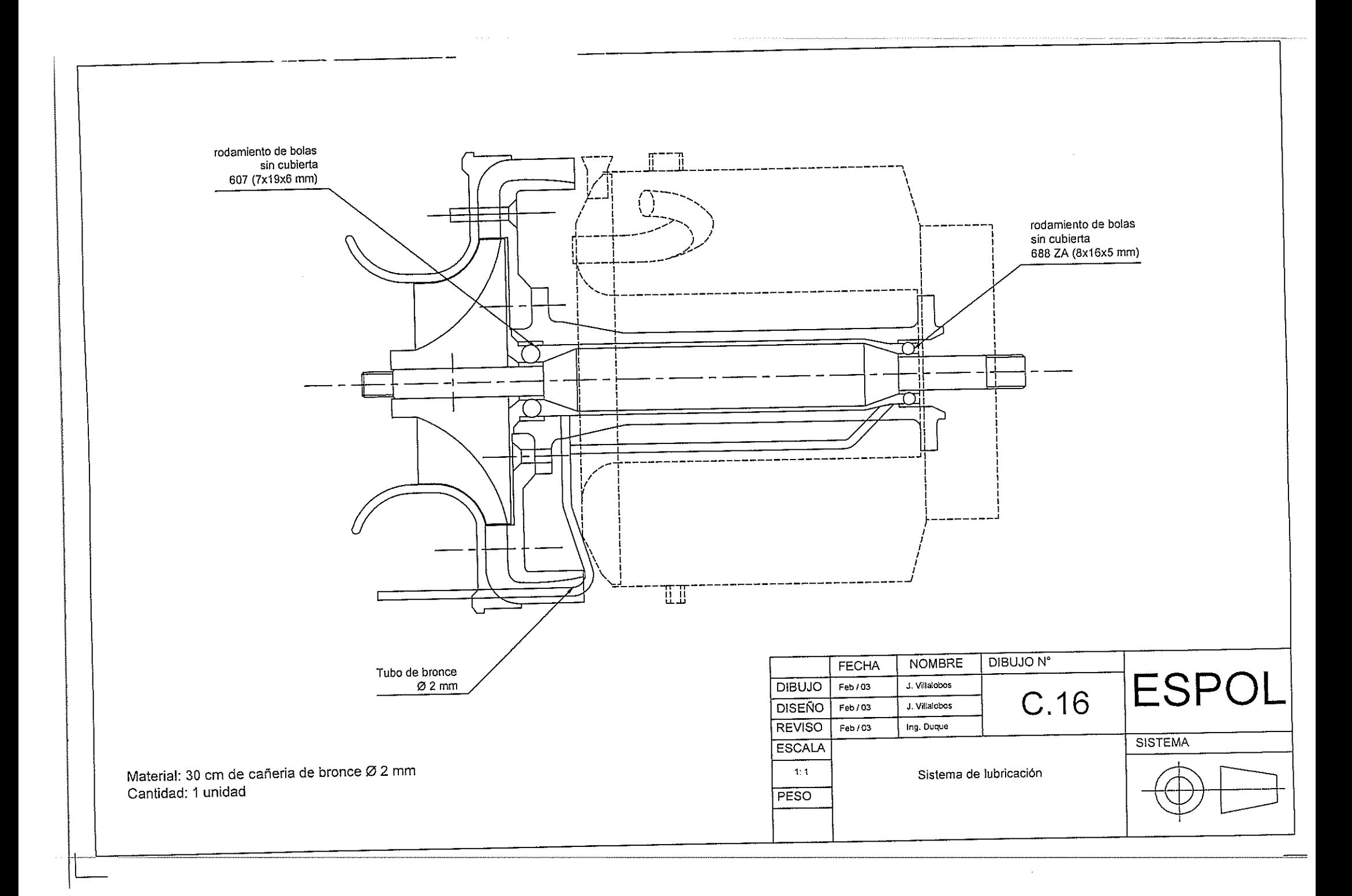

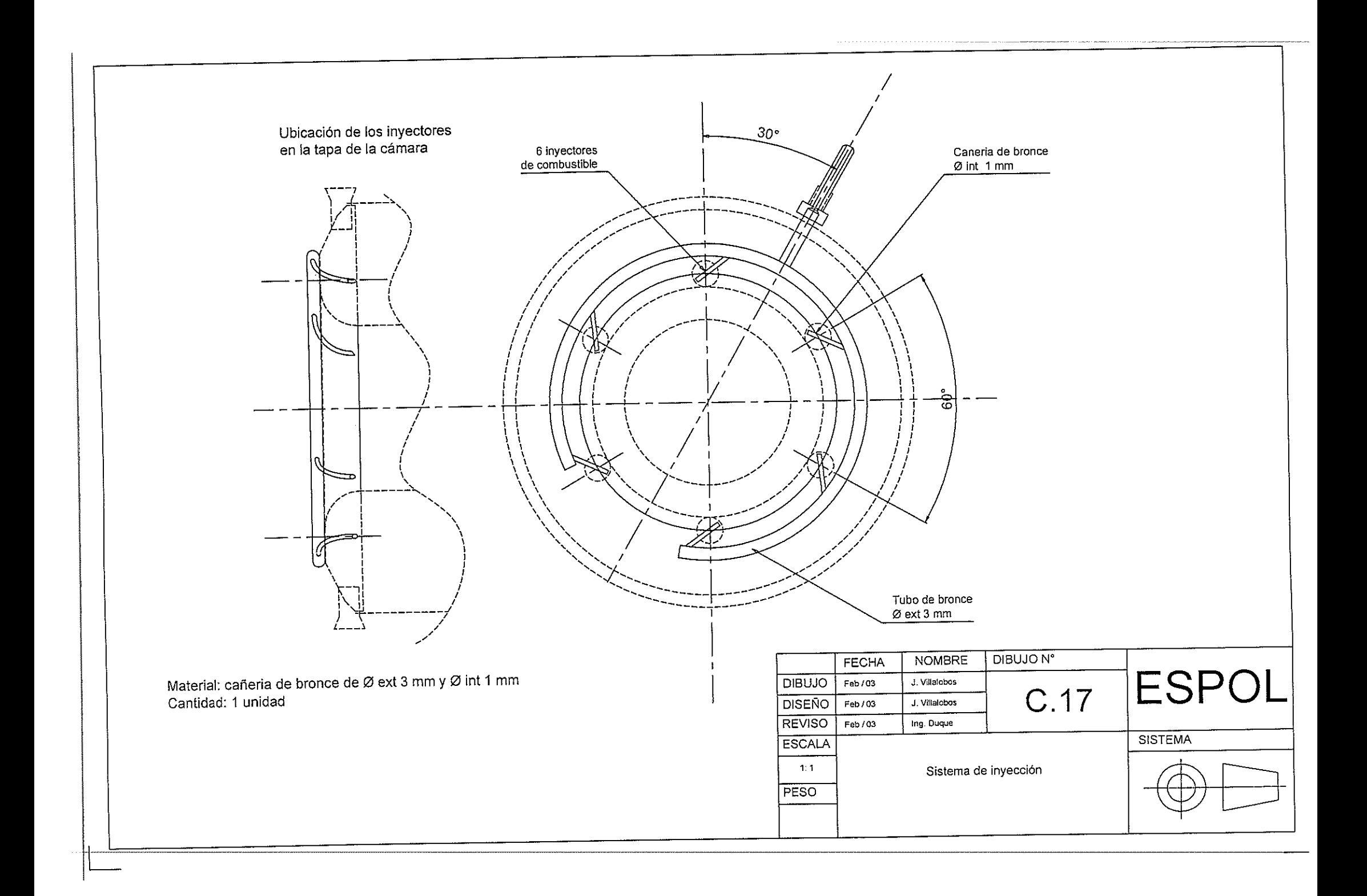

# **ANEXOD**

# **GRAFICOS**

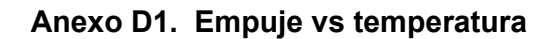

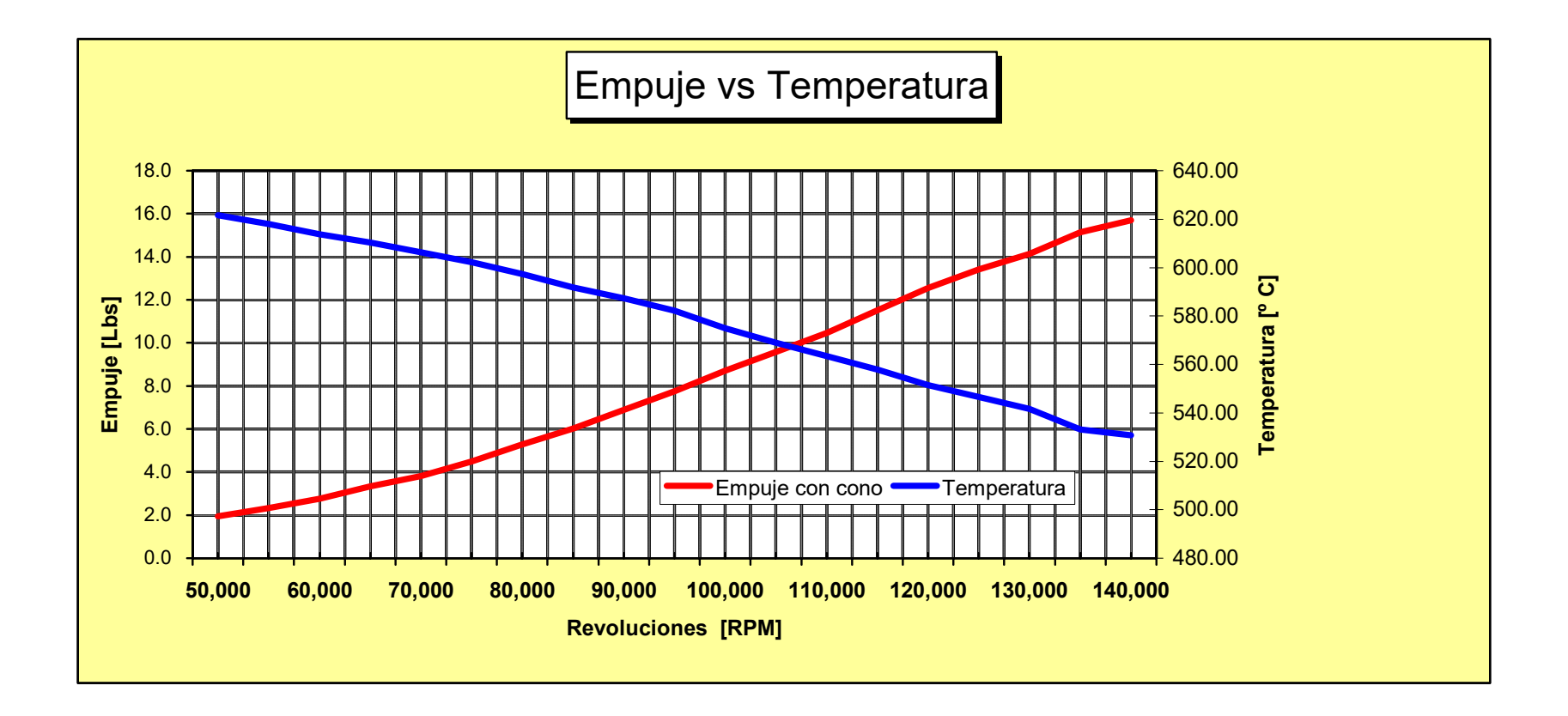

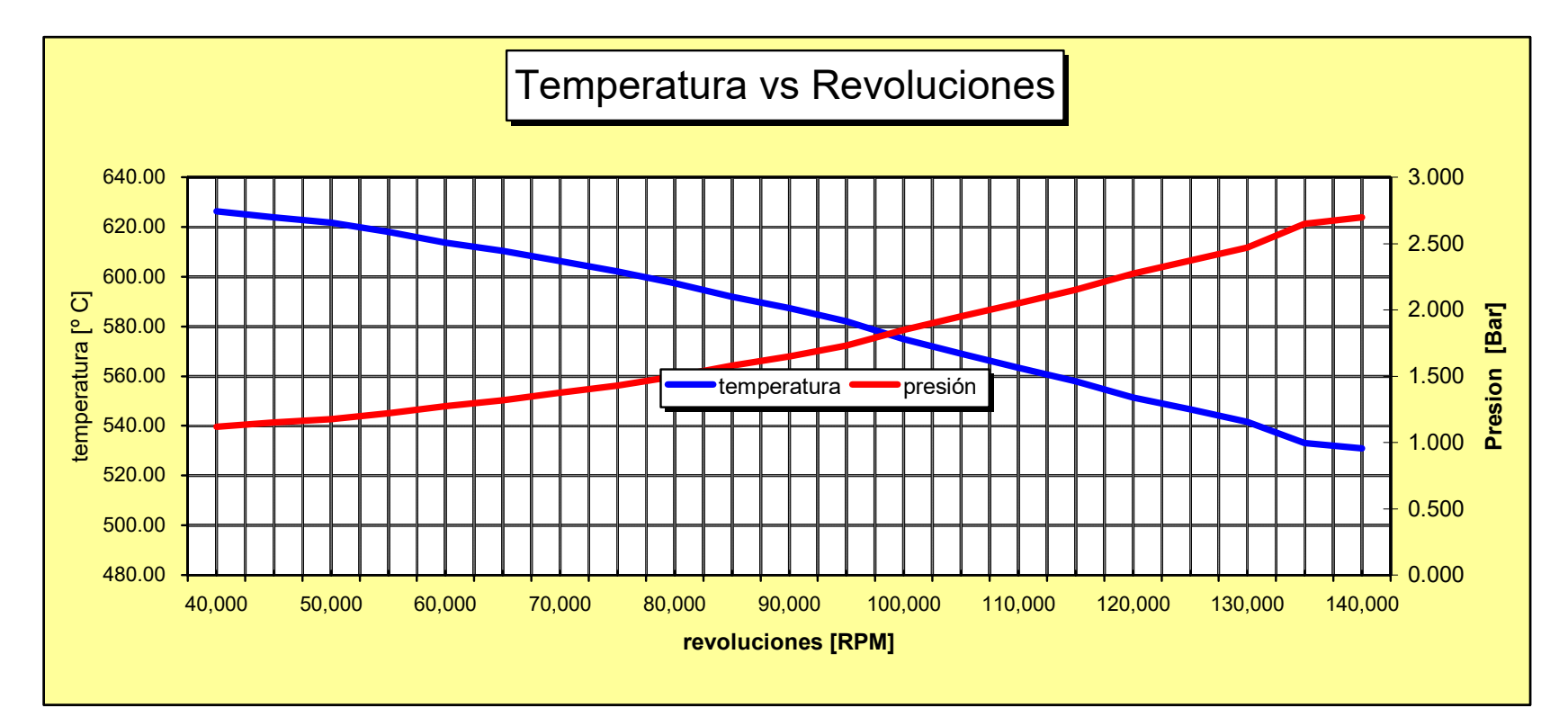

**Anexo D2. Temperatura vs revoluciones** 

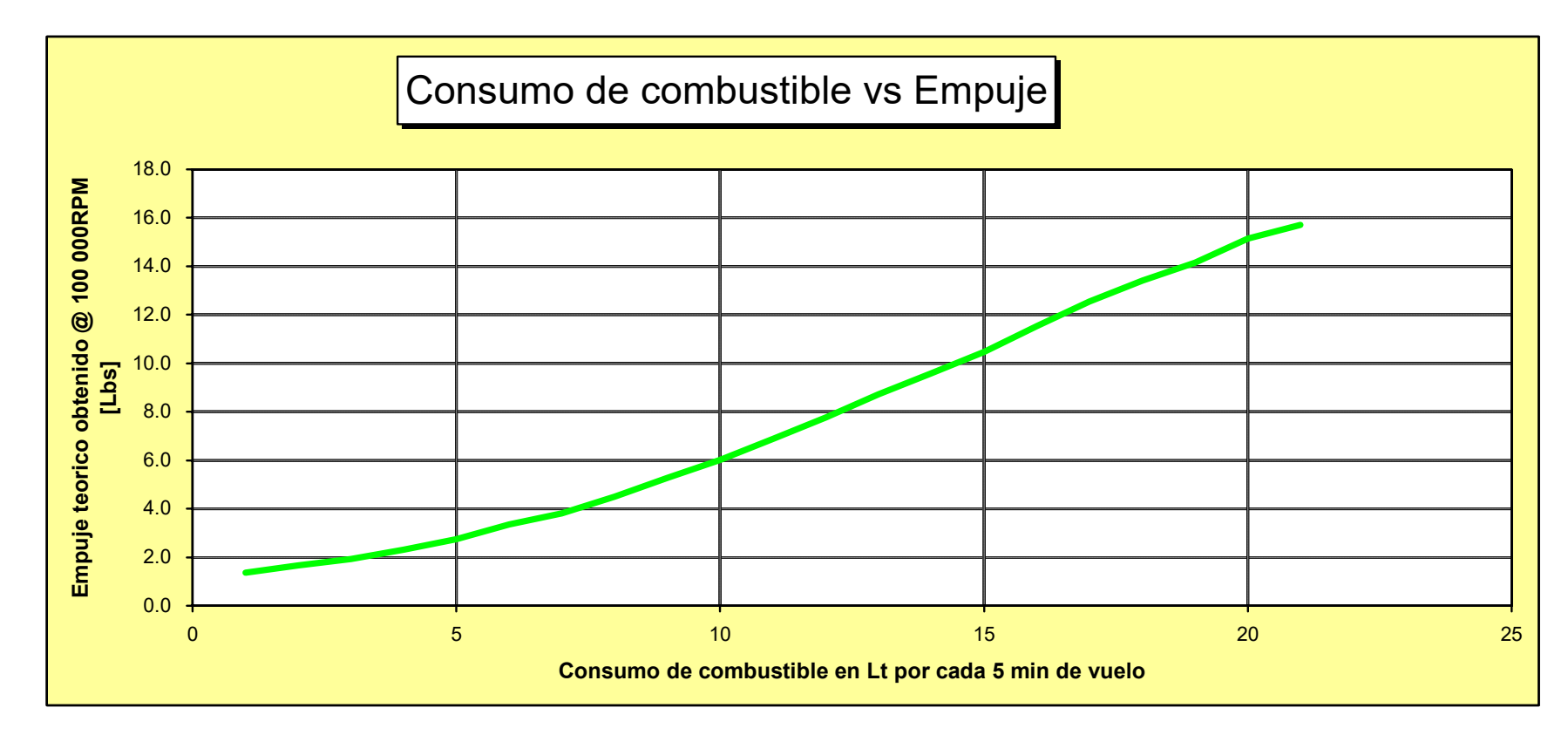

**Anexo D3. Consumo de combustible vs Empuje** 

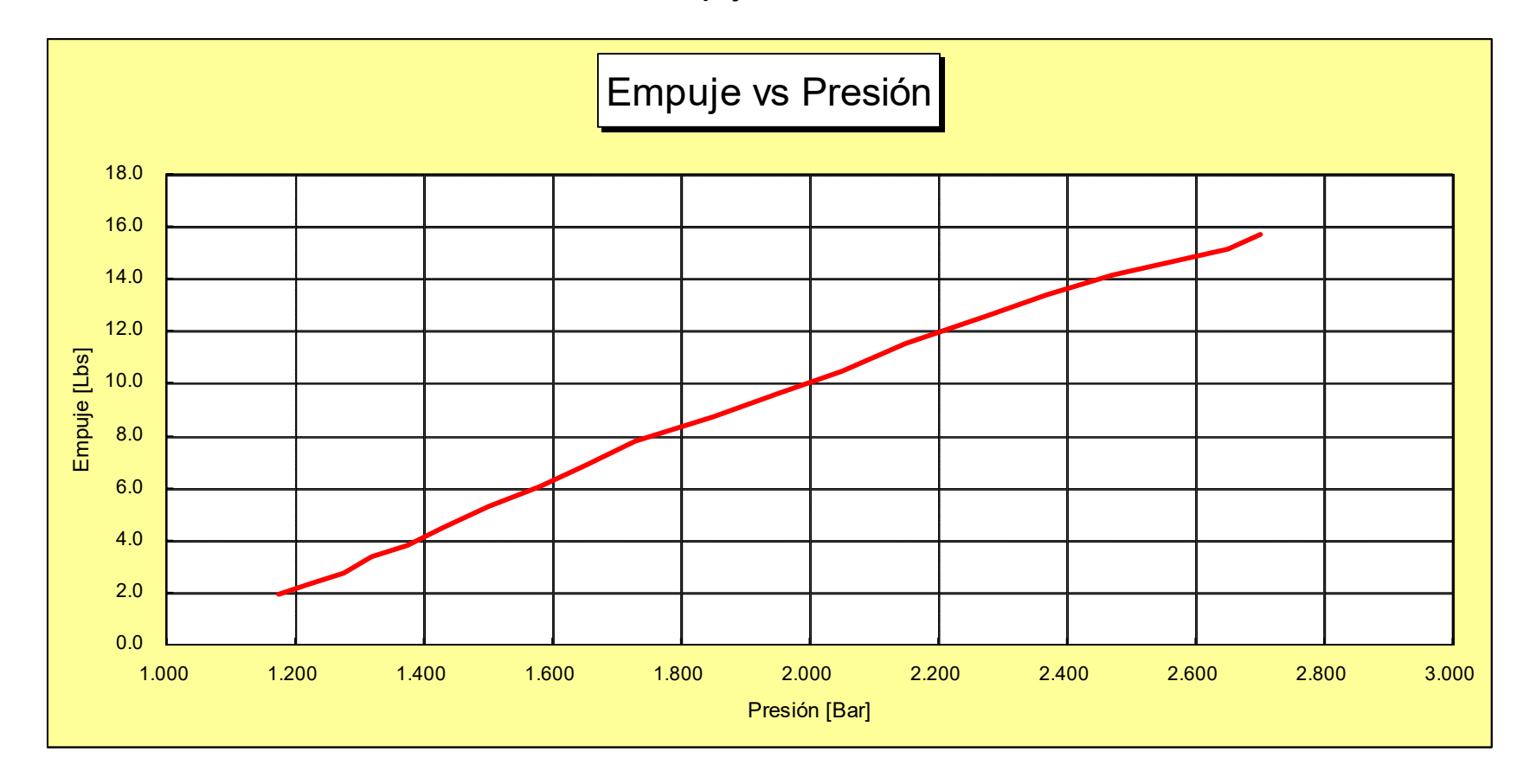

**Anexo D4. Empuje vs Presión** 

Anexo D5. Características del compresor

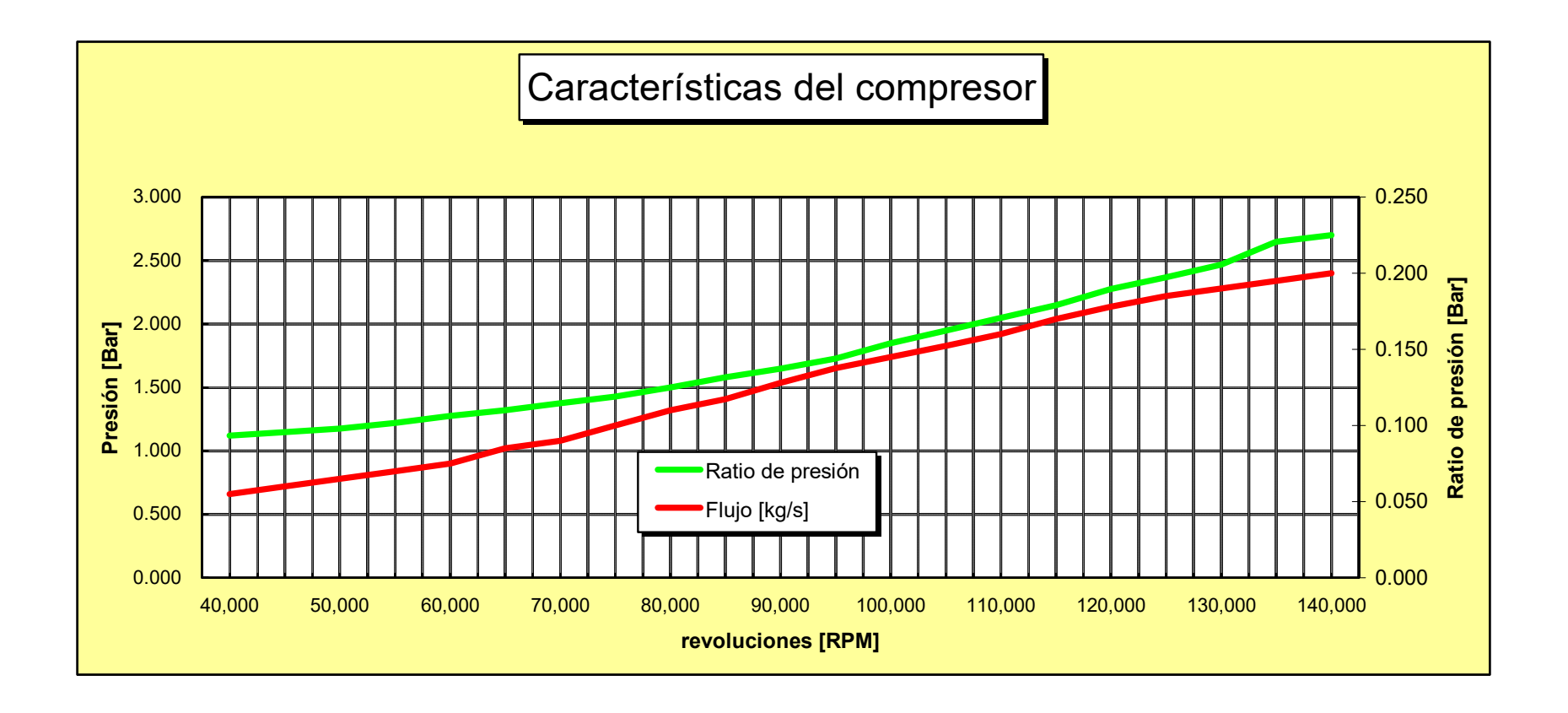